## Metodologia para identi
ação de sistemas em espaço de estados por meio de excitações pulsadas

## Rafael Bezerra Correia Lima

Tese de Doutorado apresentada à Coordenadoria do Programa de Pós-Graduação em Engenharia Elétri
a da Universidade Federal de Campina Grande - Campus de Campina Grande omo parte dos requisitos ne
essários para obtenção do grau de Doutor em Ciên
ias no Domínio da Engenharia Elétri
a.

Área de Con
entração: Instrumentação e Controle

Péri
les Rezende Barros, Ph.D Orientador George Acioli Júnior, D.Sc Orientador

Campina Grande, Paraíba, Brasil Rafael Bezerra Correia Lima, Setembro de 2016

## Metodologia para identi
ação de sistemas em espaço de estados por meio de excitações pulsadas

## Rafael Bezerra Correia Lima

Tese de Doutorado apresentada em Setembro de <sup>2016</sup>

Péri
les Rezende Barros, Ph.D Orientador George Acioli Júnior, D.Sc Orientador

Campina Grande, Paraíba, Brasil, Setembro de 2016

### **FICHA CATALOGRÁFICA ELABORADA PELA BIBLIOTECA CENTRAL DA UFCG**

L732m Lima, Rafael Bezerra Correia.

 Metodologia para identificação de sistemas em espaço de estados por meio de excitações pulsadas / Rafael Bezerra Correia Lima. – Campina Grande, 2016.

136 f. : il. color.

 Tese (Doutorado em Engenharia Elétrica) - Universidade Federal de Campina Grande, Centro de Engenharia Elétrica e Informática, 2016.

 "Orientação: Prof. Dr. Péricles Rezende Barros, Prof. Dr. George Acioli Júnior".

Referências.

 1. Identificação de Sistemas – Engenharia Elétrica. 2. Excitações Pulsadas. 3. Modelos em Espaço de Estados. 4. Aplicações Industriais. I. Barros, Péricles Rezende. II. Acioli Júnior, George. III. Título.

CDU 621.3:681.5.015(043)

### "METODOLOGIA PARA IDENTIFICAÇÃO DE SISTEMAS EM ESPAÇO DE ESTADOS POR MEIO DE EXCITAÇÕES PULSADAS "

### RAFAEL BEZERRA CORREIA LIMA

### TESE APROVADA EM 20/09/2016

Serende Barros

PÉRICLES REZENDE BARROS, Ph.D., UFCG Orientador(a)

 $\sim$ 18

**GEORGE ACIOLI JUNIOR, D.Sc., UFCG** Orientador(a)

AMAURI OLIVEIRA, D.Sc, UFBA  $Examinador(a)$ 

ANDRÉ LAURINDO MAITELLI, Dr., UFRN  $Examinador(a)$ 

JOSÉ SÉRGIO DA ROCHA NETO, D.Sc., UFCG Examinador(a)

MAURÍCIO BELTRÃO DE ROSSITER CORRÊA, D.Sc., UFCG Examinador(a)

**CAMPINA GRANDE - PB** 

## Dedi
atória

Dedi
o este trabalho <sup>à</sup> minha família.

## Agrade
imentos

Muitas foram as pessoas que ao longo destes quatro anos de trabalho e onvívio me auxiliaram e encorajaram na elaboração desta Tese de doutorado. Cabe aqui porém, neste pequeno espaço, uma homenagem sin
era àqueles que de forma muito espe
ial ontribuiram direta e de
isivamente para a realização deste trabalho.

Agradeço inicialmente a minha família por todo apoio e dedicação que me fizeram trilhar, om su
esso, meus próprios aminhos.

Agradeço também à Universidade Federal de Campina Grande, e em espe
ial ao Departamento de Engenharia Elétrica, pela excelente infraestrutura oferecida, permitindo não somente a realização deste trabalho, mas também o meu res
imento e aperfeiçoamento profissional.

Um agradecimento fraterno aos meus colegas de laboratório, em especial ao pessoal da sala 117, pelo motivador onvívio diário ao longo de todos esses anos de trabalho.

Por fim, mas não menos importante, agradeço aos professores Péricles Rezende Barros e Geroge Acioli Jr. pela maneira firme e elucidante com a qual me encaminharam ao longo desse trabalho de Tese e de tantos outros projetos vin
ulados ao laboratório.

Nesse trabalho são apresentadas ontribuições na área de identi
ação de sistemas representados em espaço de estados. É proposta uma metodologia ompleta para estimação de modelos que representem as principais dinâmicas de processos industriais.

O fluxo natural dos procedimentos de identificação consiste da coleta experimental dos dados, seguido pela escolha dos modelos candidatos e da utilização de um critério de ajuste que selecione o melhor modelo possível. Nesse sentido é proposta uma metodologia para estimativa de modelos em espaço de estados, utilizando ex
itações pulsadas. A abordagem desenvolvida combina algoritmos precisos e eficientes com experimentos rápidos. adequados a ambientes industriais.

O projeto das ex
itações é realizado em tempo real, por meio de informações oletadas em um urto experimento ini
ial, baseado em uma úni
a os
ilação de uma estrutura realimentada por um relé. Esse me
anismo possibilita uma estimativa preliminar do atraso e da onstante de tempo dominante do sistema.

O método de identi
ação proposto é baseado na teoria de realizações de Kalman. É apresentada uma reformulação do problema de realizações lássi
o, para omportar sinais de entrada pulsados. Essa abordagem se mostra computacionalmente eficiente, assim omo apresenta resultados semelhantes aos métodos de ben
hmark. A té
ni
a possibilita também a estimativa de atrasos de transporte e a inserção de conhecimentos prévios por meio de um problema de otimização om restrições via LMI Linear Matrix Inequalities.

Em muitos casos, somente as características principais do sistema são relevantes em um projeto de sistema de ontrole. Portanto é proposta uma té
ni
a para obtenção de modelos de primeira ordem om atraso, a partir da redução de modelos balan
eados em espaço de estados.

Por fim, todas as contribuições discutidas nesse trabalho de tese são validadas em uma série de plantas experimentais em es
ala de laboratório. Plantas essas, projetadas e onstruídas om o intuito de emular o otidiano opera
ional de instalações industriais reais.

Palavras chave: Identificação de Sistemas, Excitações Pulsadas, Modelos em Espaço de Estados e Apli
ações Industriais.

## Abstra
t

This work introduces contributions related to the field of systems identification of state space models. It is proposed a complete methodology for model estimation that encompasses the main dynami
s of industrial pro
esses.

The natural flux of the identification procedures rests on the the empirical collection of data followed by the choice of candidate models and posterior use of an adjusting criteria that drafts the best model among the ontenders. In this sense, a new methodology is proposed for models estimation in state spaces using pulsed excitation signal. The developed approach combines accurate and efficient algorithms with quick experiments whose are suitable for the industrial environment.

The ex
itation design is performed in real time by means of information olle
ted in a short initial experiment based in an single oscillation of a relay feedback. This mechanism allows a preliminary estimation of both delay and time onstant prevalent in the system.

The identification method proposed is based on Kalman's realization theory. The thesis introduces a reformulation of the classic realization problem so it can admit pulsed input signals. This approach show itself as computationally efficient as well as provides similar results compared to those obtained when performing the benchmark methods. Moreover, the technic allows the transport delay estimation and insertion of prior knowledge by means of an optimization problem with restri
tions via linear matrix inequalities restri
tions.

In many cases only the characteristics of the main system are relevant in control systems design. Therefore a technique for the attainment first order models with time delay based on balanced state space models reduction.

Lastly all the contributions provided along the thesis are discussed and validated in a series of pilot scale plants, designed and built to emulate the operational cycle in real industrial plants.

Keywords: System Identi
ation, Pulsed Signals, State Spa
e Models e Industrial Appli
ations.

# Índi
e

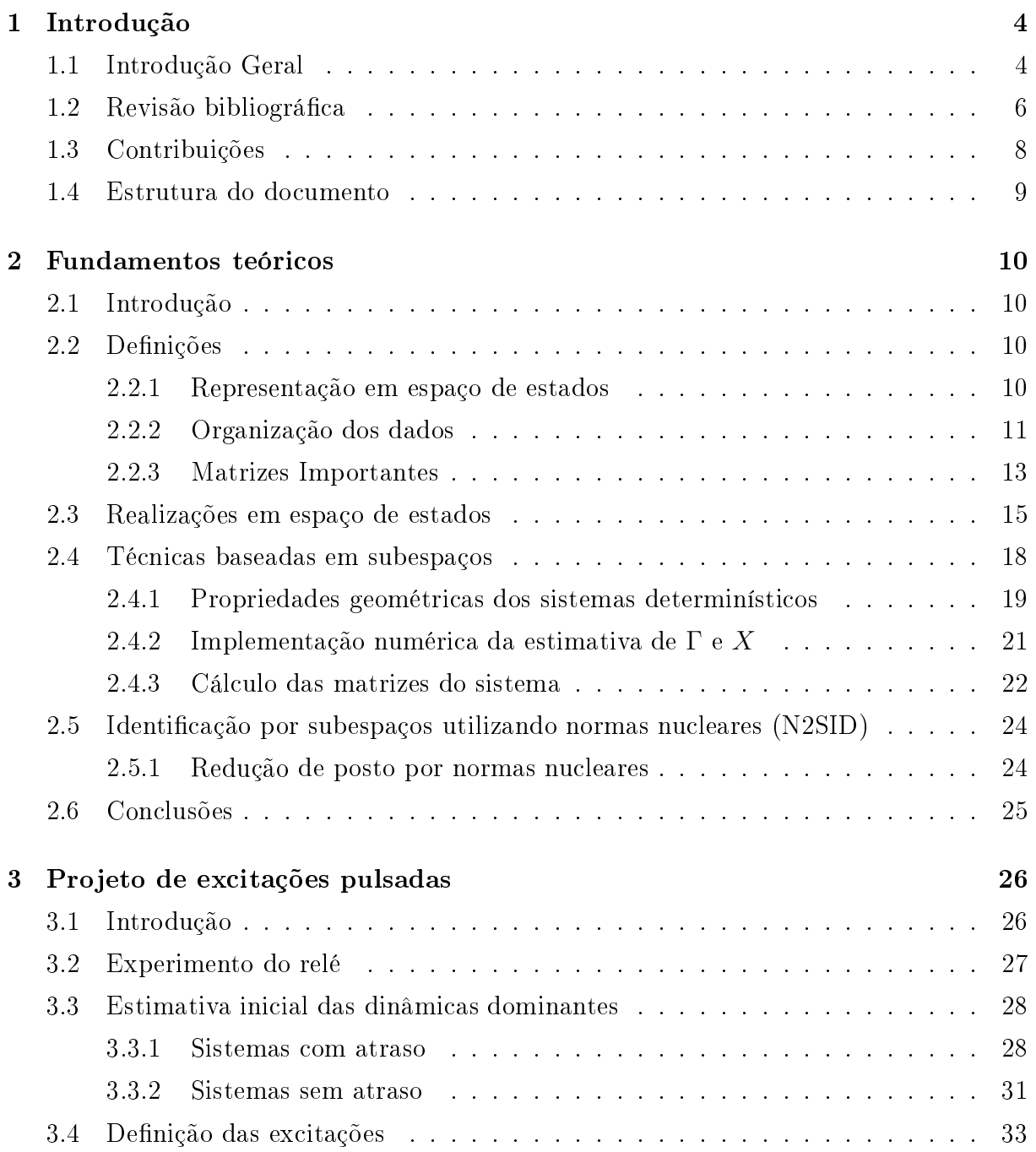

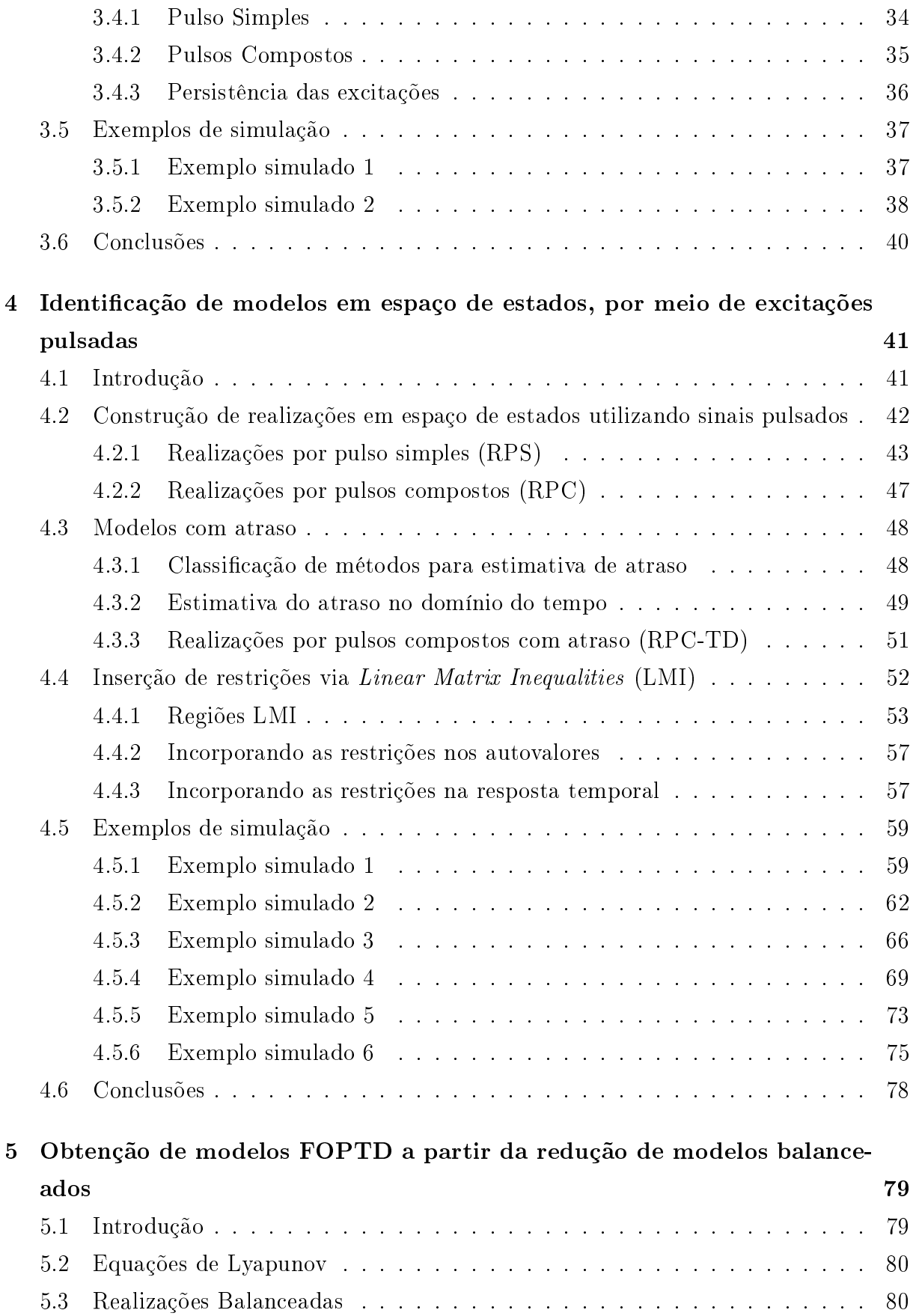

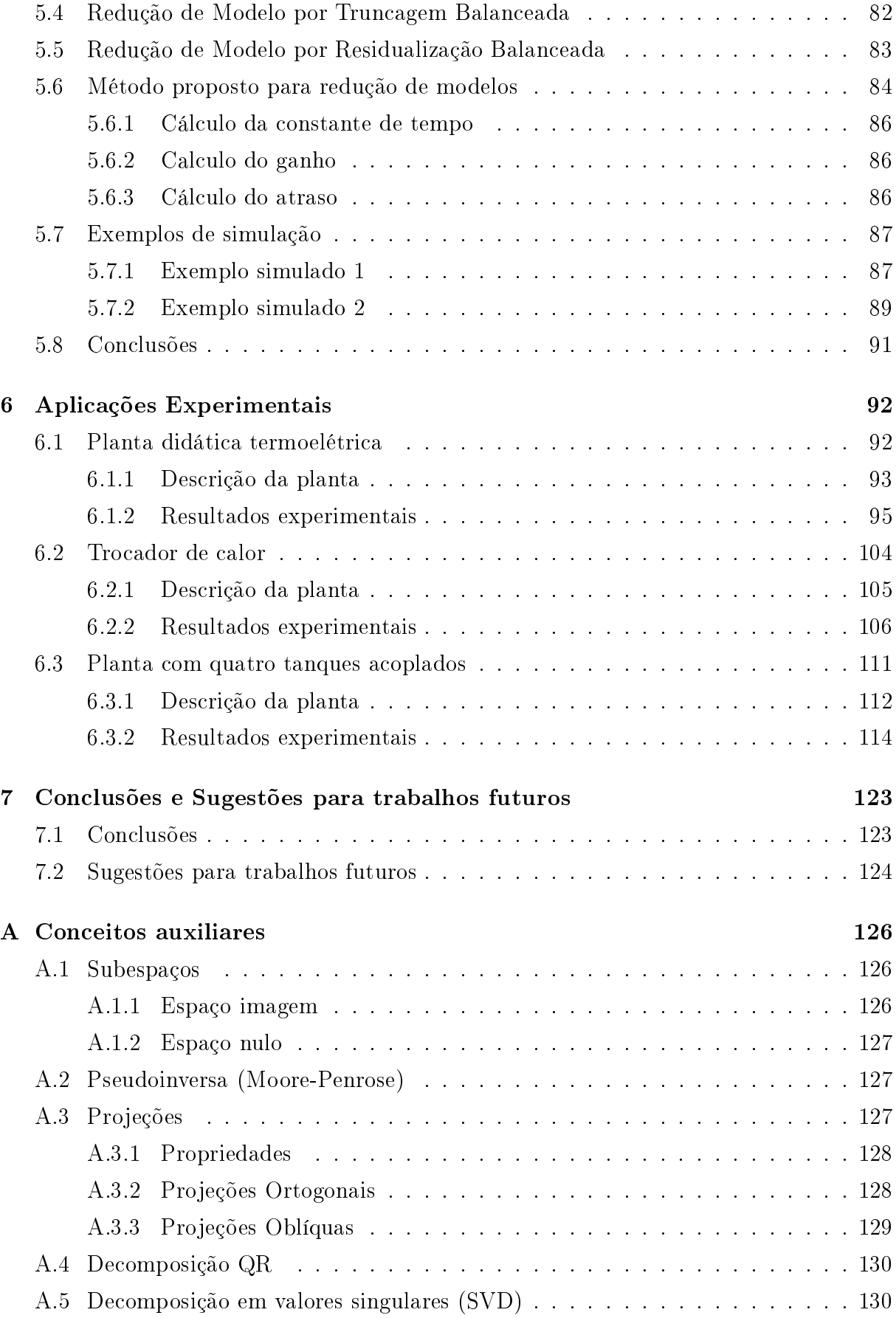

Referências Bibliográficas (132)

## Lista de Símbolos <sup>e</sup> Abreviaturas

ARX Autoregressive exogenous model

CLP Controlador Lógi
o Programável

CUSUM Cumulative sum

IHM Interfa
e Homem Máquina

LMI Linear Matrix Inequalities

MIMO Multiple Input Multiple Output

MOESP Multivariable Output Error State Spa
e algorithm

N2SID Nuclear Norm Subspace Identification

N4SID Numerical Algorithms for Subspace State Space System Identification

NRMSE Normalized root mean square error

OPC OLE for pro
ess ontrol

**PEM** Prediction Error Methods

PWM Pulse With Modulation

RPC Realizações por pulsos ompostos

RPC-TD Realizações por pulsos ompostos om atraso

RPCR Algoritmo de realizações por pulsos om restrições

RPS Realizações por pulso simples

SBR Step Based Realization

SCADA Supervisory Control and Data A
quisition

- SISO Single Input Single Output
- SMI Subspace Model Identification
- SVD Singular Value De
omposition

## Lista de Tabelas

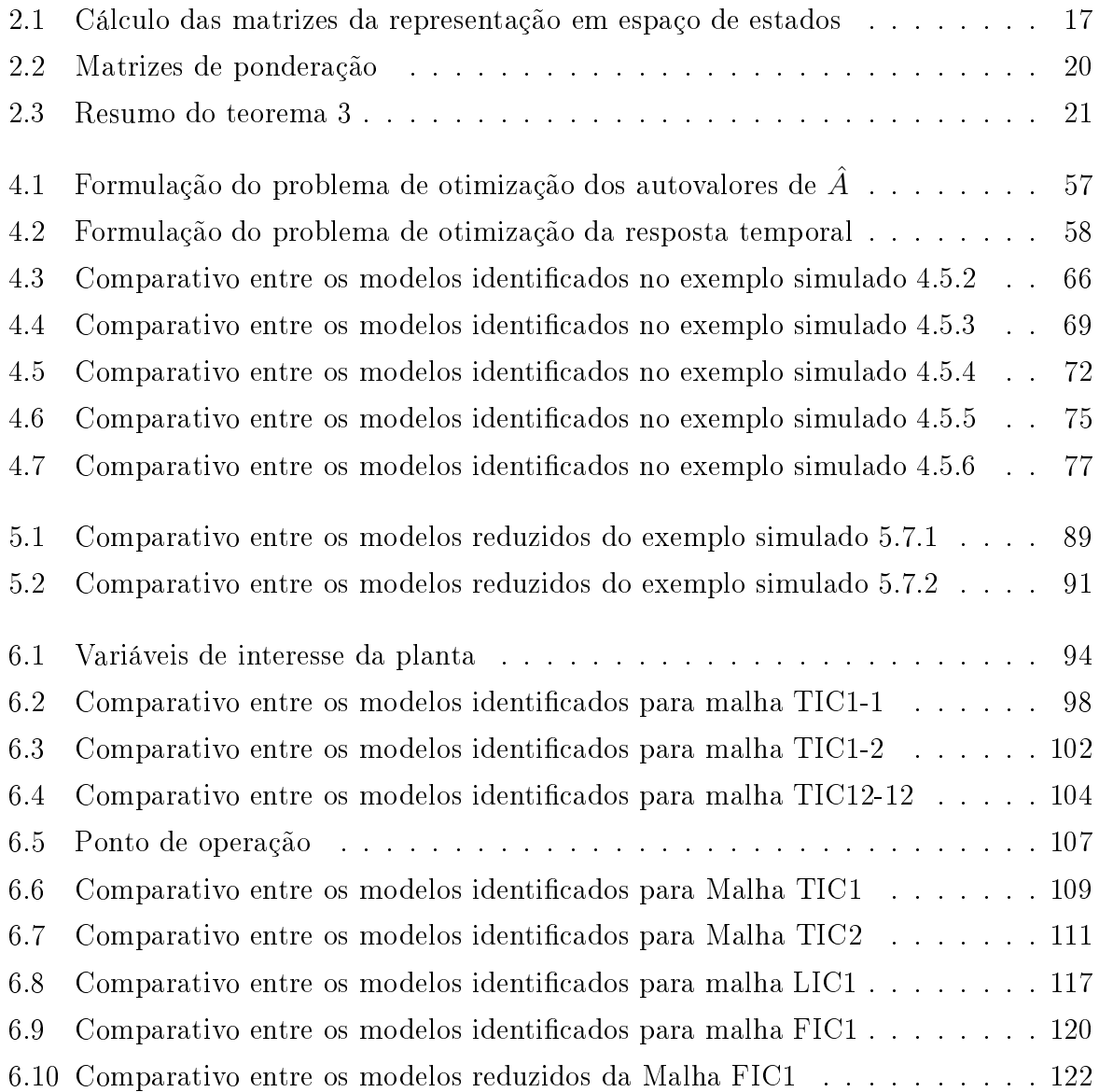

## Lista de Figuras

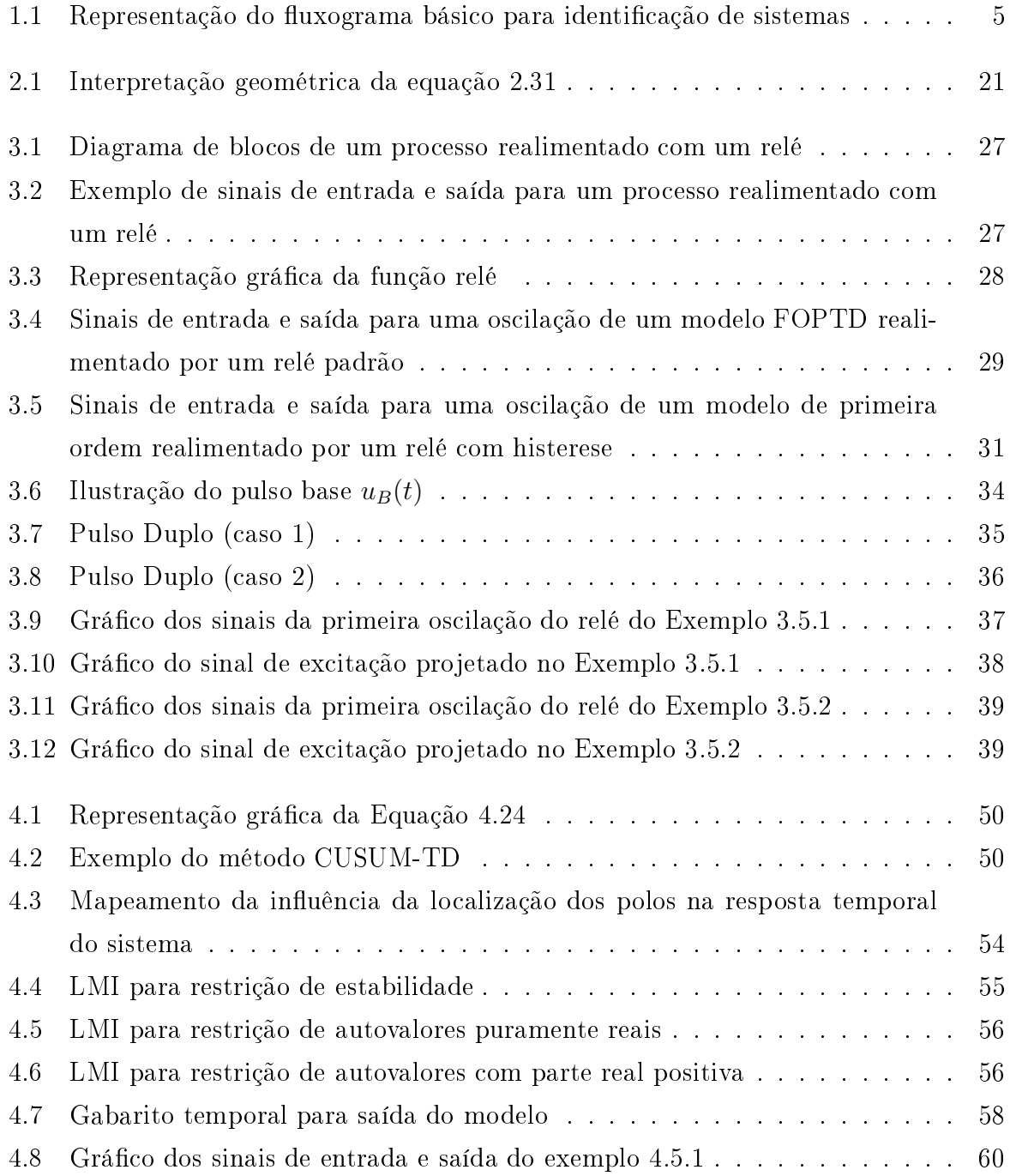

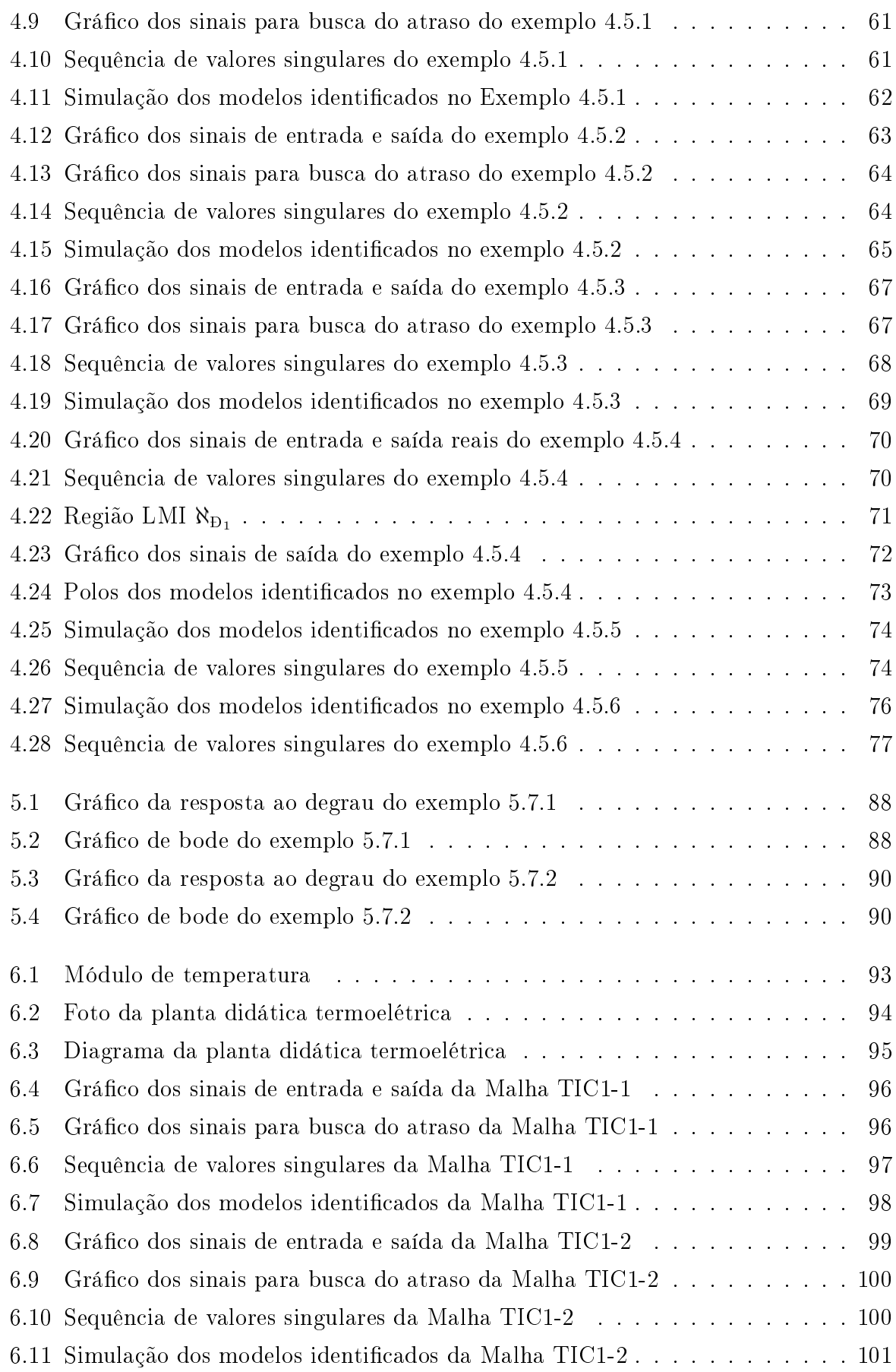

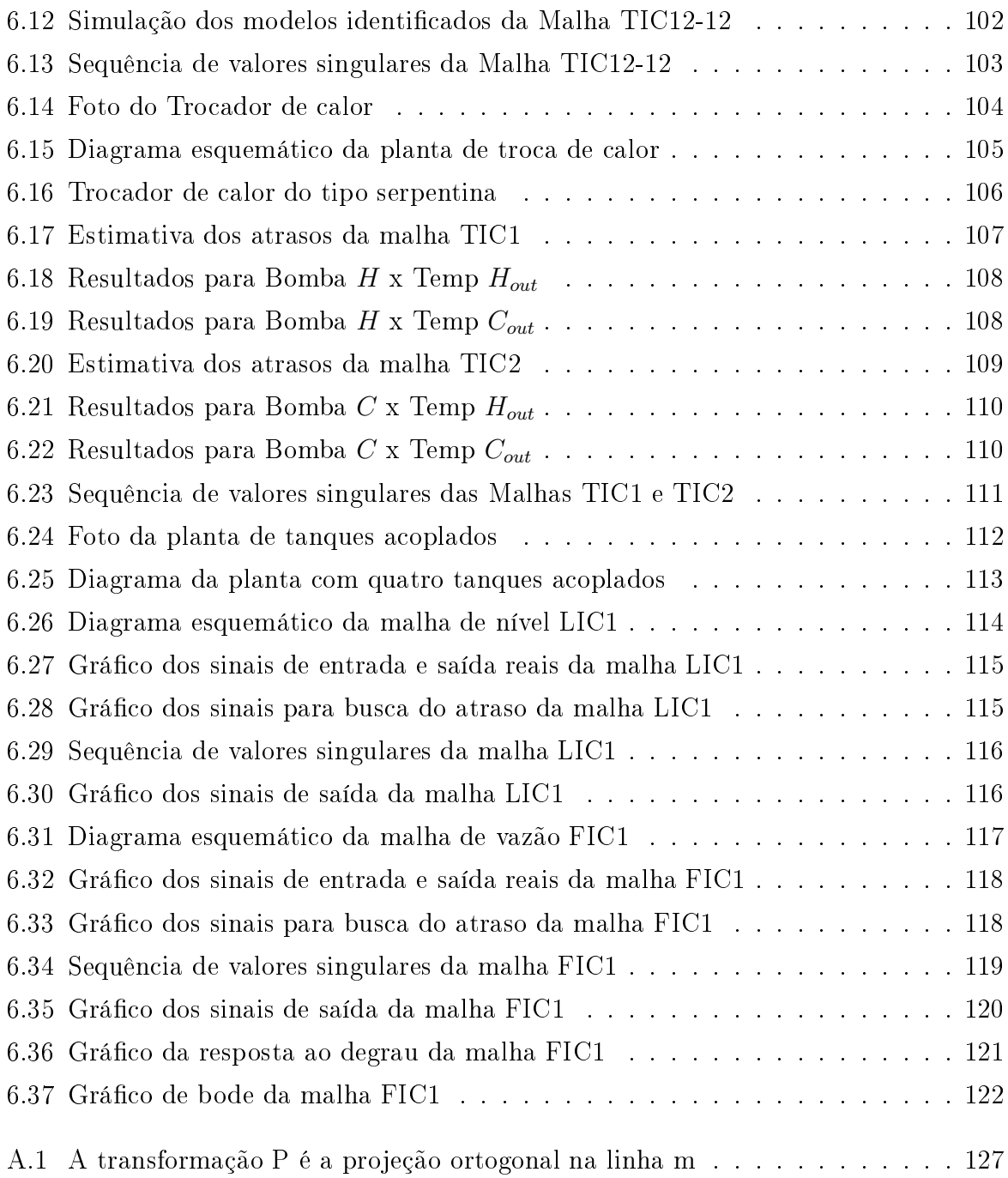

## Capítulo <sup>1</sup>

## Introdução

## 1.1 Introdução Geral

A área da Identificação de sistemas trata da construção de modelos matemáticos para sistemas dinâmicos, a partir de dados experimentais (LJUNG, 2010). A concepção de modelos matemáticos é utilizada nos diversos ramos da ciência. Na engenharia de controle, modelos de sistemas são utilizados para o projeto de ontroladores, simulação, dete
ção de falhas, treinamento de operadores ou até em situações onde realizar experimentos om o sistema real é demasiadamente aro, difí
il ou até mesmo impossível.

Na onstrução de modelos através de dados, três prin
ípios devem ser observados:

- Os dados oletados: Normalmente é realizado um experimento onde o sistema é excitado por um sinal que gere informações suficientes para caracterizá-lo. Lembrando que as entradas apli
adas estão sempre sujeitas às restrições opera
ionais e de segurança do sistema.
- Um conjunto de modelos candidatos: Tal conjunto é obtido ao definir a coleção de modelos no qual está contido o modelo a ser escolhido.
- Um critério no qual o modelo candidato é ajustado aos dados coletados: Esse é o método de identi
ação.

Uma vez obtido o melhor modelo, conforme o critério definido, é necessário fazer a validação do mesmo. Tais testes avaliam omo o modelo se rela
iona om os dados coletados, o conhecimento a priori do sistema e a sua finalidade. Em suma, identificação de sistemas é um processo iterativo, cujo fluxograma é apresentado na Figura 1.1.

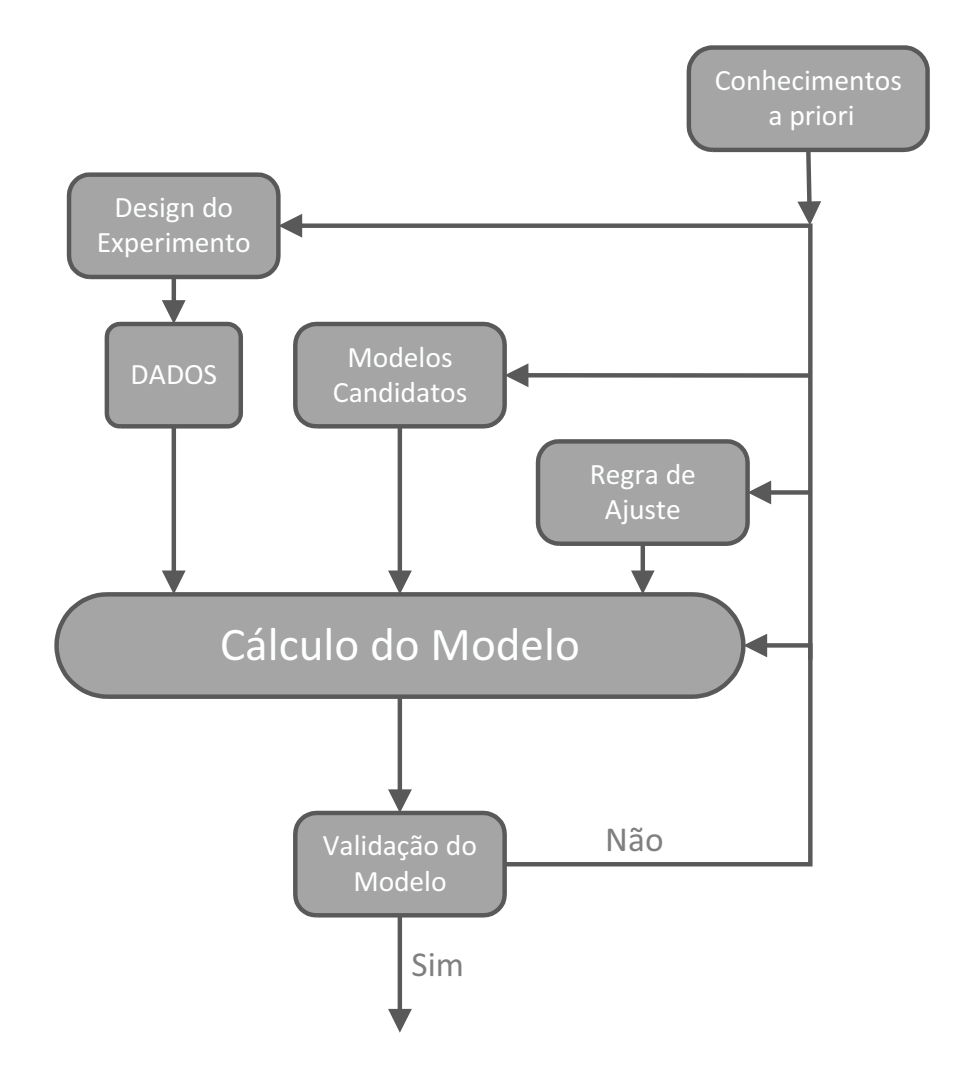

Figura 1.1: Representação do fluxograma básico para identificação de sistemas

Nesse trabalho, todos os aspectos presentes na Figura 1.1 são abordados. É proposta uma metodologia para a identi
ação de sistemas, partindo do projeto automáti
o de ex
itações pulsadas, passando pela identi
ação de modelos de alta ordem em espaço de estados e por fim a obtenção de modelos de ordem reduzida, que capturam as principais dinâmicas do sistema alvo. As ferramentas desenvolvidas nessa tese tem como foco a apli
ação em pro
essos industriais, os quais invariavelmente apresentam restrições na etapa de aquisição de dados. Experimentos longos e omplexos são muitas vezes inviáveis, devido aos altos custos operacionais envolvidos, assim como sinais muito excitantes são dificilmente permitidos, devido a limitações operacionais das próprias plantas.

#### Revisão bibliográfica  $1.2$

A área de identi
ação de sistemas tem re
ebido inúmeras ontribuições ao longo dos últimos 50 anos. Apesar de alguns trabalhos anteriores existirem, é re
onhe
ido que a área de identi
ação de sistemas ini
iou-se nos anos 60 om a publi
ação de dois importantes trabalhos; (ASTROM; BOHLIN, 1965), onde o método de máxima verossimilhança foi estendido para estimativa de modelos ARMAX por meio de séries temporais e (KALMAN, 1963) onde uma realização em espaço de estados foi, pela primeira vez, calculada através dos coeficientes da resposta ao impulso do sistema (GEVERS, 2003).

O trabalho de Astrom e Bohlin deu origem aos algoritmos hoje chamados de *Prediction* Error Methods (PEM). Extensivamente apli
ados a sistemas SISO (single-input singleoutput), culminaram em publicações prestigiadas como (LJUNG, 2010) e (SöDERSTRöM; STOICA, 1989). Nos métodos PEM o erro de predição é utilizado para criar uma função de custo. O problema de identificação então se resume a calcular o conjunto de parâmetros do modelo que minimiza a função de custo. Para um grupo restrito de modelos candidatos, esse problema de otimização é linear, porém na maioria dos casos é necessária uma técnica de otimização não-linear.

Para encontrar o modelo ótimo na ótica dos métodos PEM, um número grande de escolhas deve ser feito. Essas escolhas incluem a seleção da classe de modelos candidatos. a ordem dos modelos e os valores iniciais dos parâmetros, a fim de evitar mínimos locais.

A segunda grande ontribuição para o ramo de identi
ação nos anos 60 foi dada em (HO; KALMAN, 1966) om a onstrução de realizações em espaço de estados por meio de uma decomposição de matrizes de Hankel dos coeficientes da resposta ao impulso do sistema. Alguns anos mais tarde o problema foi refinado em (KUNG, 1978) utilizando a SVD (Singular Value De
omposition) para gerar uma realização de posto mínimo, numeri
amente estável.

Apesar do poten
ial apresentado pela teoria de realizações, o próximo grande avanço na identi
ação de sistemas em espaço de estados só o
orreu 25 anos mais tarde om o surgimento de algoritmos de identificação por subespaços (SMI - Subspace Model Identification) (MOOR et al., 1988) e (LARIMORE, 1990). Essa metodologia é fortemente relacionada ao método de Kalman e difere significativamente das técnicas baseadas em erros de predição, apresentando uma série de novas vantagens. A ordem dos modelos pode ser estimada de maneira muito mais simples do que os métodos PEM. Nenhuma função de custo explícita é otimizada e a solução do problema é baseada em propriedades geométri
as dos espaços gerados pelos dados. Além disso o uso da representação em espaço de estados ao invés de funções de transferên
ia é geralmente mais tratável em problemas multivariáveis. Essa linha de desenvolvimento resultou em métodos SMI bastante eficientes tais como (OVERSCHEE; MOOR, 1996), (VERHAEGEN; DEWILDE, 1992a), (VERHAEGEN; DEWILDE, 1992b), (VERHAEGEN, 1993).

Um dos aspectos mais importantes no processo de identificação de sistemas é a qualidade dos dados oletados. Os experimentos realizados devem extrair somente informações pertinentes às dinâmi
as de interesse, sem desperdiçar energia em frequên
ias irrelevantes. Diretrizes para o projeto de excitações, podem ser encontradas em (PINTELON, 2012) e (BARENTHIN, 2006).

O problema da identi
ação de modelos dinâmi
os tem apli
ações nos mais variados ramos desde áreas de saúde, engenharias e até e
onomia. No ramo de ontrole de pro
essos em especial, grande parte dos modelos utilizados são de ordem reduzida, assim como os dados disponíveis são restritos a experimentos simples e urtos, devido a restrições opera
ionais. Uma abordagem bastante popular na indústria são os modelos obtidos por meio da resposta ao degrau. Uma visão geral desde os métodos gráficos até técnicas mais modernas, pode ser encontrada em (AHMED; HUANG; SHAH, 2007).

Seguindo a linha da representação em espaço de estados, o método SBR (Step Based Realization) proposto em (HELMONT; WEIDEN; ANNEVELD, 1990) e posteriormente re-editado para o contexto de subespaços em (MILLER; CALLAFON, 2009), generaliza a teoria de realizações clássica para construir modelos em espaço de estados a partir da resposta ao degrau, no tempo discreto. Salientando que somente é requerida a linearidade do sistema alvo, sendo a ordem do mesmo estimada durante a etapa de identi
ação.

Técnicas de identificação por subespaços são normalmente do tipo caixa-preta, totalmente voltada a dados. Porém em algumas situações práti
as existem informações a priori sobre o sistema que devem entrar na elaboração do modelo. Trabalhos omo (LACY; BERNSTEIN, 2003) e (MILLER; CALLAFON, 2012a) apresentam uma metodologia generalizada para inserção de restrições do tipo LMI (Linear Matrix Inequalities ) em métodos SMI com o objetivo de inserir esses conhecimentos a priori nos modelos identificados. A técnica restringe os autovalores do modelo à uma região convexa do plano omplexo onde as matrizes da realização em espaço de estados são al
uladas por meio de um problema de otimização.

Modelos e controladores simples são normalmente mais utilizados em situações práticas em geral, por serem fá
eis de implementar e mais tolerantes a falhas. Uma das estratégias mais populares para redução de modelos é através de modelos balan
eados. Foi proposta primeiramente em (MULLIS; ROBERTS, 1976) e posteriormente editada no ontexto de sistemas de ontrole em (MOORE, 1981). Primeiramente o modelo é transformado para uma base onde os estados são simultaneamente difí
eis de observar e ontrolar,

em seguida é realizada a redução do modelo por alguma técnica como truncagem ou residualização. Informações mais detalhadas podem ser encontradas em (GUGERCIN; ANTOULAS, 2004) e (ZHOU; DOYLE; GLOVER, 1995).

#### 1.3 **Contribuições**

Como contribuições principais do trabalho pode-se citar:

- Foi proposto em (LIMA; BARROS, 2013), (LIMA; BARROS, 2015) e (LIMA; BAR-ROS; ACIOLI, 2016b) uma técnica para construção de realizações em espaço de estados a partir de dados obtidos por um experimento om sinais de entrada pulsados. Tal técnica permite experimentos curtos, de baixo impacto e possibilita estimativas de atrasos assim omo a inserção de onhe
imentos a priori do sistema no modelo identificado;
- Foi proposto em (LIMA; BARROS, 2014) um método para geração de modelos de primeira ordem om atraso a partir de modelos em espaço de estados balan
eados. Tais modelos de ordem reduzida são utilizados no projeto de sistemas de ontrole, mediante técnicas clássicas de sintonia de PIDs;
- Foi proposto em (LIMA; BARROS; ACIOLI, 2016a) uma técnica para a estimativa rápida do atraso e da onstante de tempo dominante de um sistema, através de uma úni
a os
ilação realimentada por um relé;
- Por fim, foi proposta em (LIMA et al., 2015) a utilização de uma técnica baseada em subespaços para estimativa da resposta ao degrau e onsequente projeto de um sistema de controle preditivo, aplicado a uma planta térmica;

#### Estrutura do documento  $1.4$

A Tese está organizada da seguinte forma:

- Capítulo 1: Capítulo introdutório no qual estão dispostas a motivação do trabalho, a revisão bibliográ
a e as ontribuições da tese;
- Capítulo 2: São apresentadas definições matemáticas relevantes ao contexto da tese, seguido por uma revisão sobre construção de realizações em espaço de estados. São abordados conceitos do método de Kalman, métodos por subespaços até a utilização de normas nu
leares;
- Capítulo 3: É apresentada uma técnica para estimativa da constante de tempo dominante de um sistema, a partir da primeira os
ilação de um experimento do relé. Em seguida são definidos os sinais de excitação utilizados na tese;
- Capítulo 4: É proposta uma técnica de identificação baseada em excitações construídas por pulsos. Tal técnica engloba a estimativa de atrasos assim como a inserção de onhe
imentos a priori no formato de restrições de um problema de otimização;
- Capítulo 5: É apresentada uma breve revisão de métodos tradi
ionais de redução de modelos balanceados, assim como é definida uma nova metodologia para geração de modelos de primeira ordem om atraso a partir de uma representação em espaço de estados;
- Capítulo 6: É apresentada uma série de aplicações, em plantas reais, dos conceitos desenvolvidos na tese;
- Capítulo 7: Conclusões finais e sugestões para trabalhos futuros.

## Capítulo <sup>2</sup>

## Fundamentos teóri
os

## 2.1 Introdução

A representação de modelos em espaço de estados possibilita uma des
rição muito mais ri
a das estruturas internas do sistema em omparação a modelos de entrada-saída. Além disso sistemas MIMO são retratados de forma natural.

Existem três abordagens principais para identificação de modelos em espaço de estados. A primeira é através da adaptação de métodos lássi
os PEM, em seguida a teoria de realizações e por último os métodos por subespaços.

Esse trabalho está focado nas abordagens de realizações e subespaços. Essas técnicas ombinam de maneira elegante ferramentas de álgebra linear (de
omposições QR, LQ, SVD) om uma abordagem geométri
a para estimativa dos modelos, sem os problemas causados por parametrizações explícitas e otimizações não lineares. Esse capítulo se destina a revisar o ferramental básico para implementação de tais técnicas.

#### Definições 2.2

### 2.2.1 Representação em espaço de estados

Assumindo que o sistema modelado tem características lineares, invariantes ao deslocamento e é possivelmente MIMO, os modelos andidatos serão representados em espaço de estados, onforme a Equação 2.1

$$
x(t + 1) = Ax(t) + Bu(t - t_d)
$$
  
\n
$$
y(t) = Cx(t) + Du(t - t_d)
$$
\n(2.1)

onde  $u(t) \in \mathbb{R}^m$ ,  $y(t) \in \mathbb{R}^p$ ,  $x(t) \in \mathbb{R}^n$ ,  $A \in \mathbb{R}^{n \times n}$ ,  $B \in \mathbb{R}^{n \times m}$ ,  $C \in \mathbb{R}^{p \times n}$ ,  $D \in \mathbb{R}^{p \times m}$  e  $t_d$  é um onjunto de atrasos.

O modelo também pode ser representado de forma alternativa como soma de convolução

$$
y(t) = \sum_{k=0}^{\infty} G(k)u(t - k - t_d)
$$
\n(2.2)

onde  $G(k) \in \mathbb{R}^{p \times m}$  representa os coeficientes da resposta ao impulso (parâmetros de Markov) do sistema sem atraso

$$
G(k) = \begin{cases} D, & k = 0 \\ CA^{k-1}B, & k > 0 \end{cases} .
$$
 (2.3)

### 2.2.2 Organização dos dados

Nos algoritmos de identi
ação por subespaços, os vetores de dados são frequentemente agrupados na forma de blo
os de Hankel.

**Definição 1** *Matriz de Hankel*: Dada uma sequência de dados  $d(t) \in \mathbb{R}^{p \times q}$   $\forall t =$ 0, 1, 2.., N, a matriz de Hankel  $D_{0|r-1}$  com r linhas de blocos e l colunas de blocos é definida como

$$
D_{0|r-1} \triangleq \begin{pmatrix} d(0) & d(1) & \dots & d(l-1) \\ d(1) & d(2) & \dots & d(l) \\ \dots & \dots & \dots & \dots \\ d(r-1) & d(r) & \dots & d(l+r-2) \end{pmatrix} \in \mathbb{R}^{rp \times lq}
$$
 (2.4)

onde normalmente  $l >> r$  e  $N ≥ l+r-2$ . A notação  $D_{a|b}$  indica que o primeiro e o último elemento da primeira coluna de D tem respectivamente índices a e b. Por construção, matrizes de Hankel apresentam elementos onstantes nas diagonais transversais. Mais detalhes em (PARTINGTON, 1988).

Quando não especificado de forma diferente os dados de entrada e saída serão agrupados em matrizes blo
o de Hankel. Cada elemento da matriz <sup>é</sup> formado pelo empilhamento de amostras no instante t das várias entradas ou saídas do sistema.

As matrizes de blocos de Hankel das entradas são definidas como

$$
U_{0|2i-1} = \begin{pmatrix} u(0) & u(1) & u(2) & \dots & u(j-1) \\ u(1) & u(2) & u(3) & \dots & u(j) \\ \dots & \dots & \dots & \dots & \dots \\ u(i-1) & u(i) & u(i+1) & \dots & u(i+j-2) \\ \dots & \dots & \dots & \dots & \dots \\ u(i) & u(i+1) & u(i+2) & \dots & u(i+j-1) \\ u(i+1) & u(i+2) & u(i+3) & \dots & u(i+j) \\ \dots & \dots & \dots & \dots & \dots \\ u(2i-1) & u(2i) & u(2i+1) & \dots & u(2i+j-2) \end{pmatrix} \text{ future (2.5)}
$$

$$
= \begin{pmatrix} U_{0|i-1} \\ U_{i|2i-1} \end{pmatrix} \triangleq \begin{pmatrix} U_p \\ U_f \end{pmatrix}
$$

$$
U_{0|2i-1} = \begin{pmatrix} u(0) & u(1) & u(2) & \dots & u(j-1) \\ u(1) & u(2) & u(3) & \dots & u(j) \\ \dots & \dots & \dots & \dots & \dots \\ u(i-1) & u(i) & u(i+1) & \dots & u(i+j-2) \\ u(i) & u(i+1) & u(i+2) & \dots & u(i+j-1) \\ \dots & \dots & \dots & \dots & \dots \\ u(i+1) & u(i+2) & u(i+3) & \dots & u(i+j) \\ \dots & \dots & \dots & \dots & \dots \\ u(2i-1) & u(2i) & u(2i+1) & \dots & u(2i+j-2) \end{pmatrix} \begin{pmatrix} u(1) & u(2) & u(3) & \dots & u(3) \\ \vdots & \vdots & \vdots \\ u(2i-1) & u(2i-1) & \dots & u(2i+j-2) \\ \vdots & \vdots & \vdots \\ u(2i-1) & u(2i-1) & \dots & u(2i+j-2) \end{pmatrix} \begin{pmatrix} 2.6 \\ \vdots & \vdots \\ 2.6 \end{pmatrix}
$$

O número de blo
os de linhas i é arbitrário e deve ser no mínimo maior do que a ordem máxima do sistema, para garantir que todos os modos sejam identificados. Vale salientar que cada elemento  $u(t)$  da matriz é composto de m linhas portanto  $U_{0|2i-1}$  tem 2mi linhas. Já o número de colunas é normalmente  $j = N - 2i + 2$ , de modo que todas as  $N$  amostras das entradas sejam utilizadas.

As matrizes blocos de Hankel de saída  $\mathbf{Y}_{0|2i-1},\,\mathbf{Y}_p,\,\mathbf{Y}_f,\mathbf{Y}_p^+,\mathbf{Y}_f^-$  são definidas de maneira similar. Definem-se ainda as matrizes de bloco de Hankel mistas de entradas e saídas como  $W_{0|i-1}$ :

$$
W_{0|i-1} \triangleq \begin{pmatrix} U_{0|i-1} \\ Y_{0|i-1} \end{pmatrix} \tag{2.7}
$$

$$
= \begin{pmatrix} U_p \\ Y_p \end{pmatrix} \tag{2.8}
$$

$$
= W_p
$$

Da mesma forma,  $W_p^+$  é definida como:

$$
W_p^+ = \left(\begin{array}{c} U_p^+ \\ Y_p^+ \end{array}\right)
$$

As sequências de estados assumem um papel importante na derivação e interpretação dos algoritmos de identificação por subespaços. A sequência de estado  $X_{a|b}$  é definida na Equação 2.9, onde os índices a e b denotam respectivamente o primeiro e o último elemento da sequên
ia.

$$
X_{a|b} = \left(x_a \quad x_{a+1} \quad \dots \quad x_{b-1} \quad x_b\right) \in R^{n \times b - a + 1} \tag{2.9}
$$

Analogamente às entradas e saídas passadas, representam-se as sequên
ias passadas de estado por  $X_p$  e as sequências futuras por  $X_f$ .

$$
X_p \triangleq X_{0|j-1} \quad , \quad X_f \triangleq X_{i| i+j-1}.
$$

### 2.2.3 Matrizes Importantes

A seguir são definidas algumas matrizes chave para as futuras deduções desse capítulo.

Definição 2 Matriz estendida de observabilidade  $(\Gamma_r)$ 

$$
\Gamma_r \triangleq \begin{bmatrix} C \\ CA \\ CA^2 \\ \vdots \\ CA^{r-1} \end{bmatrix} \in R^{rp \times n} \tag{2.10}
$$

Capítulo 2. Fundamentos teóri
os <sup>14</sup>

Definição 3 Matriz estendida de controlabilidade  $(\Omega_l)$ 

$$
\Omega_l \triangleq \begin{bmatrix} B & AB & A^2B & \dots & A^{l-1}B \end{bmatrix} \in R^{n \times lm} \tag{2.11}
$$

Definição 4 Matriz estendida reversa de controlabilidade  $(\Delta_l)$ 

$$
\Delta_l \triangleq \begin{bmatrix} A^{l-1}B & A^{l-2}B & \dots & A^2B & AB & B \end{bmatrix} \in R^{n \times lm} \tag{2.12}
$$

Definição 5 Matriz de Hankel dos parâmetros de Markov  $(H_{1|r})$ 

$$
H_{1|r} \triangleq \begin{bmatrix} G(1) & G(2) & \dots & G(l) \\ G(2) & G(3) & \dots & G(l+1) \\ \vdots & \vdots & & \vdots \\ G(r) & G(r+1) & \dots & G(r+l-1) \end{bmatrix}
$$
(2.13)  

$$
= \begin{bmatrix} CB & CAB & \dots & CA^{l-1}B \\ CAB & CA^2B & \dots & CA^lB \\ \vdots & \vdots & & \vdots \\ CA^{r-1}B & CA^rB & \dots & CA^{r+l-2}B \end{bmatrix} \in R^{rp \times lm}
$$
(2.14)

onde $r > n \enspace e \; l \geq r$ 

Definição 6 Matriz Toeplitz dos parâmetros de Markov (T $_{0|r-1}$ )

$$
T_{0|r-1} \triangleq \begin{bmatrix} G(0) & 0 & \dots & 0 \\ G(1) & G(0) & \dots & 0 \\ \vdots & \vdots & & \vdots \\ G(r-1) & G(r-2) & \dots & G(0) \end{bmatrix}
$$
  
= 
$$
\begin{bmatrix} D & 0 & \dots & 0 \\ CB & D & \dots & 0 \\ \vdots & \vdots & & \vdots \\ CA^{r-2}B & CA^{r-3}B & \dots & D \end{bmatrix} \in R^{rp \times rp}
$$
 (2.16)

onde  $r > n$ .

#### 2.3 Realizações em espaço de estados 2.3

O problema de realizações foi proposto por Kalman como a construção de modelos em espaço de estados a partir dos coeficientes da resposta ao impulso de um sistema, (KAL-MAN, 1963). Mais tarde foi estabele
ido, em (HO; KALMAN, 1966), um algoritmo que gera as realizações por meio de uma de
omposição das matrizes de Hankel dos parâmetros de Markov. O problema foi então refinado em (KUNG, 1978) utilizando a SVD (Singular Value De
omposition) para gerar uma realização de posto mínimo. Ao longo dessa seção serão apresentados os fundamentos do algoritmo de Ho-Kalman-Kung.

Considerando um atraso nulo  $t_d = 0$ , entradas passadas  $u_p$  e futuras  $u_f$  são relacionadas às saídas futuras  $y_f$  como

$$
y_f = H_{1|r}u_p + T_{0|r-1}u_f \tag{2.17}
$$

onde,

$$
u_p = \begin{bmatrix} u(0) & u(-1) & u(-2) & \dots & u(-r+1) \end{bmatrix}^T
$$
  
\n
$$
u_f = \begin{bmatrix} u(1) & u(2) & u(3) & \dots & u(r-1) \end{bmatrix}^T
$$
  
\n
$$
y_f = \begin{bmatrix} y(1) & y(2) & y(3) & \dots & y(r-1) \end{bmatrix}^T
$$
 (2.18)

 $T_{0|r-1}$  é uma matriz bloco-Toeplitz e  $H_{1|r}$  uma matriz bloco de Hankel dos coeficientes da resposta ao impulso do sistema. Em outras palavras, a Equação (2.17) é o equivalente matricial do modelo (2.2), quando  $r \to \infty$ .

### Teorema 1 Propriedades da matriz de coeficientes da resposta ao impulso  $H_{1|r}$ : Caso a realização  $(A, B, C, D)$  seja mínima, as seguintes afirmativas são verdadeiras:

 $\bullet$   $H_{1|r}$  tem posto  $n$  e pode ser fatorado como o produto entre a matriz de observabilidade estendida  $(\Gamma_r)$  e a matriz de controlabilidade estendida  $(\Omega_l)$ 

$$
H_{1|r} = \Gamma_r \Omega_l = \begin{bmatrix} C \\ CA \\ CA^2 \\ \vdots \\ CA^{r-1} \end{bmatrix} \begin{bmatrix} B & AB & A^2B & \dots & A^{l-1}B \end{bmatrix}
$$
 (2.19)

• A matriz de Hankel  $H_{1|r}$  é invariante ao deslocamento. Portanto  $H_{2|r+1}$ , definida

deslocando uma linha para cima ou uma coluna para esquerda é dada por

$$
H_{2|r+1} = \Gamma_r A \Omega_l. \tag{2.20}
$$

Prova. A prova do teorema é alcançada através da substituição direta das Equações 2.10 e 2.11 em 2.13. ■

> Definição do problema de realizações: Suponha que são medidos ou estimados N pontos da resposta ao impulso do sistema. Determinar a ordem do sistema assim omo uma realização para o conjunto de matrizes  $(A, B, C, D)$  da Equação 2.1, partindo de  $H_{1|r}$ .

Caso a resposta ao impulso estimada seja corrompida por ruídos, a matrix  $H_{1|r}$  apresenta  $posto(H_{1|r}) > n$ . Com o intuito de isolar somente a dinâmica real do sistema, uma aproximação  $\hat{H}_{1|r}$  de  $posto(\hat{H}_{1|r}) = n$ , é definida a partir da decomposição SVD

$$
H_{1|r} = U\Sigma V^T = \begin{bmatrix} U_n & U_s \end{bmatrix} \begin{bmatrix} \Sigma_n & 0 \\ 0 & \Sigma_s \end{bmatrix} \begin{bmatrix} V_n^T \\ V_s^T \end{bmatrix}
$$
 (2.21)

onde U e V são matrizes ortogonais e  $\Sigma = diag(\sigma_1, \sigma_2, ..., \sigma_n, \sigma_{n+1}, ..., \sigma_r)$  é uma matriz diagonal composta pelos valores singulares de  $H_{1|r}$ , organizados de forma decrescente.

Supondo uma relação sinal ruído favorável, <sup>a</sup> ordem n do sistema pode ser estimada examinando o ponto onde ocorre uma queda na magnitude da sequência dos valores singulares em Σ. Uma vez determinada a ordem do sistema, a aproximação  $\hat{H}_{1|r}$  de  $posto(\hat{H}_{1|r})=n$  é definida como

$$
\hat{H}_{1|r} = U_n \Sigma_n V_n^T. \tag{2.22}
$$

Considerando a norma-2 da matriz  $||H_{1|r}||_2$ 

$$
||H_{1|r}||_2 = ||U\Sigma V^T||_2 = ||\Sigma||_2 = \sigma_1
$$
\n(2.23)

assim como a norma de Frobenius  $||H_{1|r}||_F$ 

$$
||H_{1|r}||_F = ||U\Sigma V^T||_F = ||\Sigma||_F = \sqrt{\sum_{i=1}^r \sigma_i^2}
$$
 (2.24)

é demonstrado em (ECKART; YOUNG, 1936) que  $\hat{H}_{1|r}$  é o mais próximo possível de  $H_{1|r}$ no sentido das referidas normas

$$
\hat{H}_{1|r} = \frac{\arg \min}{\text{post}_0(\hat{H}_{1|r}) = n} \| \hat{H}_{1|r} - H_{1|r} \|_2 = \frac{\arg \min}{\text{post}_0(\hat{H}_{1|r}) = n} \| \hat{H}_{1|r} - H_{1|r} \|_F. \tag{2.25}
$$

Além disso, a norma-2 do erro da redução de posto é

$$
\|\hat{H}_{1|r} - H_{1|r}\|_2 = \sigma_{n+1} \tag{2.26}
$$

Estimativas internamente balan
eadas para as matrizes de observabilidade e ontrolabilidade são dadas pela fatoração

$$
\hat{\Gamma}_r = U_n \Sigma_n^{1/2} \quad \hat{\Omega}_l = \Sigma_n^{1/2} V_n^T \tag{2.27}
$$

que resulta em

$$
\|\hat{\Gamma}_r\|_2 = \|\hat{\Omega}_l\|_2 = \sqrt{\|\hat{H}_{1|r}\|_2}.\tag{2.28}
$$

Portanto o modelo determinado é observável e controlável, com

$$
posto(\hat{\Gamma}_r) = posto(\hat{\Omega}_l) = posto(\hat{H}_{1|r}) = n.
$$
\n(2.29)

Substituindo a Equação 2.27 em 2.20 é possível calcular uma realização em espaço de estados onforme a Tabela 2.1.

Tabela 2.1: Cál
ulo das matrizes da representação em espaço de estados

| $\hat{A} = (\hat{\Gamma}_r)^{\dagger} \hat{H}_{2 r+1} (\hat{\Omega}_l)^{\dagger} = \Sigma_n^{-1/2} U_n^T \hat{H}_{2 r+1} V_n \Sigma_n^{-1/2}$ |  |  |
|----------------------------------------------------------------------------------------------------|--|--|
| $\hat{B} = \hat{\Omega}_l(:,1)$                                                                                                    |  |  |
| $\hat{C} = \hat{\Gamma}_r(1,:)$                                                                                                    |  |  |
| $\ddot{D}=G(0)$                                                                                                    |  |  |

O operador  $(\cdot)^\dagger$  representa a pseudoinversa a esquerda e a notação  $X(:,1)$  e  $X(1,:)$ indica respectivamente a primeira coluna e a primeira linha de X. O Algoritmo 1 resume o problema de realizações resolvido em (KUNG, 1978). Dis
ussões adi
ionais podem ser en
ontradas em (JUANG; PAPPA, 1985).

### Algoritmo 1 Algoritmo de Ho-Kalman-Kung

- Assuma que os N primeiros coeficientes da resposta ao impulso do sistema são onhe
idos;
- Defina  $r > n$  e  $l \leq N r + 2$ ;
- Monte a matriz  $H_{1|r}$  e realize a SVD definida na Equação 2.21;
- Determine a ordem do sistema n inspecionando os valores singulares de  $H_{1|r}$ ;
- Monte a matriz  $H_{2|r+1}$  e calcule  $(\hat{A}, \hat{B}, \hat{C}, \hat{D})$  conforme a Tabela 2.1.

### 2.4 Té
ni
as baseadas em subespaços

Na última dé
ada se tem dado bastante atenção a métodos de identi
ação baseados em subespaços (SMI - Subspace Model Identification). A maioria desses parte do princípio que uma base para o subespaço gerado pelas olunas da matriz de observabilidade estendida pode ser determinado por meio de dados de entrada e saída. Uma vez conhecida essa base é possível estimar, implícita ou explicitamente, a sequência de estados e as matrizes do sistema. Três abordagens distintas se desta
am por sua popularidade N4sid (OVERS-CHEE; MOOR, 1994), Moesp (VERHAEGEN, 1994) e CVA (LARIMORE, 1996). Cada uma dessas re
orre a uma de
omposição SVD de uma matriz diferente de projeções de subespaços gerados por matrizes de Hankel dos dados.

Essa família de métodos apresenta algumas características em comum, tais quais

- Algoritmos não-iterativos e numeri
amente estáveis, já que utilizam ferramentas estabele
idas omo de
omposição QR e SVD;
- Pouco conhecimento a priori é necessário. Somente a ordem do sistema é exigida e mesmo assim ela pode ser determinada pela inspeção dos valores singulares de uma matriz calculada durante a identificação;
- Originalmente adequados a sistemas MIMO, visto que a representação dos modelos é em espaço de estados.

Serão apresentadas nesta seção uma série de definições e teoremas básicos para o emprego de técnicas de identificação determinística por subespaços, bem como algoritmos funcionais para aplicação prática dos conceitos estabelecidos.

### 2.4.1 Propriedades geométri
as dos sistemas determinísti
os

### Teorema <sup>2</sup> Equações Matri
iais das Entradas <sup>e</sup> Saídas

O modelo em espaço de estados apresentado na Equação 2.1 pode ser reformulado matricialmente conforme as Equações 2.30, 2.31 e 2.32.

$$
Y_p = \Gamma_i X_p + T_{0|i-1} U_p, \tag{2.30}
$$

$$
Y_f = \Gamma_i X_f + T_{0|i-1} U_f,\tag{2.31}
$$

$$
X_f = A^i X_p + \Delta_l U_p. \tag{2.32}
$$

Prova. A prova do teorema se da pela concatenação lateral dos vetores de entrada e saída da Equação 2.17.

### Teorema 3 Estimativa de Γ e  $X_f$  por projeções oblíquas

Assumindo que:

- $\bullet$  A entrada  $u(t)$  é persistentemente excitante de ordem  $2i$ ;
- $\bullet$  A intersecção do espaço linha de  $U_f$  (entradas futuras) e o espaço linha de  $X_p$  (estados passados) é vazia;
- As matrizes de ponderação  $W_1 \in R^{l i \times l i}$  e  $W_2 \in R^{j \times j}$  são tais que  $W_1$  é de posto completo (li) e  $W_2$  obedece:  $posto(W_p) = posto(W_p, W_2)$ , onde  $W_p$  é a matriz de bloco de Hankel contendo entradas e saídas passadas.

 $Definition$ o-se  $O_i$  como a projeção oblíqua,

$$
O_i = Y_f / v_f W_p \tag{2.33}
$$

e a de
omposição em valores singulares,

$$
W_1 O_i W_2 = \left( U_1 U_2 \right) \left( \begin{array}{cc} S_1 & 0 \\ 0 & 0 \end{array} \right) \left( \begin{array}{c} V_1^T \\ V_2^T \end{array} \right) = U_1 S_1 V_1^T
$$
 (2.34)

 $tem-se:$ 

1. O espaço linha de  $X_f$  é o mesmo de  $W_p$ , portanto observando a Figura 2.1 concluise que a projeção oblíqua  $O_i$  é igual ao produto entre a matriz estendida de observabilidade e os estados, Equação 2.35.

$$
O_i = \Gamma_i \cdot X_f. \tag{2.35}
$$

2. A ordem do sistema é igual ao número de valores singulares não desprezíveis, na equação 2.34.

3. A matriz estendida de observabilidade  $\Gamma_i$  compartilha o mesmo espaço coluna de  $O_i$ portanto é obtida pela Equação 2.36

$$
\Gamma_i = W_1^{-1} U_1 S_1^{1/2} .T. \tag{2.36}
$$

sendo  $T \in R^{n \times n}$  uma transformação de similaridade arbitrária não singular.

4. Visto que a sequência de estado  $X_f$  fica no espaço linha de  $O_i$ , pode ser recuperada pela Equação 2.37.

$$
X_f W_2 = T^{-1} S^{1/2} V_1^T. \tag{2.37}
$$

5. A sequência de estados  $X_f$  é igual a:

$$
X_f = \Gamma_i^{\dagger} . O_i \tag{2.38}
$$

6. A escolha das matrizes de ponderação  $W_1$  e  $W_2$  determina a base em que a realização em espaço de estados é construída. Duas escolhas típicas estão representadas na Tabela 2.2.

Tabela 2.2: Matrizes de ponderação

| Método |            |  |
|--------|------------|--|
| N4SID  | $1$ $\,pi$ |  |
| MOESP  | $1$ $\,$   |  |

Mais informações sobre projeções no Apêndice A.3.

Prova. Prova do teorema em (OVERSCHEE; MOOR, 1996). ■

Vale salientar que <sup>o</sup> método MOESP foi originalmente desenvolvido utilizando <sup>o</sup> projetor ortogonal  $\Pi_{U_f^\perp} = U_f^T (U_f U_f^T)^\dagger U_f$  para a extração da matriz de observabilidade, con-

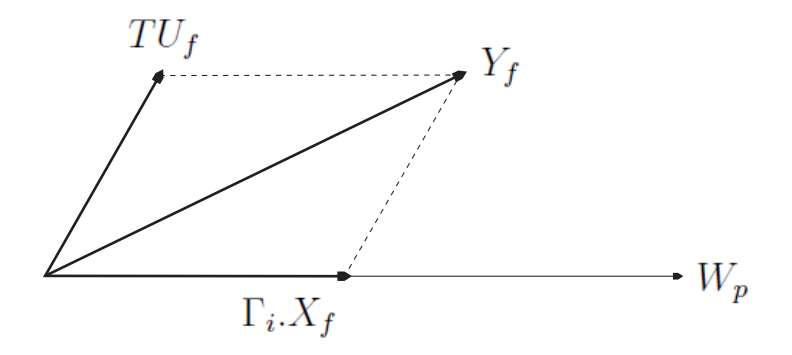

Figura 2.1: Interpretação geométri
a da equação 2.31

forme

$$
(Y_f)\Pi_{U_f^{\perp}} = (\Gamma_i X_f + T_{0|i-1}U_f)\Pi_{U_f^{\perp}}
$$
\n(2.39)

$$
Y_f \Pi_{U_f^{\perp}} = \Gamma_i X_f \Pi_{U_f^{\perp}} \tag{2.40}
$$

essa metodologia, no entanto, pode ser representada sem perda de generalidade pelo Teorema 3 com  $W_2 = \Pi_{U_f^{\perp}}$ .

Fica claro na Tabela 2.3 porque a técnica apresentada é denominada identificação por subespaços. As matrizes relacionadas ao sistema são resgatadas como subespaços de projeções dos dados de entradas e saídas oletados.

| $\text{Posto}(Y_f /_{U_f} W_p) = n$                                       |  |  |
|---------------------------------------------------------------------------|--|--|
| Espaço $\lim_{r \to r} (Y_f /_{U_r} W_p) =$ Espaço $\lim_{r \to r} (X_f)$ |  |  |
| Espaço coluna $(Y_f/_{U_f}W_p)$ = Espaço coluna $(\Gamma_i)$              |  |  |

Tabela 2.3: Resumo do teorema 3

### 2.4.2 Implementação numérica da estimativa de  $\Gamma$  e X

O teorema 3 tem como principal consequência o fato de que a sequência de estados  $X_f$ e a matriz de controlabilidade estendida  $\Gamma_i$  podem ser diretamente determinadas a partir das entradas e saídas  $u(t)$  e  $y(t)$ , sem conhecimento das matrizes do sistema A, B, C e D. Na prática as projeções utilizadas são calculadas por meio da seguinte decomposição LQ

$$
\begin{bmatrix} U_f \\ W_p \\ Y_f \end{bmatrix} = \begin{bmatrix} R_{11} & 0 & 0 \\ R_{21} & R_{22} & 0 \\ R_{31} & R_{32} & R_{33} \end{bmatrix} \begin{bmatrix} Q_1^T \\ Q_2^T \\ Q_3^T \end{bmatrix}
$$
 (2.41)
onde

$$
O_i = Y_f /_{U_f} W_p = R_{32} R_{22}^{\dagger} W_p = \Gamma_i . X_f \tag{2.42}
$$

### 2.4.3 Cál
ulo das matrizes do sistema

Serão apresentados dois algoritmos para o cálculo das matrizes do sistema. O algoritmo <sup>2</sup> explora on
eitos do método N4sid <sup>e</sup> <sup>o</sup> algoritmo <sup>3</sup> do método Moesp.

Definição do problema de identificação por subespaços: Suponha que <sup>é</sup> realizado um experimento <sup>e</sup> são oletadas N amostras das entradas  $u(t) \in \mathbb{R}^m$  e saídas  $y(t) \in \mathbb{R}^p$  do sistema. Determinar a ordem do sistema assim como o conjunto de matrizes  $(A, B, CeD)$ .

### Algoritmo 2 Sequên
ia de estados

As matrizes do sistema são calculadas por meio da estimação prévia da sequência de estados. Partindo do teorema 3, encontra-se:

- A ordem do sistema pela inspeção dos valores singulares da Equação 2.34;
- $\bullet$  A sequência de estados  $X_i$  a partir da Equação 2.37.

Definindo as matrizes

$$
X_{i+1} = \begin{bmatrix} x(i+1) & x(i+2) & \dots & x(i+j) \end{bmatrix}
$$
 (2.43)

$$
X_i = \begin{bmatrix} x(i) & x(i+1) & \dots & x(i+j-1) \end{bmatrix}
$$
 (2.44)

$$
U_{i|i} = \begin{bmatrix} u(i) & u(i+1) & \dots & u(i+j-1) \end{bmatrix}
$$
 (2.45)

$$
Y_{i|i} = [y(i) \quad y(i+1) \quad \dots \quad y(i+j-1)] \tag{2.46}
$$

as matrizes A, B, C e D são a solução do sistema linear de Equações 2.47

$$
\left(\begin{array}{c} X_{i+1} \\ Y_{i|i} \end{array}\right) = \left(\begin{array}{cc} A & B \\ C & D \end{array}\right) \cdot \left(\begin{array}{c} X_i \\ U_{i|i} \end{array}\right),\tag{2.47}
$$

ou ainda,

$$
\left(\begin{array}{cc} A & B \\ C & D \end{array}\right) = \left(\begin{array}{c} X_{i+1} \\ Y_{i|i} \end{array}\right) \cdot \left(\begin{array}{c} X_i \\ U_{i|i} \end{array}\right)^{\dagger},\tag{2.48}
$$

### Algoritmo 3 Invariân
ia da matriz de observabilidade

Diferentemente do algoritmo 2, neste caso as matrizes do sistema são determinadas em dois passos. Primeiramente, determinam-se A e C através de  $\Gamma_i$ , e num segundo passo B e D são omputados. Pelo teorema 3, tem-se:

- A ordem do sistema a partir da inspeção dos valores singulares da Equação 2.34;
- A matriz de observabilidade estendida  $\Gamma_i$  pela Equação 2.36.

A matriz A é determinada por meio da Equação 2.49, onde  $\overline{\Gamma_i}$  denota a exclusão das primeiras l (número de saídas) linhas de  $\Gamma_i$  e  $\underline{\Gamma_i}$  a exclusão das l últimas linhas.

$$
A = \underline{\Gamma_i}^\dagger \cdot \overline{\Gamma_i} \tag{2.49}
$$

 $A$  matriz  $C$  é obtida a partir das l primeiras linhas  $\Gamma_i$ . Já as matrizes  $B$  e  $D$  são determinadas da seguinte maneira:

Levando-se em consideração o complemento ortogonal,  $\Gamma_i^{\perp} = U_2^TW_1$ , da Equação 2.31 obtém-se,

$$
\Gamma_i^{\perp} \cdot Y_f = \Gamma_i^{\perp} \cdot \Gamma_i \cdot X_f + \Gamma_i^{\perp} \cdot T_{0|i-1} \cdot U_f \tag{2.50}
$$

$$
= \Gamma_i^{\perp} \cdot T_{0|i-1} \cdot U_f, \qquad (2.51)
$$

isto leva a,

$$
\Gamma_i^{\perp} \cdot Y_f \cdot U_f^{\dagger} = \Gamma_i^{\perp} T_{0|i-1}.
$$
\n(2.52)

Por simplicidade de notação, denota-se o termo do lado direito da equação com M e  $\Gamma_i^\perp$  com L. Esta equação pode ser reescrita como:

$$
\begin{pmatrix}\nM_1 & M_2 & \dots & M_i\n\end{pmatrix} = \begin{pmatrix}\nL_1 & L_2 & \dots & L_i\n\end{pmatrix} \times \begin{pmatrix}\nD & 0 & 0 & \dots & 0 \\
CB & D & 0 & \dots & 0 \\
CAB & CB & D & \dots & 0 \\
\vdots & \vdots & \vdots & \ddots & \vdots \\
CA^{i-2}B & CA^{i-3}B & CA^{i-4}B & \dots & D\n\end{pmatrix}
$$
\n(2.54)

onde  $M_k$  ∈  $R^{(li-n)\times m}$  e  $\Omega_k$  ∈  $R^{(li-n)\times l}$ . Finalmente tem-se:

$$
\begin{pmatrix}\nM_1 \\
M_2 \\
\vdots \\
M_i\n\end{pmatrix} = \begin{pmatrix}\nL_1 & L_2 & \cdots & L_{i-1} & L_i \\
L_2 & L_3 & \cdots & L_i & 0 \\
L_3 & L_4 & \cdots & 0 & 0 \\
\vdots & \vdots & \cdots & \vdots & \vdots \\
L_i & 0 & \cdots & 0 & 0\n\end{pmatrix} \begin{pmatrix}\nI_l & 0 \\
0 & \underline{\Gamma_i}\n\end{pmatrix} \begin{pmatrix}\nD \\
B\n\end{pmatrix}
$$
\n(2.55)

# 2.5 Identi
ação por subespaços utilizando normas nu leares (N2SID)

Métodos de identificação por subespaços têm um grande apelo computacional por utilizarem eficientes algoritmos matriciais (decomposição QR e SVD) para gerar aproximações de posto reduzido para matrizes onstruídas através dos dados de entrada e saída. Porém tais métodos falham em garantir a otimalidade de suas estimativas.

Recentemente tem se popularizado a minimização por normas nucleares como uma alternativa para determinar aproximações de posto reduzido de matrizes. A minimização da norma nu
lear (soma dos valores singulares) é uma heurísti
a popular para aproximação de matrizes de posto reduzido proposta ini
ialmente em (FAZEL; HINDI; BOYD, 2001). Ela oferece a vantagem de preservar a estrutura linear matricial, ao contrário da SVD. normalmente utilizada em métodos por subespaços. Esse problema de minimização é também facilmente combinado com termos de regularização convexa assim como restrições onvexas nos parâmetros.

### Definição 7 Norma Nuclear

A norma nuclear  $||X||_*$  de uma matriz  $X \in \mathbb{R}^{p \times q}$  é definida como a soma dos valores singulares de X

$$
||X||_{*} = trace(\sqrt{X^{*}X}) = \sum_{i=1}^{\min(p,q)} \sigma_{i}
$$
 (2.56)

### 2.5.1 Redução de posto por normas nu
leares

O problema de redução de posto resolvido no Teorema 3, om a de
omposição SVD da projeção  $O_i,$  pode ser reescrito como um problema de otimização da função de custo  $J.$ A função de custo pondera a norma nuclear de  $O_i$  e o termo de regularização.

O vetor  $\check{y}(t)$   $t = 0, ..., N - 1$  é utilizado como variável de otimização. Não confundir com  $y(t)$ , que é o vetor de medições da saída. O objetivo é gerar um vetor ótimo  $\tilde{y}(t)$ .

que minimize a função de custo  $J$ 

$$
J = \|\check{O}_i\|_{*} + \gamma \sum_{t=0}^{N-1} \|\check{y}(t) - y(t)\|_{2}^{2}
$$
\n(2.57)

onde  $\check{O}_i = \check{Y}_f /_{U_f} W_p$  e  $\check{Y}_f$  é construído por  $\check{y}(t)$ .

O parâmetro  $\gamma$ garante uma ponderação entre a redução de posto de  $O_i$ e o desvio entre a saída otimizada  $\check{y}(t)$  e a saída medida  $y(t)$ . Uma vez calculada a nova saída, os algoritmos 2 e 3, podem ser utilizados para gerar as realizações em espaço de estados. Além de obter uma resposta ótima, a maior vantagem dessa abordagem é a possibilidade de inserção de restrições no problema de otimização.

### 2.6 Con
lusões

Nesse capítulo foram apresentadas algumas técnicas para construção de realizações em espaço de estados. É feita uma revisão bibliográfica desde o método de Kalman baseado na resposta ao impulso do sistema, seguindo aos métodos por subespaços até a utilização de técnicas mais modernas de otimização por normas nucleares para obtenção de uma realização de posto mínimo.

# Capítulo <sup>3</sup>

# Projeto de excitações pulsadas

### 3.1 Introdução

O projeto de excitações é uma etapa fundamental na identificação de sistemas. O grau de semelhança entre um modelo identificado e o sistema original é uma função direta da qualidade dos dados experimentais (PINTELON, 2012). É um onsenso na literatura que sinais de ex
itação longos e energéti
os melhoram a estimativa de modelos, porém em ambientes industriais, esses requisitos são conflitantes com restrições econômicas e operacionais. Idealmente, devem ser coletadas informações suficientes para caracterização das dinâmicas de interesse da planta, sem desperdício de tempo ou energia em frequências irrelevantes.

A modelagem de sistemas é a etapa mais demorada e dispendiosa em um projeto de sistema de controle (OGUNNAIKE, 1996). Do ponto de vista econômico, é desejável que os experimentos sejam urtos e gerem a menor interferên
ia possível na operação normal da planta. O projeto de excitações ideal deve ponderar o compromisso entre gerar modelos precisos e os custos operacionais, além de ser simples o suficiente para ser executado por operadores não espe
ializados em identi
ação de sistemas.

É proposto nesse apítulo um algoritmo apaz de gerar automati
amente ex
itações pulsadas baseadas no atraso e na constante de tempo dominante do sistema. O procedimento desenvolvido é capaz de gerar excitações de baixas e médias frequências, com pou
o onhe
imento prévio do pro
esso. O projeto da ex
itação é dividido em duas etapas. É realizada uma estimativa ini
ial do atraso e da onstante de tempo do sistema, por meio de uma úni
a os
ilação om um experimento do relé, em seguida um sinal pulsado é gerado na frequên
ia de interesse.

### 3.2 Experimento do relé

Foi proposto em (ASTROM; HAGGLUND, 1984) que o ganho e a frequência crítica de um pro
esso podem ser estimados a partir das os
ilações geradas por uma realimentação om um relé. A estrutura de realimentação mostrada na Figura 3.1 força o apare
imento de uma oscilação crítica na saída, com frequência  $w_c$  e defasamento de −180 em relação ao sinal de ontrole apli
ado. É ilustrado um exemplo de sinais de entrada e saída na Figura 3.2.

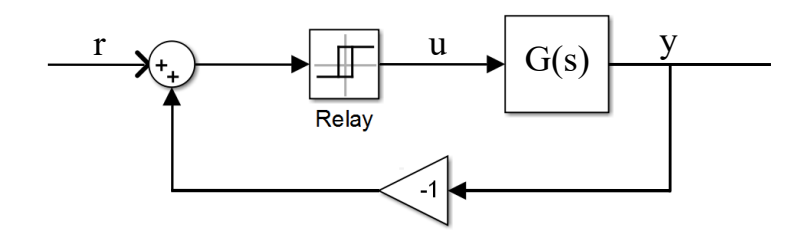

Figura 3.1: Diagrama de blo
os de um pro
esso realimentado om um relé

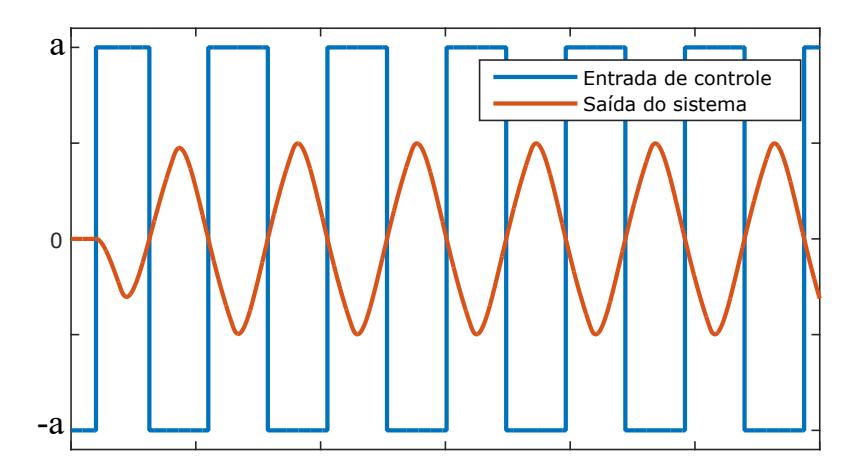

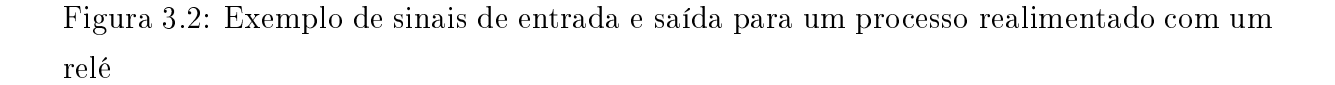

Definição 8 A função relé é definida matematicamente conforme

$$
y = \begin{cases} a, & u \ge \varepsilon \\ -a, & u < \varepsilon \end{cases}
$$
 (3.1)

onde a é a amplitude e  $\varepsilon$  a histerese do relé. Uma representação gráfica da função relé é ilustrada na Figura 3.3.

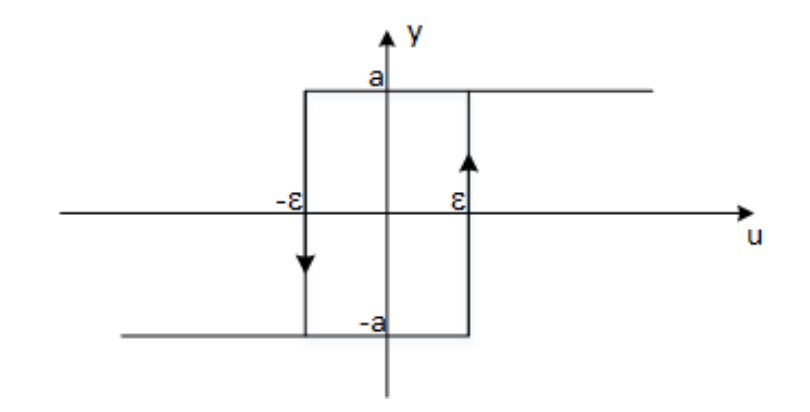

Figura 3.3: Representação gráfica da função relé

O ganho crítico  $K_{180}$  é uma função da amplitude do relé e do ganho do sistema k

$$
K_{180} = \frac{\pi k}{4a} \tag{3.2}
$$

Nota-se que essa estrutura experimental propor
iona uma maneira segura e estável de obter uma oscilação crítica, visto que o sinal de controle é sempre mantido em uma faixa xa determinada pela amplitude do relé.

É demonstrado em (ASTROM; HAGGLUND, 2007) que é possível estabelecer uma relação entre os parâmetros de um modelo FOPTD e estimativas da frequên
ia e ganho ríti
o, obtidos por um experimento do relé. Essa abordagem é válida para um experimento longo, onde os transitórios iniciais são desprezados, até que uma oscilação permanente se estabeleça. Nesta seção, propõe-se a utilização da primeira os
ilação do relé (transitório) para uma estimativa rápida do atraso e da onstante de tempo dominante do sistema. Esses parâmetros serão utilizados posteriormente na onstrução do sinal de ex
itação prin
ipal.

### 3.3.1 Sistemas om atraso

Assumindo que o sistema alvo possa ser aproximado, de forma razoável, por um modelo FOPTD

$$
G(s) = \frac{K}{sT + 1}e^{-sL}
$$
\n
$$
(3.3)
$$

uma oscilação do relé padrão com amplitude  $-a$ , a e histerese  $\varepsilon = 0$ , é ilustrada na Figura 3.4. Observa-se que a primeira e a segunda transição do sinal de controle ocorrem respectivamente nos instantes  $t_1$  e  $t_2$ .

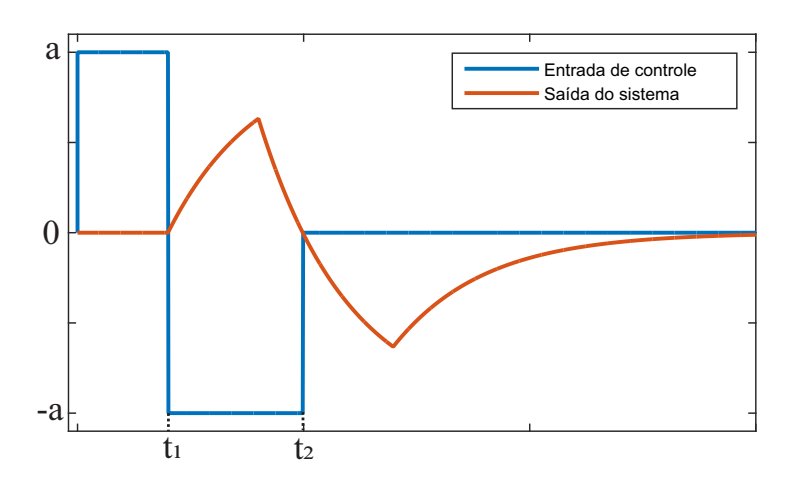

Figura 3.4: Sinais de entrada <sup>e</sup> saída para uma os
ilação de um modelo FOPTD realimentado por um relé padrão

O atraso  $L$  é obtido diretamente de  $t_1$  e a constante de tempo dominante do sistema T é relacionada aos instantes de chaveamento conforme o Teorema 4.

Teorema <sup>4</sup> A onstante de tempo T de um sistema FOPTD <sup>é</sup> rela
ionada diretamente aos instantes de chaveamento  $t_1$  e  $t_2$  da primeira oscilação de um experimento do relé sem histerese, onforme <sup>a</sup> Equação

$$
2e^{-\frac{t_2 - 2t_1}{T}} - e^{-\frac{t_2 - t_1}{T}} = 1\tag{3.4}
$$

**Prova.** Fatore o sinal da entrada de controle  $u_{relay}$  como a soma de três degraus  $u_{d1}(t) = au(t), u_{d2}(t) = -2au(t-t_1) e u_{d3}(t) = au(t-t_2)$ . Usando o teorema da superposição, <sup>a</sup> saída do sistema pode ser es
rita omo uma função dos três sinais de entrada

$$
Y(s) = G(s)U_{relay}(s) \tag{3.5}
$$

$$
Y(s) = G(s)(U_{d1}(s) + U_{d2}(s) + U_{d3}(s))
$$
\n(3.6)

$$
Y(s) = G(s)U_{d1}(s) + G(s)U_{d2}(s) + (s)G(s)U_{d3}
$$
\n(3.7)

tomando <sup>a</sup> transformada inversa de Lapla
e

$$
y(t) = aK(1 - e^{-\frac{t - L}{T}}) - 2aK(1 - e^{-\frac{t - L - t_1}{T}}) + aK(1 - e^{-\frac{t - L - t_2}{T}})
$$
(3.8)

Como o relé utilizado não apresenta histerese, a saída do sistema é zero nas transições  $y(t_1) = y(t_2) = 0$ . O atraso do sistema é estimado como o tempo da primeira transição  $L=t_{1}$ e a saída do sistema na transição  $t_{2}$ é dada por

$$
y(t_2) = 0 = aK(1 - e^{-\frac{t_2 - L}{T}}) - 2aK(1 - e^{-\frac{t_2 - L - t_1}{T}})
$$
\n(3.9)

$$
0 = aK(1 - e^{-\frac{t_2 - t_1}{T}}) - 2aK(1 - e^{-\frac{t_2 - t_1 - t_1}{T}})
$$
\n(3.10)

$$
2e^{-\frac{t_2 - 2t_1}{T}} - e^{-\frac{t_2 - t_1}{T}} = 1\tag{3.11}
$$

Não existe uma solução analítica para  $T$  na Equação 3.11. Porém um resultado aproximado pode ser calculado por meio da expansão em série de Maclaurin da função exponen
ial, onforme o Teorema 5.

Teorema <sup>5</sup> Uma aproximação para <sup>a</sup> onstante de tempo T de um sistema FOPTD pode ser calculada a partir dos tempos de chaveamento  $t_1$  e  $t_2$  da primeira oscilação de um experimento do relé sem histerese.

$$
T = \frac{t_2^2 - 6t_1t_2 + 7t_1^2}{2t_2 - 6t_1} \tag{3.12}
$$

Prova. A expansão em série de Maclaurin da função exponencial é

$$
e^x = \sum_{n=0}^{\infty} \frac{x^n}{n!} = 1 + x + \frac{x^2}{2!} \dots
$$
 (3.13)

os termos exponen
iais da Equação 3.11 podem ser aproximados omo uma expansão de segunda ordem onforme

$$
2e^{-\frac{t_2 - 2t_1}{T}} \approx 2\left[1 - \frac{(t_2 - 2t_1)}{T} + \frac{(t_2 - 2t_1)^2}{2T^2}\right]
$$
\n(3.14)

$$
e^{-\frac{t_2 - t_1}{T}} \approx 1 - \frac{(t_2 - t_1)}{T} + \frac{(t_2 - t_1)^2}{2T^2}
$$
\n(3.15)

substituindo 3.14 e 3.15 em 3.11

$$
2\frac{2T^2 + (4t_1 - 2t_2)T + (t_2^2 - 4t_2t_1 + 4t_1^2)}{2T^2} - \tag{3.16}
$$

$$
\frac{2T^2 + (2t_1 - 2t_2)T + (t_2^2 - 2t_2t_1 + t_1^2)}{2T^2} = 1
$$
\n(3.17)

$$
T(-2t_2 + 6t_1) + (t_2^2 - 6t_1t_2 + 7t_1^2) = 0
$$
\n(3.18)

Capítulo 3. Pro jeto de ex
itações pulsadas 31

$$
T = \frac{t_2^2 - 6t_1t_2 + 7t_1^2}{2t_2 - 6t_1} \tag{3.19}
$$

 $\blacksquare$ 

### 3.3.2 Sistemas sem atraso

Assumindo que o sistema alvo possa ser aproximado, de forma razoável, por um modelo de primeira ordem, e não apresente atraso

$$
G(s) = \frac{K}{sT + 1} \tag{3.20}
$$

uma oscilação do relé padrão com amplitude  $-a$ , a e histerese  $\varepsilon$ , é ilustrada na Figura 3.5. Observa-se que a primeira e a segunda transição do sinal de controle ocorrem respectivamente nos instantes  $t_1$  e  $t_2$ . Salientando que a histerese deve ser não nula para possibilitar uma os
ilação sustentada, visto que nesse aso o sistema é aproximado por um modelo de primeira ordem.

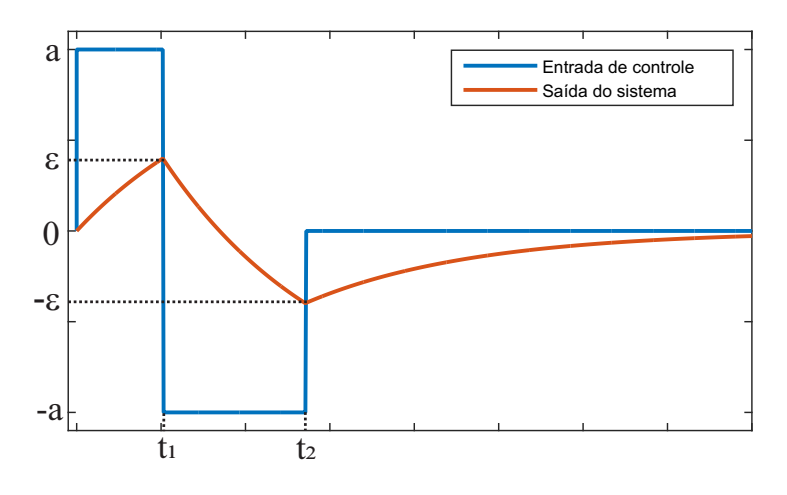

Figura 3.5: Sinais de entrada e saída para uma os
ilação de um modelo de primeira ordem realimentado por um relé om histerese

De forma semelhante ao sistema com atraso, a constante de tempo  $T$  tem uma relação direta com os instantes de chaveamento  $t_1$  e  $t_2$ . Essa dependência é dada pelo Teorema 6

**Teorema 6** A constante de tempo  $T$  de um sistema de primeira ordem é relacionada  $\emph{directione}$  aos instantes de chaveamento  $t_1$  e  $t_2$  da primeira oscilação de um experimento do relé com histerese, conforme a Equação

$$
2e^{-\frac{t_2-t_1}{T}} - e^{-\frac{t_1}{T}} - e^{-\frac{t_2}{T}} = 0
$$
\n(3.21)

Prova. Fatore o sinal da entrada de controle  $u_{relay}$  como a soma de três degraus  $u_{d1}(t) = au(t), u_{d2}(t) = -2au(t - t_1) e u_{d3}(t) = au(t - t_2)$ . Usando o teorema da superposição, a saída do sistema pode ser escrita como uma função dos três sinais de entrada

$$
Y(s) = G(s)U_{relay}(s) \tag{3.22}
$$

$$
Y(s) = G(s)(U_{d1}(s) + U_{d2}(s) + U_{d3}(s))
$$
\n(3.23)

$$
Y(s) = G(s)U_{d1}(s) + G(s)U_{d2}(s) + G(s)U_{d3}(s)
$$
\n(3.24)

tomando <sup>a</sup> transformada inversa de Lapla
e

$$
y(t) = aK(1 - e^{-\frac{t}{T}}) - 2aK(1 - e^{-\frac{t - t_1}{T}}) + aK(1 - e^{-\frac{t - t_2}{T}})
$$
(3.25)

Como o relé utilizado apresenta histerese, a saída do sistema nas transições é  $y(t_1) = \varepsilon$ e  $y(t_2) = -\varepsilon$ . Substituindo na Equação 3.25

$$
y(t_1) = \varepsilon = aK(1 - e^{-\frac{t_1}{T}})
$$
\n(3.26)

$$
y(t_2) = -\varepsilon = aK(1 - e^{-\frac{t_2}{T}}) - 2aK(1 - e^{-\frac{t_2 - t_1}{T}})
$$
\n(3.27)

dividindo as Equações 3.26 <sup>e</sup> 3.27

$$
\frac{y(t_1)}{y(t_2)} = \frac{\varepsilon}{-\varepsilon} = \frac{aK(1 - e^{-\frac{t_1}{T}})}{aK(1 - e^{-\frac{t_2}{T}} - 2 + 2e^{-\frac{t_2 - t_1}{T}})} = -1\tag{3.28}
$$

$$
2e^{-\frac{t_2-t_1}{T}} - e^{-\frac{t_1}{T}} - e^{-\frac{t_2}{T}} = 0
$$
\n(3.29)

Não existe uma solução analítica para T na Equação 3.29. Porém um resultado aproximado pode ser calculado por meio da expansão em série de Maclaurin da função exponen
ial, onforme <sup>o</sup> Teorema 7.

Teorema <sup>7</sup> Uma aproximação para <sup>a</sup> onstante de tempo T de um sistema de primeira  $\emph{orden},~\emph{pode}~\emph{ser}~\emph{calculated}~a~\emph{partir}~\emph{dos tempos}~\emph{de}~\emph{chaveamento}~t_1~e~t_2~da~\emph{prime}~\emph{osci}$ lação de um experimento do relé com histerese.

$$
T = \frac{t_2^2 - 4t_1t_2 + t_1^2}{2t_2 - 6t_1} \tag{3.30}
$$

Prova. A expansão em série de Maclaurin da função exponencial é

$$
e^x = \sum_{n=0}^{\infty} \frac{x^n}{n!} = 1 + x + \frac{x^2}{2!} \dots
$$
 (3.31)

os termos exponen
iais da Equação 3.11 podem ser aproximados omo uma expansão de segunda ordem onforme

$$
2e^{-\frac{t_2-t_1}{T}} \approx 2\left(1 - \frac{(t_2 - t_1)}{T}\right) + \frac{(t_2 - t_1)^2}{2T^2}
$$
\n
$$
(3.32)
$$

$$
e^{-\frac{t_2}{T}} \approx 1 - \frac{(t_2)}{T} + \frac{(t_2)^2}{2T^2}
$$
\n(3.33)

$$
e^{-\frac{t_1}{T}} \approx 1 - \frac{(t_1)}{T} + \frac{(t_1)^2}{2T^2}
$$
\n(3.34)

substituindo 3.32, 3.33 e 3.34 em 3.29

$$
2\frac{2T^2 + (2t_1 - 2t_2)T + (t_2^2 - 2t_2t_1 + t_1^2)}{2T^2} - \tag{3.35}
$$

$$
\frac{2T^2 - 2t_1T + t_1^2}{2T^2} - \frac{2T^2 - 2t_2T + t_2^2}{2T^2} = 0
$$
\n(3.36)

$$
T(-2t_2 + 6t_1) + (t_2^2 - 4t_1t_2 + t_1^2) = 0
$$
\n(3.37)

$$
T = \frac{t_2^2 - 4t_1t_2 + t_1^2}{2t_2 - 6t_1} \tag{3.38}
$$

 $\blacksquare$ 

### 3.4 Definição das excitações

Em grande parte das apli
ações industriais, experimentos longos om sinais omplexos são inviáveis devido à ne
essidade de manter a taxa de produção. Dessa forma a maioria dos experimentos se resumem a entradas do tipo degrau ou pulso (BARENTHIN, 2006). Nessa seção, serão projetados sinais de excitação pulsados baseados nas estimativas de atraso e onstante de tempo dominante obtidas na Seção 3.3.

Os métodos de identificação propostos no próximo capítulo partem da premissa que o sinal de excitação aplicado ao sistema é formado por uma combinação de pulsos com uma determinada configuração. Primeiramente é definido um único pulso simples, em seguida sinais mais omplexos são generalizados.

### 3.4.1 Pulso Simples

A unidade básica para construção dos sinais de entrada é definida na Equação 3.39 e ilustrada na Figura 3.6.

$$
u_B(t) = \begin{cases} u_B(t) = 0, \ t < \gamma \\ u_B(t) = \beta, \ \gamma \le t < \alpha + \gamma \\ u_B(t) = 0, \ t \ge \alpha + \gamma \end{cases}
$$
 (3.39)

onde  $\gamma$  é o atraso inicial do sinal,  $\alpha$  é a duração do pulso e  $\beta$  é a sua amplitude. De maneira geral,  $\alpha$  e γ determinam a faixa de frequência que o sinal vai excitar. É proposto que esses parâmetros sejam escolhidos como uma função da constante de tempo dominante, estimada na Seção 3.3.

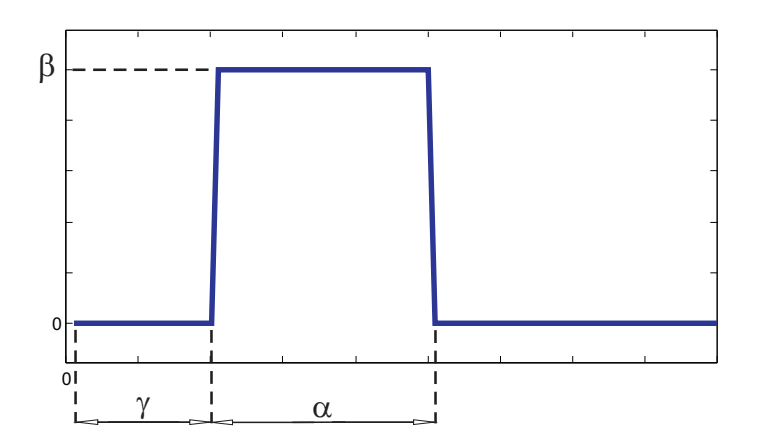

Figura 3.6: Ilustração do pulso base  $u_B(t)$ 

Proposição 8 Com o intuito de garantir que o estado estacionário seja atingido a cada transição, é proposto que os parâmetros  $\alpha = \gamma = 5T$ . Assumindo que T é a constante de tempo dominante, no instante  $t = L + 5T$  a saída do sistema será aproximadamente 99% do regime estacionário.

Prova. A resposta ao degrau de um modelo FOPTD é dada por

$$
y(t) = aK(1 - e^{-\frac{t - L}{T}})
$$
\n(3.40)

portanto a razão entre o valor da saída no instante  $t = L + 5T$  e  $t = \infty$  é

$$
\frac{y(L+5T)}{y(\infty)} = \frac{aK(1 - e^{-\frac{L+5T-L}{T}})}{aK} = 1 - e^{-5} = 0,9933
$$
\n(3.41)

A matriz de Hankel da entrada  $U^{B}_{1|r}$  é construída através de um janelamento de horizonte r no vetor de entrada  $u_B(t)$ . Devido ao formato pulsado da entrada, a matriz de Hankel pode ser expressa em três termos

$$
U_{1|r}^{B} = \begin{bmatrix} U_{1|r}^{B\Delta} & | & U_{1|r}^{B\Phi} & | & U_{1|r}^{B\Psi} \end{bmatrix}
$$
 (3.42)

$$
U_{1|r}^{B\Delta} = \begin{bmatrix} 0 & \cdots & 0 & 0 & 0 \\ 0 & \cdots & 0 & 0 & \beta \\ 0 & \cdots & 0 & \beta & \beta \\ \cdots & \cdots & \cdots & \cdots \\ 0 & \cdots & \beta & \beta & \beta \end{bmatrix} U_{1|r}^{B\Phi} = \begin{bmatrix} \beta & \cdots & \beta \\ \beta & \cdots & \beta \\ \beta & \cdots & \beta \\ \cdots & \cdots & \cdots \\ \beta & \cdots & \beta \end{bmatrix} U_{1|r}^{B\Psi} = \begin{bmatrix} \beta & \beta & \beta \\ \beta & \beta & 0 \\ \beta & 0 & 0 \\ \cdots & \cdots & \cdots \\ 0 & 0 & 0 \end{bmatrix}
$$
(3.43)

onde  $U_{1|r}^{B\Delta} \in R^{(r)\times(\gamma)}$ ,  $U_{1|r}^{B\Phi} \in R^{(r)\times(\alpha-r)}$  e  $U_{1|r}^{B\Psi} \in R^{(r)\times(r-1)}$ .

### 3.4.2 Pulsos Compostos

Existem situações em que uma excitação mais rica é necessária, caso seja fundamental a captura de dinâmicas mais complexas do sistema em estudo. Partindo do pulso simples, definido na Equação 3.39, é possível construir sinais de entrada mais complexos por concatenação. Duas possíveis configurações são ilustradas nas Figuras 3.7 e 3.8.

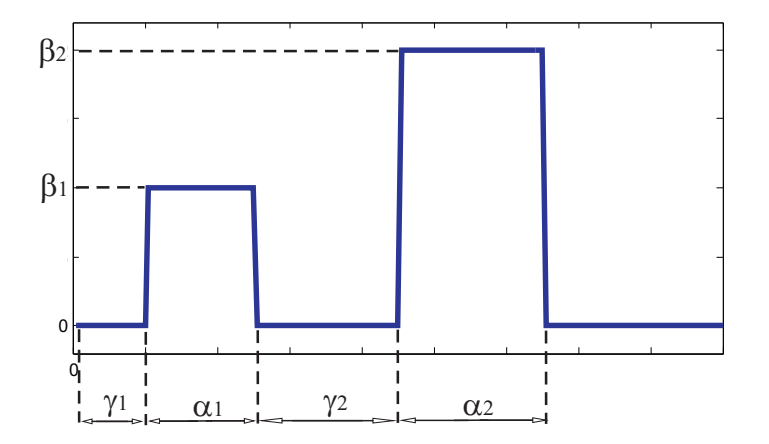

Figura 3.7: Pulso Duplo (
aso 1)

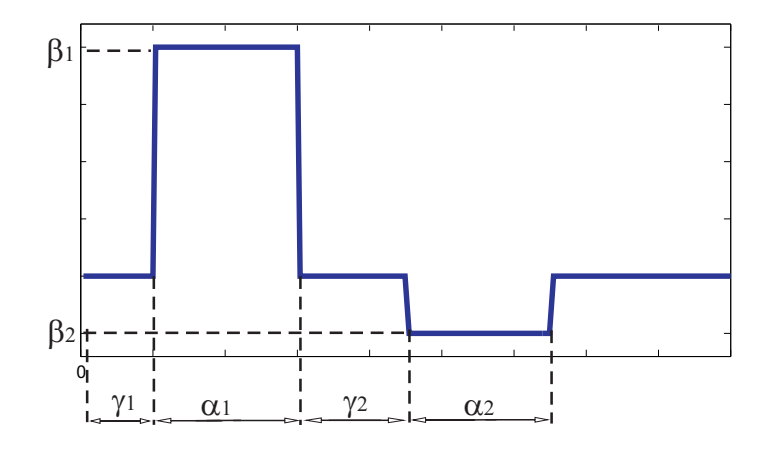

Figura 3.8: Pulso Duplo (
aso 2)

Considerando que um sinal genérico  $u_M(t)$  seja formado pela concatenação de uma série de pulsos base  $u_B(t)$  com amplitudes e períodos diferentes

$$
u_M(t) = \begin{cases} u(t) = u_{B1}(t), & t < \alpha_1 + \gamma_1 \\ u(t) = u_{B2}(t), & \alpha_1 + \gamma_1 < t < \alpha_2 + \gamma_2 \\ \dots \\ u(t) = u_{Bn}(t), & \alpha_{n-1} + \gamma_{n-1} < t < \alpha_n + \gamma_n \end{cases} \tag{3.44}
$$

A representação em blocos de Hankel de  $u<sub>M</sub>(t)$ , é simplesmente a concatenação dos blocos de Hankel de cada sinal do tipo  $u_B(t)$  aplicado

$$
U_{1|r}^{M} = \begin{bmatrix} U_{1|r}^{B1} & U_{1|r}^{B2} & \dots & U_{1|r}^{Bn} \end{bmatrix}.
$$
 (3.45)

### 3.4.3 Persistên
ia das ex
itações

O conceito de persistência de excitação está relacionado a ordem que um modelo linear pode ser estimado. Segundo (LJUNG, 2010), um sinal de entrada om persistên
ia de ordem  $n$  pode ser utilizado, no máximo, para estimar  $n$  variáveis, de forma consistente.

### Definição 9 Persistência da Excitação

A sequên
ia de entrada u(t) <sup>é</sup> persistentemente ex
itante de ordem n se <sup>a</sup> matriz ovariân
ia de entrada Ruu tem posto ompleto.(LJUNG, 2010)

Capítulo 3. Pro jeto de ex
itações pulsadas 37

$$
R_{uu} = \begin{bmatrix} R_u(0) & R_u(1) & \dots & R_u(n-1) \\ R_u(1) & R_u(0) & \dots & R_u(n-2) \\ \dots & \dots & \dots & \dots \\ R_u(n-1) & R_u(n-2) & \dots & R_u(0) \end{bmatrix} = E[U_{0|n-1}U_{0|n-1}^T]
$$
(3.46)

onde  $R_u(\tau)$  é a função de covariância do sinal de entrada

$$
R_u(\tau) = \lim_{N \to \infty} \frac{1}{N} \sum_{t=1}^{N} u(t)u(t-\tau)
$$
\n(3.47)

### 3.5 Exemplos de simulação

 $\hat{E}$  realizada uma série de simulações para exemplificar os conceitos definidos nesse capítulo.

### 3.5.1 Exemplo simulado <sup>1</sup>

Assumindo um sistema alvo de primeira ordem com atraso, representado pela função de transferên
ia

$$
G(s) = \frac{e^{-0.8s}}{(5s+1)}
$$
\n(3.48)

é realizada a montagem da Figura 3.1 e a primeira os
ilação do relé é oletada. Foi utilizado um relé de amplitude  $a = 1$  e histerese  $\varepsilon = 0$ . Os sinais, amostrados com 0,01s, são representados na Figura 3.9

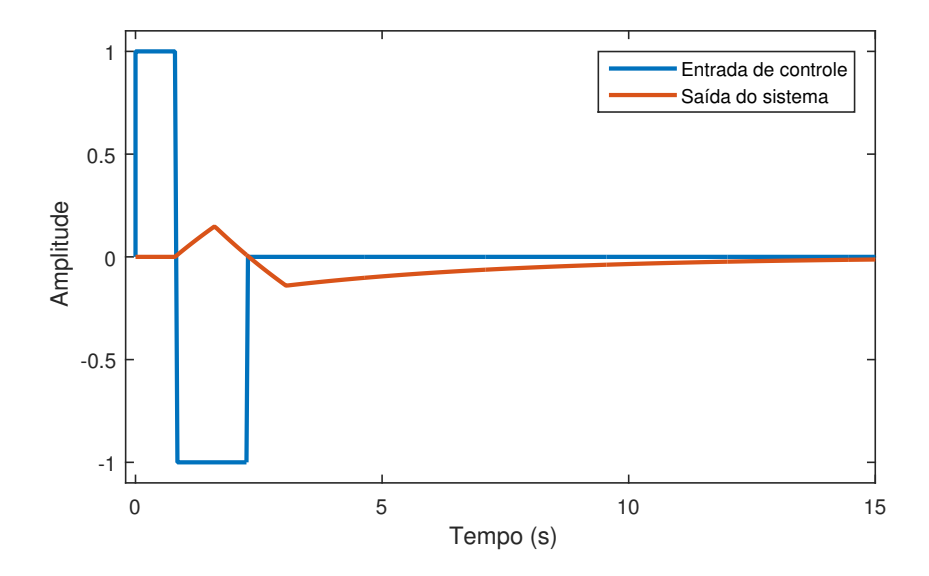

Figura 3.9: Gráfico dos sinais da primeira oscilação do relé do Exemplo 3.5.1

As transições ocorreram respectivamente nos instantes  $t_1 = 0,81s$  e  $t_2 = 2,30s$ . Dessa forma, segundo o Teorema 5, o atraso estimado é  $L = 0,81s$  e a constante de tempo é  $T = 4,982$ . Um sinal de excitação completo, composto por um pulso simples com  $\alpha = 5T$ ,  $\beta=1$ e $\gamma=4T,$ é ilustrado na Figura 3.10

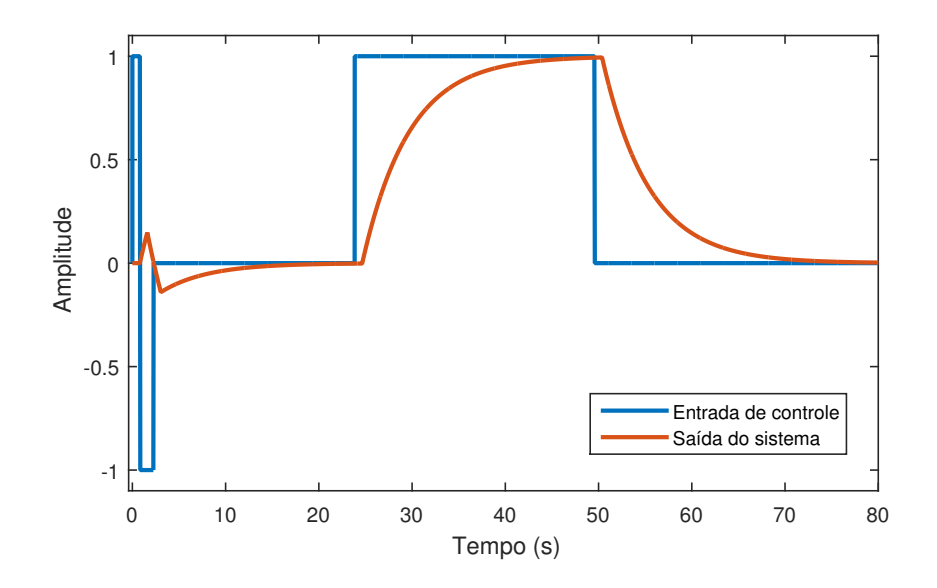

Figura 3.10: Gráfico do sinal de excitação projetado no Exemplo 3.5.1

### 3.5.2 Exemplo simulado <sup>2</sup>

Assumindo um sistema alvo de primeira ordem, representado pela função de transferên
ia

$$
G(s) = \frac{1}{(2s+1)}
$$
\n(3.49)

é realizada a montagem da Figura 3.1 e a primeira os
ilação do relé é oletada. Foi utilizado um relé de amplitude  $a = 1$  e histerese  $\varepsilon = 0, 2$ . Os sinais, amostrados com 0, 01s, são representados na Figura 3.11

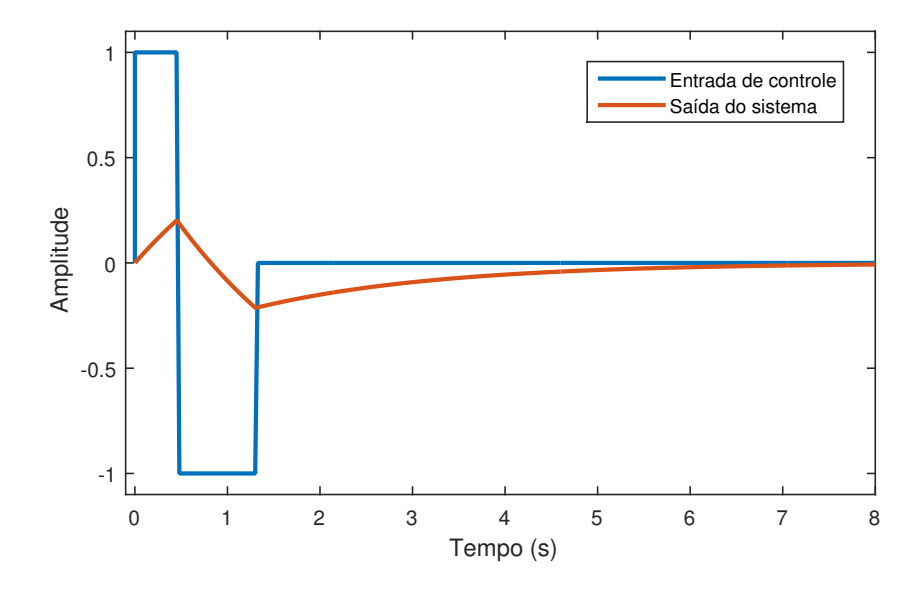

Figura 3.11: Gráfico dos sinais da primeira oscilação do relé do Exemplo 3.5.2

As transições ocorreram respectivamente nos instantes  $t_1 = 0, 50s$  e  $t_2 = 1, 34s$ . Dessa forma, segundo o Teorema 7, a constante de tempo é  $T = 1,983$ . Um sinal de excitação completo, formado por um pulso composto com  $\alpha_1 = 5T$ ,  $\alpha_2 = 5T$ ,  $\beta_1 = 1$ ,  $\beta_2 = -0, 5$ ,  $\gamma_1=4T$ e $\gamma_1=5T$ , é ilustrado na Figura 3.12

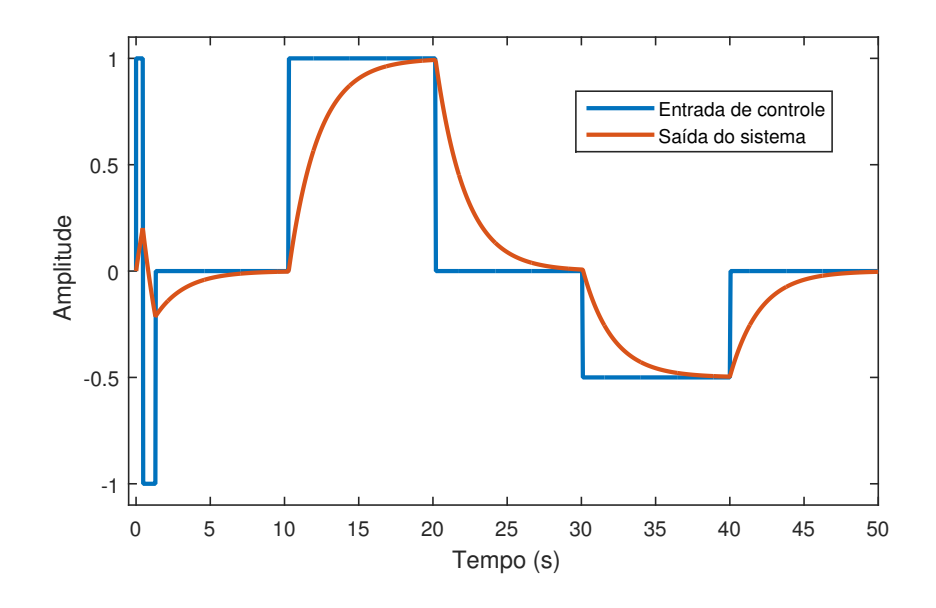

Figura 3.12: Gráfico do sinal de excitação projetado no Exemplo 3.5.2

### 3.6 Con
lusões

Nesse capítulo foi definido o formato das excitações que serão utilizadas nos métodos de identi
ação propostos nessa tese. Assumindo que pou
as informações são disponibilizadas a priori, foi proposta uma metodologia para estimar a onstante de tempo dominante, por meio da primeira os
ilação de um experimento do relé. Essa informação, serve de parâmetro para o projeto da excitação principal, que é composta por um ou mais pulsos on
atenados.

# Capítulo <sup>4</sup>

# Identi
ação de modelos em espaço de estados, por meio de excitações pulsadas

### 4.1 Introdução

A representação de sistemas em espaço de estados foi largamente popularizada após os anos 60, devido a uma série de vantagens omo propor
ionar uma des
rição interna detalhada dos sistemas, ser apropriada a sistemas multivariáveis, possibilitar a utilização de técnicas numéricas eficientes e viabilizar a aplicação de técnicas de controle avançadas. Foram revisados, no Capítulo 2, métodos lássi
os para onstrução de realizações em espaço de estados, especialmente o método de Kalman que deu origem as técnicas por subespaços. Os métodos por subespaços têm sido extensivamente investigados nos últimos anos, porém aspe
tos importantes, quanto a sua apli
ação em pro
essos reais, ainda não foram completamente dominados. Um dos pontos críticos é relativo ao projeto de ex
itações. Métodos por subespaços apresentam melhores resultados para sinais de entrada bastante ex
itantes, de forma que sua performan
e é degradada a medida que a banda dos sinais de entrada é reduzida (QIN, 2006).

O algoritmo original de Kalman, apresentado na Seção 2.3, assume que os coeficientes da resposta ao impulso do sistema são onhe
idos omo passo ini
ial para a onstrução das realizações em espaço de estados. Porém medir diretamente a resposta ao impulso de um sistema é muitas vezes inviável. Amortecimentos de alta frequência podem resultar em uma resposta bastante curta à medida que a relação sinal ruído se torna impraticável, além de que o impulso unitário pode excitar não linearidades de alta frequência que degradam

a qualidade da estimativa. Realizar a transformada inversa de Fourier da resposta em frequência é uma das opções para contornar essa dificuldade, porém as estimativas dos parâmetros de Markov somente onvergirão aso o sinal de entrada tenha uma banda de frequên
ia larga. Os sinais de entrada utilizados em grande parte dos experimentos práticos de identificação são de banda estreita, portanto em muitos casos o cálculo da resposta em frequên
ia por inversão do espe
tro de entrada a
entua os ruídos de medição.

Apli
ações industriais normalmente não possibilitam a apli
ação de sinais om banda de frequên
ia larga. Devido a uma série de restrições opera
ionais, limitações dos atuadores ou econômicas, muitos dos experimentos práticos são restritos a excitações do tipo degrau ou pulso. Algumas soluções para esse problema foram desenvolvidas em trabalhos omo o de (HELMONT; WEIDEN; ANNEVELD, 1990) e (MILLER; CALLAFON, 2012b), nos quais o problema de realizações é resolvido para resposta ao degrau. Essa questão também pode ser en
arada omo um problema de identi
ação usando segmentos de dados (NADERI; KHORASANI, 2016), ou um problema de minimização de normas nu
leares (VERHAEGEN; HANSSON, 2014).

É proposto nesse apítulo um novo método para identi
ação de modelos de alta ordem em espaço de estados a partir da resposta ao pulso de um sistema. A metodologia desenvolvida é computacionalmente eficiente e possibilita a estimativa de atrasos de transporte, assim omo a inserção de onhe
imentos prévios por meio de um problema de otimização com restrições via LMI Linear Matrix Inequalities. O conjunto de técnicas desenvolvidas é espe
ialmente voltado para apli
ações reais.

### 4.2 4.2 Construção de realizações em espaço de estados utilizando sinais pulsados

O método de identificação proposto parte da premissa que o sinal de excitação aplicado ao sistema é formado por uma combinação de pulsos com uma determinada configuração. Primeiramente é exposta a ideia para um úni
o pulso, em seguida o método é generalizado para sinais mais omplexos.

### 4.2.1 Realizações por pulso simples (RPS)

Sem perda de generalidade, assumindo por um momento que o sistema não apresenta atraso ( $t_d = 0$ ). As matrizes de Hankel das entradas e saída são definidas como

$$
Y_{1|r} = \begin{bmatrix} y(1) & y(2) & \dots & y(l) \\ y(2) & y(3) & \dots & y(l+1) \\ \vdots & \vdots & & \vdots \\ y(r) & y(r+1) & \dots & y(l+r) \end{bmatrix} \qquad Y_{2|r+1} = \begin{bmatrix} y(2) & y(3) & \dots & y(l+1) \\ y(3) & y(4) & \dots & y(l+2) \\ \vdots & & \vdots & & \vdots \\ y(r+1) & y(r+2) & \dots & y(l+r+1) \end{bmatrix}
$$
(4.1)

$$
U_{1|r} = \begin{bmatrix} u(1) & u(2) & \dots & u(l) \\ u(2) & u(3) & \dots & u(l+1) \\ \vdots & \vdots & & \vdots \\ u(r) & u(r+1) & \dots & u(l+r) \end{bmatrix} \qquad U_{2|r+1} = \begin{bmatrix} u(2) & u(3) & \dots & u(l+1) \\ u(3) & u(4) & \dots & u(l+2) \\ \vdots & \vdots & & \vdots \\ u(r+1) & u(r+2) & \dots & u(l+r+1) \end{bmatrix}
$$
(4.2)

onde  $Y_{1|r} \in \mathbb{R}^{r \times l}$ ,  $Y_{2|r+1} \in \mathbb{R}^{r \times l}$ ,  $U_{1|r} \in \mathbb{R}^{r \times l}$ ,  $U_{2|r+1} \in \mathbb{R}^{r \times l}$ .

Considerando somente a parte determinísti
a do modelo em questão, a equação (2.17) é estendida para forma de blo
os de Hankel onforme

$$
Y_{1|r} = H_{1|r}U_a + T_{0|r-1}U_{1|r}
$$
\n(4.3)

$$
Y_{2|r+1} = H_{2|r+1}U_a + T_{1|r}U_{1|r}
$$
\n(4.4)

onde  $T_{0|r-1}$  e  $T_{1|r}$  são matrizes de blocos Toeplitz,  $U_{1|r} \in R^{(r)\times(l)}$  é a matriz de entrada de Hankel,  $Y_{1|r} \in R^{(r)\times(l)}$  é a matriz de saída de Hankel e  $U_a \in R^{(l)\times(l)}$  é uma matriz triangular inferior.

$$
T_{0|r-1} = \begin{bmatrix} G(0) \\ G(1) & G(0) \\ \vdots & \vdots & \ddots \\ G(r-1) & G(r-2) & \dots & G(0) \end{bmatrix}
$$
(4.5)  

$$
T_{1|r} = \begin{bmatrix} G(1) & G(0) \\ G(2) & G(1) \\ \vdots & \vdots & \ddots & G(0) \\ G(r) & G(r-1) & \dots & G(1) \end{bmatrix}
$$
(4.6)  

$$
U_a = \begin{bmatrix} u(0) & u(1) & \dots & u(l-1) \\ 0 & u(0) & \dots & u(l-2) \\ \vdots & \vdots & \ddots & \vdots \\ 0 & 0 & \dots & u(0) \end{bmatrix}
$$
(4.7)

O objetivo da técnica é calcular uma estimativa para a matriz  $H_{1|r}$  e gerar a realização em espaço de estados por meio do algoritmo de Kalman. Em métodos tradi
ionais baseados em subespaços isso é realizado por meio de uma projeção que separe  $H_{1|r}$  e  $T_{0|r-1,}$ omo visto no Teorema 2. Uma das ondições para esse projetor existir é a persistên
ia de ordem r do sinal de ex
itação.

É proposta uma forma de calcular analiticamente uma estimativa da matriz  $H_{1|r}$  utilizando somente os sinais de entrada e saída oletados experimentalmente. Assumindo que o sistema é excitado com um pulso  $u_B(t)$  definido na Equação 3.39, é possível calcular explicitamente o termo  $T_{0|r-1}U_{1|r}$ na Equação 4.3 e isolar $H_{1|r}.$  Se  $r<\alpha$  e  $r<\gamma,$ então a matriz de Hankel da entrada  $U^{B}_{1|r}$ , pode ser expressa em três termos

$$
U_{1|r}^{B} = \begin{bmatrix} U_{1|r}^{B\Delta} & | & U_{1|r}^{B\Phi} & | & U_{1|r}^{B\Psi} \end{bmatrix}
$$
\n(4.8)

$$
U_{1|r}^{B\Delta} = \begin{bmatrix} 0 & \cdots & 0 & 0 & 0 \\ 0 & \cdots & 0 & 0 & \beta \\ 0 & \cdots & 0 & \beta & \beta \\ \cdots & \cdots & \cdots & \cdots \\ 0 & \cdots & \beta & \beta & \beta \end{bmatrix} U_{1|r}^{B\Phi} = \begin{bmatrix} \beta & \cdots & \beta \\ \beta & \cdots & \beta \\ \beta & \cdots & \beta \\ \cdots & \cdots & \cdots \\ \beta & \cdots & \beta \end{bmatrix} U_{1|r}^{B\Psi} = \begin{bmatrix} \beta & \beta & \beta \\ \beta & \beta & 0 \\ \beta & 0 & 0 \\ \cdots & \cdots & \cdots \\ 0 & 0 & 0 \end{bmatrix}
$$
(4.9)

onde  $U_{1|r}^{B\Delta} \in R^{(r)\times(\gamma)}$ ,  $U_{1|r}^{B\Phi} \in R^{(r)\times(\alpha-r)}$  e  $U_{1|r}^{B\Psi} \in R^{(r)\times(r-1)}$ .

Substituindo as Equações 4.5 <sup>e</sup> 4.8

$$
T_{0|r-1}U_{1|r}^{B} = \begin{bmatrix} \Delta & \Phi & \Psi \end{bmatrix}
$$
(4.10)  
\n
$$
\Delta = \beta \begin{bmatrix} 0 & 0 & 0 & \dots & 0 \\ 0 & 0 & 0 & \dots & G(0) \\ 0 & 0 & 0 & \dots & G(0) + G(1) \\ \vdots & \vdots & \vdots & \vdots & \vdots & \vdots \\ 0 & 0 & G(0) & \dots & G(0) + G(1) \dots + G(r-3) \\ 0 & G(0) & G(0) + G(1) & \dots & G(0) + G(1) \dots + G(r-2) \end{bmatrix}
$$
(4.11)  
\n
$$
\Phi = \beta \begin{bmatrix} G(0) & \dots & G(0) \\ G(0) + G(1) & \dots & G(0) + G(1) \\ G(0) + G(1) + G(2) & \dots & G(0) + G(1) + G(2) \\ \vdots & \vdots & \vdots & \vdots & \vdots \\ G(0) + G(1) \dots + G(r-2) & \dots & G(0) + G(1) \dots + G(r-2) \\ G(0) + G(1) \dots + G(r-1) & \dots & G(0) + G(1) \dots + G(r-1) \end{bmatrix}
$$
(4.12)  
\n
$$
= \beta \begin{bmatrix} G(0) & G(0) & \dots & G(0) \\ G(0) + G(1) & G(0) + G(1) & \dots & G(0) \\ G(0) + G(1) + G(2) & G(0) + G(1) + G(2) & \dots & G(2) \\ \vdots & \vdots & \vdots & \vdots & \vdots \\ G(0) + G(1) \dots + G(r-2) & G(1) + G(2) \dots + G(r-2) & \dots & G(r-2) \\ \vdots & \vdots & \vdots & \vdots & \vdots & \vdots \\ G(1) + G(2) \dots + G(r-1) & G(2) + G(3) \dots + G(r-1) & \dots & G(r-1) \end{bmatrix}
$$
(4.13)

Sabe-se que para um sistema linear

 $\Psi$ 

.

$$
y(t) = \sum_{k=0}^{\infty} G(k)u(t-k)
$$
\n(4.14)

portanto a matriz  $T_{0|r-1}U^B_{1|r}$  pode ser re-escrita somente como uma função do sinal de

saída  $f(y(t))$  da seguinte forma

$$
\Delta = \begin{bmatrix}\n0 & 0 & 0 & \dots & 0 \\
0 & 0 & 0 & \dots & y_{(\gamma)} \\
0 & 0 & 0 & \dots & y_{(\gamma+1)} \\
\vdots & \vdots & \vdots & \ddots & \vdots \\
0 & 0 & y_{(\gamma)} & \dots & y_{(\gamma+r-2)} \\
0 & y_{(\gamma)} & y_{(\gamma+1)} & \dots & y_{(\gamma+r-3)}\n\end{bmatrix}
$$
\n
$$
\Phi = \begin{bmatrix}\ny_{(\gamma)} & \dots & y_{(\gamma)} \\
y_{(\gamma+1)} & \dots & y_{(\gamma+1)} \\
y_{(\gamma+2)} & \dots & y_{(\gamma+2)} \\
\vdots & \vdots & \vdots & \vdots \\
y_{(\gamma+r-2)} & \dots & y_{(\gamma+r-2)} \\
y_{(\gamma+r-1)} & \dots & y_{(\gamma+1)} - y_{(\gamma)} \\
y_{(\gamma+1)} & y_{(\gamma+1)} & \dots & y_{(\gamma+1)} - y_{(\gamma)} \\
y_{(\gamma+2)} & y_{(\gamma+2)} & \dots & y_{(\gamma+2)} - y_{(\gamma+1)} \\
\vdots & \vdots & \vdots & \vdots & \vdots \\
y_{(\gamma+r-2)} & y_{(\gamma+r-2)} - y_{(\gamma)} & \dots & y_{(\gamma+r-2)} - y_{(\gamma+r-3)} \\
y_{(\gamma+r-1)} - y_{(\gamma)} & y_{(\gamma+r-1)} - y_{(\gamma+1)} & \dots & y_{(\gamma+r-1)} - y_{(\gamma+r-2)}\n\end{bmatrix}
$$
\n(4.17)

onde  $\Delta \in R^{(r)\times(\gamma)}, \Phi \in R^{(r)\times(\alpha-r)}$  e  $\Psi \in R^{(r)\times(r-1)}$ .

 $\Psi =$ 

Então chega-se a conclusão de que  $H_{1|r}$  e  $H_{2|r+1}$  são funções apenas dos dados de entradas e saídas onforme as Equações 4.18 e 4.19

$$
H_{1|r} \approx (Y_{1|r} - T_{0|r-1}U_{1|r}^{B})U_{a}^{\dagger} = (Y_{1|r} - f(y(t))_{1|r})U_{a}^{\dagger}
$$
\n(4.18)

$$
H_{2|r+1} \approx (Y_{2|r+1} - T_{0|r-1}U_{2|r+1}^{B})U_{a}^{\dagger} = (Y_{2|r+1} - f(y(t))_{2|r+1})U_{a}^{\dagger}.
$$
 (4.19)

Essa metodologia também é válida para sistemas multivariáveis, ontanto que o sistema seja excitado de forma sequencial. Cada entrada é excitada isoladamente enquanto as demais permanecem em repouso. Essa estratégia gera matrizes de Hankel em que cada elemento é um bloco com dimensões  $p \times m$ , onde p é o número de saídas e m o de entradas.

Em suma, a realização em espaço de estados é obtida de acordo com o Algoritmo 4.

### Algoritmo 4 Algoritmo de realizações por pulso simples (RPS)

- Defina o formato do pulso de entrada,  $(\alpha, \beta, \gamma)$ ;
- Calcule  $T_{0|r-1}U_{1|r}^B = \begin{bmatrix} \Delta & \Phi & \Psi \end{bmatrix}$  por meio das Equações 4.15, 4.16 e 4.17;
- Calcule  $H_{1|r}$  e  $H_{2|r+1}$  por meio das Equações 4.18 e 4.19;
- Efetue a SVD de  $H_{1|r}$  conforme a Equação 2.21;
- Determine a ordem n do sistema inspecionando os valores singulares de  $H_{1|r}$ ;
- Calcule  $(\hat{A}, \hat{B}, \hat{C}, \hat{D})$  de acordo com a Tabela 2.1.

### 4.2.2 Realizações por pulsos ompostos (RPC)

O método RPC é uma extensão direta do RPS quando excitações mais ricas são necessárias. Caso seja essencial capturar informações em faixas de frequência mais abrangentes, <sup>é</sup> possível onstruir sinais mais omplexos por on
atenação do pulso simples, denido na Equação 3.39. Os parâmetros  $\alpha \in \gamma$  estão diretamente ligados ao espectro do sinal gerado.

Considerando que um sinal genérico  $u_M(t)$  seja formado pela concatenação de uma série de pulsos base  $u_B(t)$  com amplitudes e períodos diferentes

$$
u_M(t) = \begin{cases} u(t) = u_{B1}(t), & t < \alpha_1 + \gamma_1 \\ u(t) = u_{B2}(t), & \alpha_1 + \gamma_1 < t < \alpha_2 + \gamma_2 \\ \dots \\ u(t) = u_{Bn}(t), & \alpha_{n-1} + \gamma_{n-1} < t < \alpha_n + \gamma_n \end{cases} \tag{4.20}
$$

a representação em blocos de Hankel de  $u_M(t)$ , é simplesmente a concatenação dos blocos de Hankel de cada sinal do tipo  $u_B(t)$  aplicado

$$
U_{1|r}^{M} = \begin{bmatrix} U_{1|r}^{B1} & U_{1|r}^{B2} & \dots & U_{1|r}^{Bn} \end{bmatrix}.
$$
 (4.21)

Desta forma <sup>o</sup> método RPC <sup>é</sup> <sup>a</sup> extensão natural do método RPS, quando uma sequên ia de pulsos base <sup>é</sup> apli
ada na entrada.

Partindo da Equação 4.21 é fácil ver que o termo  $T_{0|r-1}U_{1|r}^M$  da Equação 4.3 pode ser subdividido em  $n$  termos, os quais podem ser calculados individualmente conforme a Equação 4.10

$$
T_{0|r-1}U_{1|r}^M = \begin{bmatrix} T_{0|r-1}U_{1|r}^{B1} & T_{0|r-1}U_{1|r}^{B2} & \dots & T_{0|r-1}U_{1|r}^{Bn} \end{bmatrix}.
$$
 (4.22)

Uma vez que  $T_{0|r-1}U^M_{1|r}$  é calculado,  $H^M_{1|r}$  é estimado conforme

$$
H_{1|r}^{M} \approx (Y_{1|r} - T_{0|r-1}U_{1|r}^{M})U_{a}^{\dagger}
$$
\n(4.23)

Capítulo 4. Identificação de modelos em espaço de estados, por meio de excitações pulsadas 48 e a realização em espaço de estados é obtida pelo Algoritmo 5.

### Algoritmo 5 Algoritmo de realizações por pulsos compostos  $(RPC)$

- Defina o formato dos n pulsos de entrada,  $(\alpha_n, \beta_n, \gamma_n);$
- $\bullet$  Calcule os n termos  $T_{0|r-1}U_{1|r}^{Bn}$  e monte a matriz  $T_{0|r-1}U_{1|r}^{M},$  conforme a Equação 4.22;
- $\bullet$  Calcule  $H_{1|r}^M$  e  $H_{2|r+1}^M$  por meio da Equação 4.23;
- $\bullet$  Efetue a SVD de  $H^M_{1|r}$  definida na Equação 2.21;
- $\bullet$  Determine a ordem do sistema inspecionando os valores singulares de  $H_{1|r}^M;$
- Calcule  $(\hat{A}, \hat{B}, \hat{C}, \hat{D})$  conforme a Tabela 2.1.

### 4.3 Modelos om atraso

Muitos sistemas dinâmi
os envolvem atrasos, também hamados de tempo morto ou atrasos de transporte. Tal fenômeno normalmente está relacionado ao transporte de massa ou energia entre dois pontos de um sistema, mas
arando a sua resposta dinâmi
a. En
ontram-se exemplos de atrasos em sistemas térmi
os, pneumáti
os, hidráuli
os, redes de omuni
ação et
.

A presença de atrasos tende a causar instabilidade em malha fechada, assim como torna o problema de ontrole desaador por ausar um deslo
amento de fase que limita a banda de atuação do ontrolador. Por esses e outros motivos é importante o desenvolvimento de ferramentas para estimativa onsistente esse parâmetro.

### 4.3.1 Classi
ação de métodos para estimativa de atraso

A maioria dos métodos para estimação de atrasos en
ontrados na literatura pode ser enquadrada nas seguintes ategorias (BJORKLUND; LJUNG, 2003)

1. Métodos de aproximação por modelos: Os sinais de entrada e saída são representados em uma erta base e o atraso é estimado a partir de uma aproximação da relação entre esses sinais. Existem duas etapas nessa metodologia, estimar o modelo aproximado, em seguida estimar o atraso a partir do modelo.

- Domínio do tempo: O atraso é estimado pela dete
ção do ponto onde a resposta ao impulso ini
ia (CARLEMALM et al., 1999);
- Domínio da frequên
ia: O atraso é estimado pela sua fase (ASTROM; HAG-GLUND, 2007);
- Domínio de Laguerre: O atraso é obtido pela relação entre os sinais de entrada e saída representados no domínio de Laguerre (FISCHER; MEDVEDEV, 1999).
- 2. Métodos onde o atraso é um parâmetro explícito: O atraso é um parâmetro do modelo
	- Métodos de um passo: O atraso assim omo os outros parâmetros são estimados simultaneamente;
	- Métodos de dois passos: Há uma alternân
	ia entre a estimativa do atraso e dos outros parâmetros;
	- Métodos de amostragem: Utilização da amostragem para derivar uma expressão para o atraso;
- 3. Métodos de áreas: Esses métodos utilizam a relação entre o atraso e ertas áreas abaixo ou a
ima da resposta ao degrau ou impulso do sistema (ASTROM; HAG-GLUND, 1995).

Um estudo comparativo entre as principais técnicas presentes na literatura pode ser en
ontrado em (BJORKLUND; LJUNG, 2003) e (RICHARD, 2003).

### 4.3.2 Estimativa do atraso no domínio do tempo

Nesse trabalho optou-se por estimar o atraso no domínio do tempo, através da dete
ção do ponto onde a resposta do sistema se ini
ia. Qualquer sistema om atraso, representado por sua resposta ao impulso  $g(t)$ , pode ser decomposto como a convolução entre o sistema sem atraso  $g_r(t)$  e um atraso puro  $\delta(t-t_d)$ , conforme

$$
g(t) = g_r(t) * \delta(t - t_d)
$$
\n(4.24)

essa operação é representada graficamente na Figura 4.1

O Algoritmo Cumulative sum CUSUM originalmente proposto em (PAGE, 1954), é uma ferramenta de análise de sinais utilizada para dete
tar mudanças de tendên
ias. Definindo os parâmetros drift  $\nu$  e threshold h é possível estimar o atraso pelo ponto de iní
io efetivo da resposta do sistema ao sinal de entrada.

Capítulo 4. Identificação de modelos em espaço de estados, por meio de excitações pulsadas50

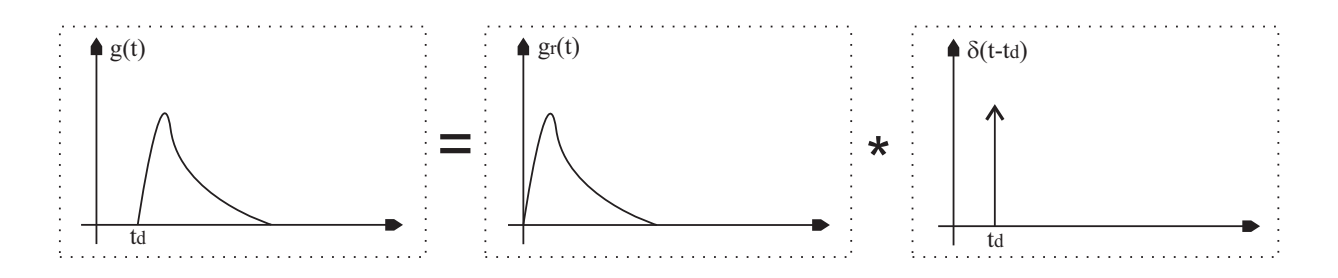

Figura 4.1: Representação gráfica da Equação 4.24

### Algoritmo 6 CUSUM-TD

Primeiramente é introduzida uma variável auxiliar  $\rho(t)$ , de modo que  $t = \hat{t}_d$  caso  $\rho(t) > h$ .

- Obtenha a resposta do sistema  $s(t)$ ;
- Defina drift  $\nu$  e threshold h;
- $\rho(t) = \rho(t-1) + s(t) \nu;$
- $\rho(t) = 0$  se  $\rho(t) < 0$ ;
- $t_d = t \text{ se } \rho(t) > h > 0.$

O sinal de teste  $s(t)$  é acumulado em  $\rho(t)$  até que o *threshold h* seja superado. Para evitar que ruídos positivos gerem alarmes falsos, a cada instante de tempo é subtraido  $\nu$ . Por outro lado para evitar que ruídos negativos aumentem <sup>o</sup> tempo de dete
ção, <sup>a</sup> soma é zerada caso  $\rho(t) < 0$ .

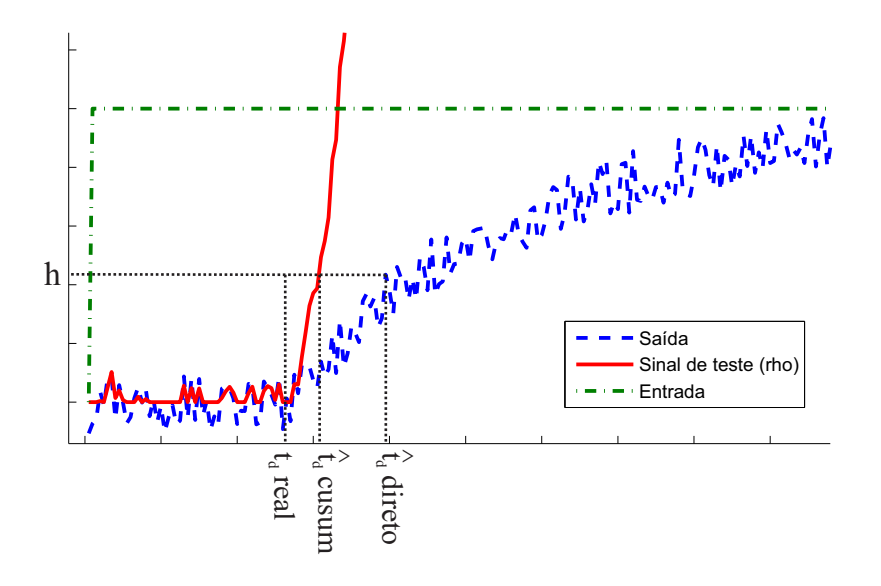

Figura 4.2: Exemplo do método CUSUM-TD

É ilustrado na Figura 4.2 um exemplo da apli
ação da té
ni
a. Observa-se que para um mesmo threshold h a estimativa do atraso  $\hat{t}_c$ cusum é mais precisa do que a estimativa  $\hat{t}_d$ direto obtida pelo sinal original.

### 4.3.3 Realizações por pulsos ompostos om atraso (RPC-TD)

Foi definido nos métodos RPS e RPC que o sinal de entrada seria composto por um ou mais pulsos. Dessa forma o atraso pode ser estimado dete
tando o instante de tempo em que o sistema omeça a reagir ao pulso ini
ial. Como visto na Seção 4.3.2 o algoritmo CUSUM-TD é uma alternativa para estimar esse ponto de transição minimizando o efeito dos ruídos de medição. O problema então se restringe a sintonizar os parâmetros drift  $\nu$ e threshold h.

Os parâmetros do método de bus
a estão intimamente ligados ao ruído inserido na saída do sistema. Devido ao formato característico do pulso base, definido na Equação 3.39, é possível calcular uma estimativa do desvio padrão do ruído de medição analisando a saída do sistema nos instantes  $t = 0, 1, 2..\gamma$ . Assumindo que o ruído tem média zero e variância $\sigma^2$ 

$$
\sigma \approx \sqrt{\frac{\sum_{t=0}^{\gamma} s(t)^2 - \frac{1}{\gamma + 1} (\sum_{t=0}^{\gamma} s(t))^2}{\gamma}}
$$
\n(4.25)

dessa forma o método é re-parametrizado conforme  $\nu = \sigma/2$  e  $h = \mu \sigma$  onde  $\mu > 1$  indica quantas vezes o threshold é maior do que o desvio padrão do ruído de medição da saída, no ponto de operação ini
ial.

Uma vez obtida uma estimativa do atraso  $(\hat{t}_d)$  como um múltiplo inteiro do tempo de amostragem, essa informação pode ser fa
ilmente in
orporada ao método RPC para gerar um modelo em espaço de estados om atraso explí
ito na entrada.

Conforme a Equação 4.24, em um sistema com atraso, os primeiros  $\hat{t}_d$  coeficientes da resposta ao impulso são nulos, de modo que é possível separar as duas dinâmicas  $g_r(t)$ e  $\delta(t-t_d)$  caso essa transição seja conhecida. Recorda-se que a matriz  $H_{1|r}$  definida na Equação 5 é constituída pelos coeficientes da resposta ao impulso organizados em blocos de Hankel, dessa forma é fácil ver que uma matriz  $H_{1|r}^0$  que represente a parcela do modelo sem atrasos pode ser obtida eliminando as  $\hat{t}_d$  primeiras linhas de  $H_{1|r}$ .

 $\bf Teorema$  9  $\it A$  matriz de coeficientes da resposta ao impulso  $H^0_{1|r}$  correspondente a componente sem atraso do modelo, é obtida pela eliminação das  $\hat{t}_d$  primeiras linhas de  $H_{1|r}$ .

$$
H_{1|r}^{0} = H_{1|r}(t_d + 1:r,:)
$$
\n(4.26)

**Prova.** A prova vem diretamente da definição de  $H_{1|r}$  na Equação 2.13.

### Algoritmo 7 Algoritmo de realizações por pulsos compostos com atraso (RPC-TD)

- Defina o formato dos n pulsos de entrada,  $(\alpha_n, \beta_n, \gamma_n);$
- $\bullet$  Calcule os n termos  $T_{0|r-1}U_{1|r}^{Bn}$  e monte a matriz  $T_{0|r-1}U_{1|r}^{M},$  conforme a Equação 4.22;
- $\bullet$  Calcule  $H_{1|r}^M$  e  $H_{2|r+1}^M$  por meio da Equação 4.23;
- Calcule  $\sigma$  pela Equação 4.25;
- Defina  $\mu$ ,  $\nu = \sigma/2$ ,  $h = \mu \sigma$  e estime o atraso do sistema pelo Algoritmo 6;
- $\bullet$  Calcule  $H_{1|r}^{0M}$  pela Equação 4.26;
- $\bullet$  Efetue a SVD de  $H^{0M}_{1|r}$  conforme a Equação 2.21;
- $\bullet$  Determine a ordem do sistema inspecionando os valores singulares de  $H_{1|r}^{0M}$ ;
- Calcule  $(\hat{A}, \hat{B}, \hat{C}, \hat{D})$  conforme a Tabela 2.1.

## 4.4 Inserção de restrições via Linear Matrix Inequalities (LMI)

Ao identificar modelos matemáticos por meio de dados experimentais, é muitas vezes desejável que o modelo obtido seja compatível com algumas características fundamentais do sistema original. Através de especialistas ou operadores do sistema, é possível colher requisitos bási
os tais omo ondições para estabilidade, pontos de operação ou até prin
ípios físi
os que o regem.

Conhecimentos prévios do sistema podem ser incorporados ao modelo, mesmo que a estratégia de identi
ação seja totalmente voltada a dados. Para isso, são realizados procedimentos de otimização com restrições que impõe ao modelo certas características definidas a *priori*.

O método RPC proposto anteriormente pode ser reformulado omo dois problemas de otimização onvexa sujeita à desigualdades lineares matri
iais (LMI) que restringem a lo
alização dos seus autovalores e delimitam seu gabarito temporal.

### 4.4.1 Regiões LMI

Introduzida por (CHILALI; GAHINET, 1996) uma região LMI é uma região convexa Đ, no plano complexo, definida por uma matriz simétrica  $\alpha$  e uma matriz quadrada  $\beta$ 

$$
D = \{ z \in \mathbb{C} : f_D(z) \ge 0 \}
$$
\n(4.27)

onde,

$$
f_{\mathcal{D}}(z) = \alpha + \beta z + \beta^T \bar{z}.\tag{4.28}
$$

A função  $f_{\rm D}(z)$  é denominada função descritiva de D. Em (CHILALI; GAHINET, 1996) é demonstrado que os autovalores de uma matriz  $A$  estão contidos na região  $B$  se e somente se:

$$
\aleph_{\mathcal{D}}(A, P) \ge 0
$$
\n
$$
P = P^T \ge 0
$$
\n(4.29)

no qual ⊗ representa o produto de Krone
ker,

$$
\aleph_{\mathcal{D}}(A, P) = \alpha \otimes P + \beta \otimes (AP) + \beta^T \otimes (AP)^T \tag{4.30}
$$

Regiões LMI generalizam a noção de estabilidade de sistemas. Por exemplo, a região formada pelo dis
o unitário e seu interior é des
rita por:

$$
f_{\mathcal{D}}(z) = \begin{bmatrix} 1 & 0 \\ 0 & 1 \end{bmatrix} + \begin{bmatrix} 0 & 1 \\ 0 & 0 \end{bmatrix} z + \begin{bmatrix} 0 & 0 \\ 1 & 0 \end{bmatrix} \bar{z}
$$
(4.31)

que resulta na restrição,

$$
\aleph_{\mathcal{D}}(A, P) = \begin{bmatrix} P & AP \\ PA^T & P \end{bmatrix} \ge 0
$$
\n(4.32)

A interse
ção de duas regiões LMI é também uma região LMI des
rita pela função,

$$
f_{\rm B_1 \cap B2}(z) = \begin{bmatrix} f_{\rm B_1} & 0\\ 0 & f_{\rm B_2} \end{bmatrix}
$$
 (4.33)

Conforme as informações a *priori* disponíveis do sistema, pode-se especificar uma ou mais regiões LMI, om o intuito de restringir o posi
ionamento dos polos do modelo

obtido. É ilustrada na Figura 4.3 a influência da localização dos polos no comportamento temporal da resposta livre do sistema.

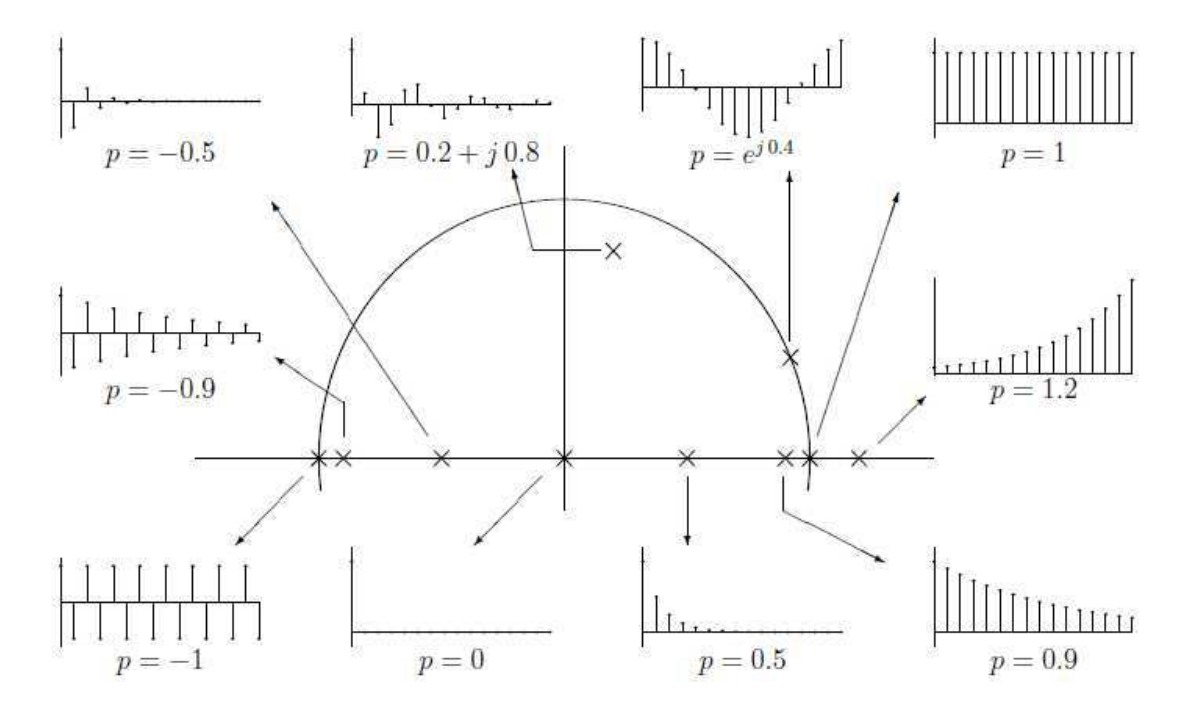

Figura 4.3: Mapeamento da influência da localização dos polos na resposta temporal do sistema

Em termos gerais, o seguinte comportamento é observado

- Polos reais no interior do círculo unitário implicam em exponenciais decrescentes. Quanto mais próximo da origem mais rápida a taxa de decaimento;
- Polos reais negativos alternam o sentido do ganho;
- Polos reais no exterior do circulo unitário implicam em exponenciais crescentes (instabilidade);
- Polos omplexos om parte imaginária não nula geram um omportamento os
ilatório na saída.

Dessa forma é possível definir uma série de regiões de interesse no plano complexo que impliquem em um omportamento temporal onhe
ido do sistema real.

### Restrição de estabilidade

A região LMI que engloba o disco de raio  $1 - \delta_s$  e contém todos os números complexos cujo  $|z| \leq 1 - \delta_s$  tem a seguinte função descritiva,

$$
\alpha_s = (1 - \delta_s)I_2 \qquad \beta_s = \begin{bmatrix} 0 & 1 \\ 0 & 0 \end{bmatrix}
$$

$$
\aleph_s = \begin{bmatrix} (1 - \delta_s)P & AP \\ AP^T & (1 - \delta_s) \end{bmatrix}
$$
(4.34)

no qual  $\delta_s$  é um pequeno incremento para garantir uma margem de estabilidade.

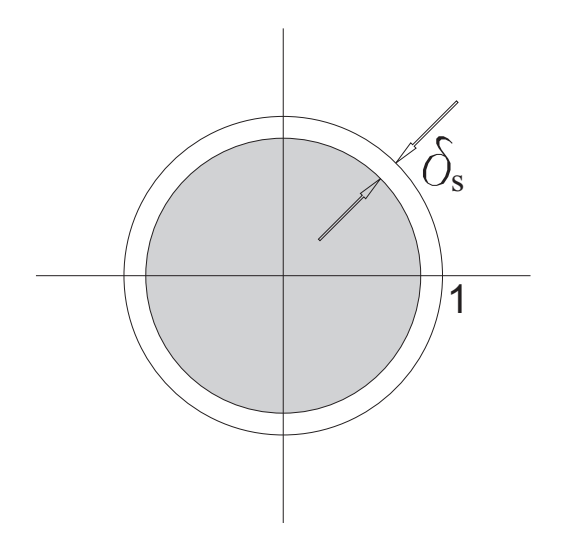

Figura 4.4: LMI para restrição de estabilidade

### Restrição de autovalores puramente reais

A região LMI que descreve uma pequena faixa em torno do eixo real do plano complexo, cujo  $|Im(z)| \leq \delta_r$  é dada por,

$$
\alpha_r = \delta_r I_2 \quad \beta_r = \begin{bmatrix} 0 & 0.5 \\ -0.5 & 0 \end{bmatrix} \quad \aleph_r = \begin{bmatrix} \delta_r P & 0.5(AP^T - AP) \\ 0.5(AP - AP^T) & \delta_r P \end{bmatrix} \tag{4.35}
$$

o parâmetro  $\delta_r$  é um pequeno incremento para tornar o problema computacionalmente realizável

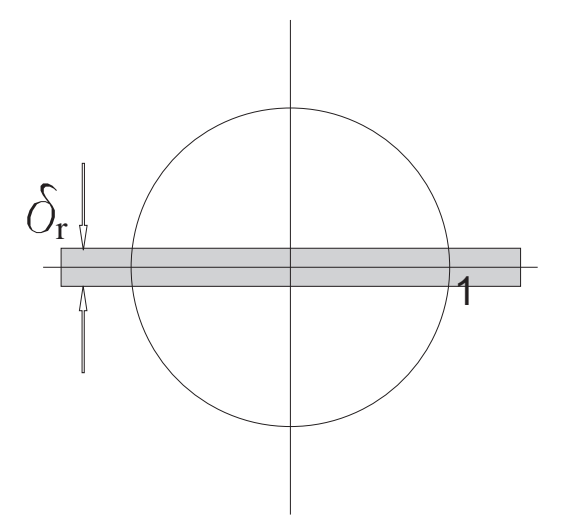

Figura 4.5: LMI para restrição de autovalores puramente reais

### Restrição de autovalores om parte real positiva

A região LMI que descreve a porção da direita do plano complexo, cujo  $Re(z) \ge \delta_p$ , tem omo parâmetros des
ritivos,

$$
\alpha_p = \delta_p \begin{bmatrix} 2 & 0 \\ 0 & -2 \end{bmatrix} \quad \beta_p = \begin{bmatrix} 0 & 0 \\ 0 & 1 \end{bmatrix} \quad \aleph_p = \begin{bmatrix} 2\delta_p P & 0 \\ 0 & AP + AP^T - 2\delta_p P \end{bmatrix}
$$
(4.36)

 $\delta_p$ é um pequeno incremento para garantir uma distância mínima do eixo imaginário.

![](_page_70_Figure_7.jpeg)

Figura 4.6: LMI para restrição de autovalores om parte real positiva

### 4.4.2 In
orporando as restrições nos autovalores

Revisitando o método de Kalman, mais pre
isamente a Equação 2.3, observa-se que o resultado  $\hat{A} = \sum_n^{-1/2} U_n^T H_{2|r+1} V_n \sum_n^{-1/2}$  é referente a minimização de  $J = \|\hat{H} - H\|_2$  sem nenhuma restrição.

O método RPC pode ser então aprimorado adi
ionando restrições LMI ao problema de otimização que define o posicionamento dos polos do modelo obtido. O método com restrições é denominado RPCR (Realizações por pulsos ompostos om restrições). Para tanto, deve-se reescrever o problema de minimização definido na Equação 2.3, para incluir o termo de ponderação  $W$ ,

$$
J_0(\hat{A}, W) = \left\| (\hat{\Gamma}\hat{A}\hat{\Omega} - \vec{H})W \right\|_2
$$
\n(4.37)

$$
W = (\hat{\Omega})^{\dagger} P = V_n \Sigma_n^{-1/2} P \tag{4.38}
$$

então,

$$
J_1(\hat{A}, P) = \left\| U_n \Sigma_n^{1/2} \hat{A} P - \vec{H} V_n \Sigma_n^{-1/2} P \right\|_2
$$
\n(4.39)

re-parametrizando com  $Q = \hat{A}P$ , tem-se a formulação do primeiro problema de otimização na Tabela 4.1.

|            | Minimizar; $\  J(Q, P) = \  U_n \Sigma_n^{1/2} Q - \vec{H} V_n \Sigma_n^{-1/2} P \ $ |
|------------|--------------------------------------------------------------------------------------|
| sujeito a; | $\aleph_{\rm D}(A,P) \geq 0$ e $P = P^T > 0$                                         |
| onde;      | $\aleph_{\mathcal{D}}(A, P) = diag(\aleph_1, \aleph_2\aleph_i)$                      |

Tabela 4.1: Formulação do problema de otimização dos autovalores de  $\hat{A}$ 

onde  $\aleph_i$  é uma restrição LMI. É demonstrado em (LACY; BERNSTEIN, 2003) que essa formulação é equivalente a um problema de programação linear onvexa, om restrições de igualdade, quadráticas e positivas semidefinidas. Uma vez calculados  $Q$  e  $P$ ,  $\hat{A} = QP^{-1}$ e  $\hat{C} = \Gamma_{(1:l,:)}$ .

### 4.4.3 In
orporando as restrições na resposta temporal

Uma vez determinadas as matrizes  $\hat{A}$  e  $\hat{C}$ , pode ser formulado um problema de programação quadrática convexa adicional para restringir o comportamento do sistema a
um determinado gabarito temporal. As seguintes ara
terísti
as podem ser forçadas ao modelo:

- Valor em regime permanente  $\hat{y}(\infty) = y_{\infty};$
- Overshoot máximo  $\hat{y}(t) \leq y_{max}$ ;
- Undershoot máximo  $\hat{y}(t) \geq y_{min}$ .

ou seja  $y_{min} \leq \hat{y} \leq y_{max}, \forall t$  e  $\hat{C}(I_n - \hat{A})^{-1}\hat{B} + \hat{D} = y_{\infty}$ , conforme o exemplo da Figura 4.7.

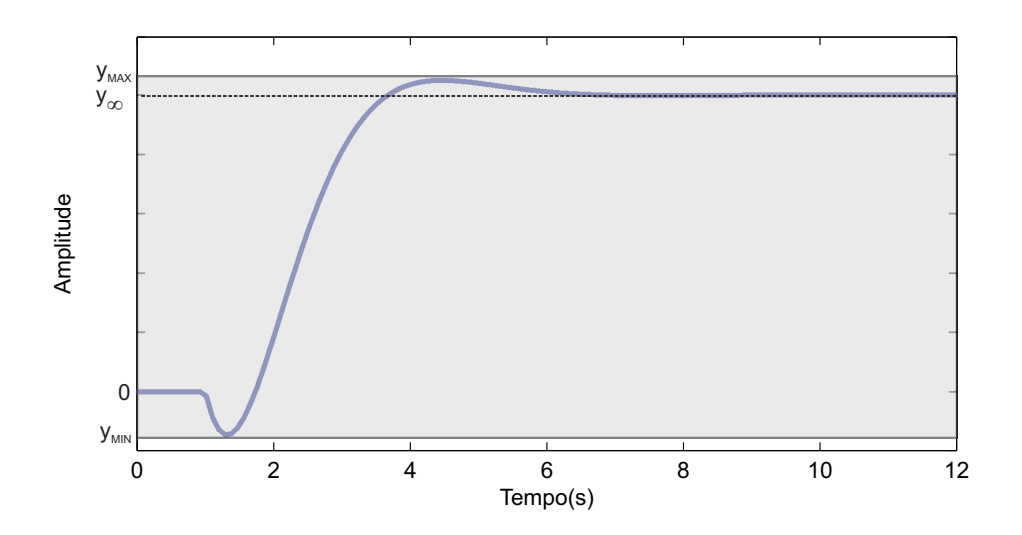

Figura 4.7: Gabarito temporal para saída do modelo

As matrizes  $\hat{B}$ e $\hat{D}$ são por fim a solução do problema de otimização definido na Tabela 4.2.

Tabela 4.2: Formulação do problema de otimização da resposta temporal

| Minimizar; | $J(\theta) =   y - \psi \theta  _2$                                                                                                    |  |  |
|------------|----------------------------------------------------------------------------------------------------|--|--|
| sujeito a; | $\psi\theta \geq y_{min}, \ \psi\theta \leq y_{max}, \ \gamma\theta = y_{\infty}$                                                                                                    |  |  |
| onde;      | $\psi(t) = \left  \sum_{k=0}^{t-1} \hat{C} \hat{A}^{t-k-1} u(k) \right  \left  \gamma \right  = \left  \hat{C} (I_n - \hat{A})^{-1} \right $<br>$\psi(0)$<br>$\psi(1)$<br>$\vdots$<br>$\theta = \begin{bmatrix} \hat{B} \\ \hat{D} \end{bmatrix}$<br>$\psi =$<br>$\psi(N)$ |  |  |

#### Algoritmo 8 Algoritmo de realizações por pulsos om restrições (RPCR)

- Defina o formato dos n pulsos de entrada,  $(\alpha_n, \beta_n, \gamma_n);$
- $\bullet$  Calcule os n termos  $T_{0|r-1}U_{1|r}^{Bn}$  e monte a matriz  $T_{0|r-1}U_{1|r}^{M},$  conforme a Equação 4.22;
- $\bullet$  Calcule  $H_{1|r}^M$  e  $H_{2|r+1}^M$  por meio da Equação 4.23;
- $\bullet$  Determine a ordem do sistema inspecionando os valores singulares de  $H_{1|r}^M;$
- Defina a região  $\aleph_D$  que os autovalores do modelo estarão contidos e calcule  $\hat{A}$  e  $\hat{B}$ resolvendo <sup>o</sup> problema de minimização da Tabela 4.1;
- Defina os limites do gabarito temporal da resposta ao degrau do modelo e calcule  $\ddot{C}$  $e\,\hat{D}\,$  conforme a Tabela 4.2.

## 4.5 Exemplos de simulação

Uma série de simulações são apresentadas para exemplificar e comparar as técnicas discutidas nos capítulos 2, 3 e 4. É definido na Equação 6.1 o índice  $NRMSE$  (Normalized root mean square error) para avaliação das respostas dos modelos identificados. Tal índice varia de −∞%, para um a juste pobre até 100% quando <sup>a</sup> resposta do modelo identi
ado é idênti
a <sup>a</sup> real.

$$
NRMSE = (1 - \frac{\|x_{ref} - x\|_2}{\|x_{ref} - \bar{x}_{ref}\|_2})100\%
$$
\n(4.40)

onde  $x_{ref}$  é o vetor de referência, x é o vetor de dados a ser testado e o operador  $(\cdot)$  indica <sup>o</sup> valor médio dos elementos de um vetor.

Para fim de comparação entre os tempos de execução das rotinas utilizadas, todos os cálculos foram realizadas no ambiente do Matlab© em um computador com processador  $\mathrm{Intel} \circledR \ \mathrm{Core}^{TM}$ i<br/>7 e 4GB de memória ram.

#### 4.5.1 Exemplo simulado <sup>1</sup>

Assumindo que o sistema alvo tem função de transferência  $G(s)$  e é livre de ruídos

$$
G(s) = \frac{e^{-1s}}{4s+1}
$$
\n(4.41)

seu equivalente discreto com um segurador de ordem zero e período de amostragem  $Ts =$  $0, 1s \in G(z)$ 

$$
G(z) = \frac{0,0247}{z - 0,975} z^{-10}
$$
\n(4.42)

Seguindo a metodologia do Capítulo 3, foi aplicada uma oscilação realimentada por um relé, seguida por um pulso simples. As transições do sinal de ontrole o
orreram nos instantes  $t_1 = 1,02s$  e  $t_2 = 2,82s$ , o que resultou em uma aproximação da constante de tempo  $T = 4,21s$ . Conforme a Proposição 8, os parâmetros do pulso foram definidos como  $\alpha = \gamma = 5T$  e  $\beta = 1$  e a amplitude do relé  $a = 1$ . Os sinais de entrada e saída são representados na Figura 4.8.

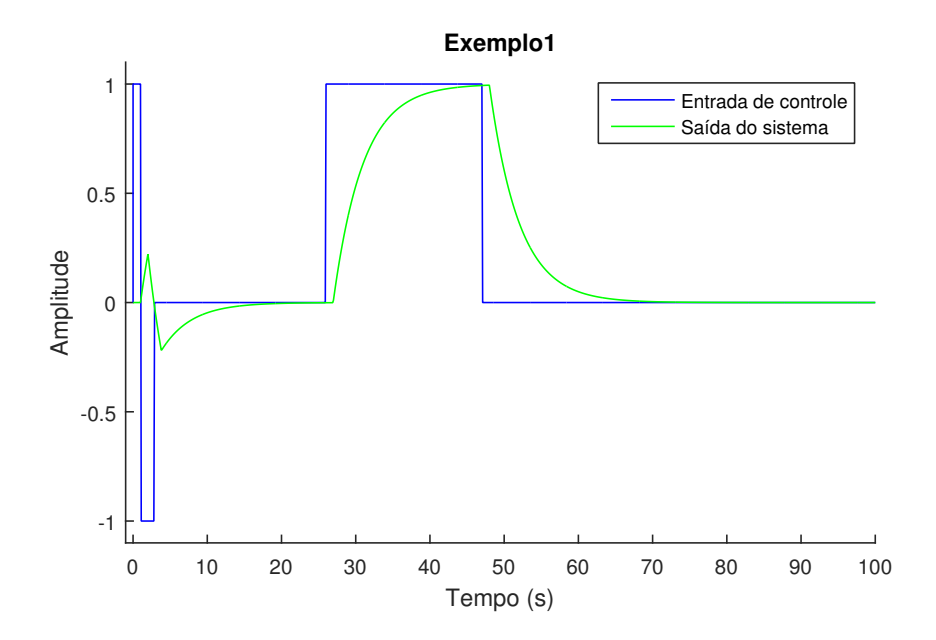

Figura 4.8: Gráfico dos sinais de entrada e saída do exemplo 4.5.1

O Algoritmo 7 RPC-TD é empregado com  $r = 20$ . Como o sistema apresenta atraso mas não é contaminado por ruídos, é aplicado um *threshold* infinitesimal, resultando na estimativa  $\hat{t}_d = 1s$ . O sinal auxiliar *rho* é ilustrado na Figura 4.9.

Capítulo 4. Identificação de modelos em espaço de estados, por meio de excitações pulsadas61

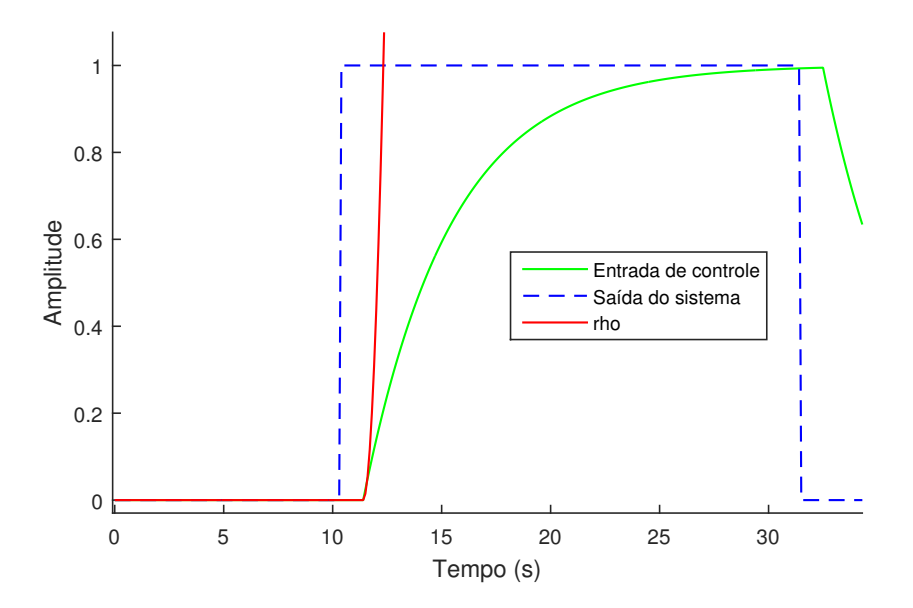

Figura 4.9: Gráfico dos sinais para busca do atraso do exemplo 4.5.1

Na Figura 4.10 é representada graficamente a sequência de valores singulares calculada. Como <sup>o</sup> exemplo não apresenta ruídos, <sup>e</sup> <sup>é</sup> de primeira ordem, somente <sup>o</sup> primeiro valor singular <sup>é</sup> não nulo.

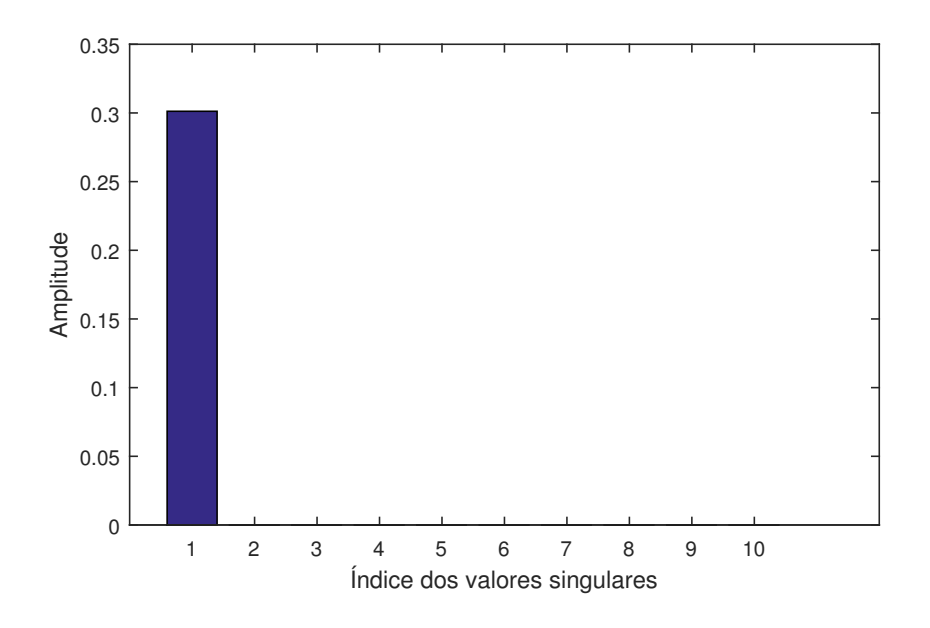

Figura 4.10: Sequên
ia de valores singulares do exemplo 4.5.1

Finalmente o modelo identificado em espaço de estados é dado por

$$
x(t+1) = (0,975) x(t) + (-0,127) u(t-10)
$$
\n(4.43)

$$
y(t) = (0, 193) x(t) + (0, 000) u(t - 10)
$$
\n(4.44)

Como esperado, para o exemplo sem ruídos, a representação entrada-saída do modelo identificado  $G(z)_{RPS-TD}$  é idêntica ao sistema real  $G(z)$ .

$$
G(z)_{RPS-TD} = \frac{0,0247}{z - 0,975} z^{-10}
$$
\n(4.45)

As respostas de ambos os modelos foram coincidentes, conforme a Figura 4.11.

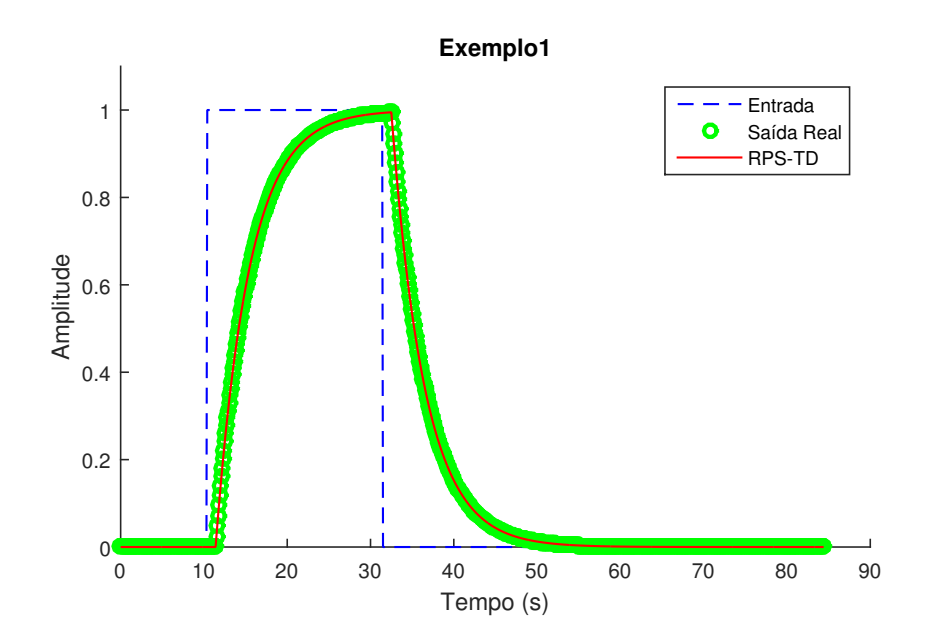

Figura 4.11: Simulação dos modelos identificados no Exemplo 4.5.1

## 4.5.2 Exemplo simulado <sup>2</sup>

Assumindo que o sistema alvo tem função de transferência  $G(s)$  e é contaminado por um ruído aditivo de variância  $\sigma^2=0,01$ 

$$
G(s) = \frac{1}{(s+1)(0, 2s+1)}
$$
\n(4.46)

seu equivalente discreto com um segurador de ordem zero e período de amostragem  $Ts =$  $0,02s \in G(z)$ 

$$
G(z) = \frac{0,020(z+0.819)}{(z-0,905)(z-0,606)}
$$
(4.47)

Seguindo a metodologia do Capítulo 3, foi aplicada uma oscilação realimentada por um relé, seguida por um pulso simples. As transições do sinal de controle ocorreram nos instantes  $t_1 = 0,58s$  e  $t_2 = 1,42s$ , o que resultou em uma aproximação da constante de tempo  $T = 1,47s$ . Conforme a Proposição 8, os parâmetros do pulso foram definidos como  $\alpha = \gamma = 5T$  e  $\beta = 1$ , a amplitude do relé  $a = 1$  e a histerese  $\varepsilon = 0, 3$ . Os sinais de entrada e saída são representados na Figura 4.12.

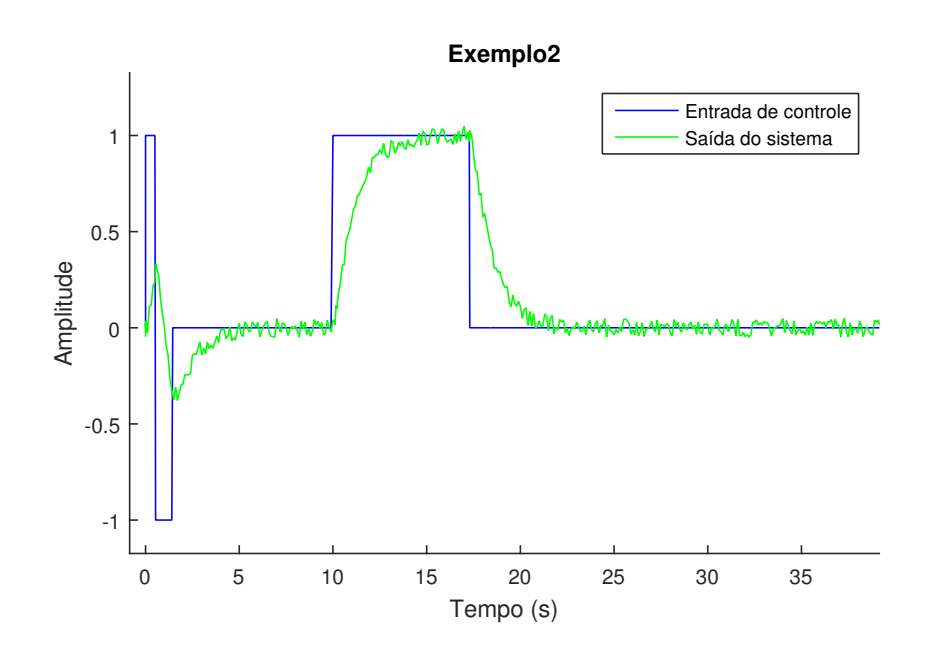

Figura 4.12: Gráfico dos sinais de entrada e saída do exemplo 4.5.2

O Algoritmo 7 RPC-TD é empregado com  $r = 15$  e  $\mu = 2$ . A análise do estado estacionário inicial indica um desvio padrão de  $\sigma = 0,007$  portanto o *drift* e o *threshold* calculados são respectivamente  $\nu = 0,0035$  e  $h = 0,014$ . Observa-se na Figura 4.13 que o atraso estimado é  $\hat{t}_d = 0, 2s$ .

Capítulo 4. Identificação de modelos em espaço de estados, por meio de excitações pulsadas64

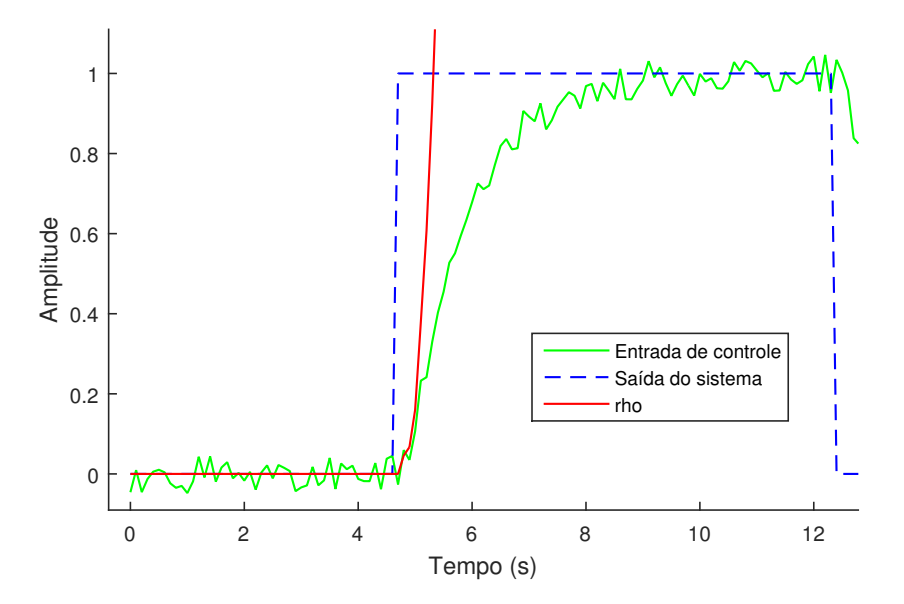

Figura 4.13: Gráfico dos sinais para busca do atraso do exemplo 4.5.2

Na Figura 4.14 é representada graficamente a Sequência de valores singulares calculada. Observa-se que existe uma mudança de amplitude entre os índices 2 e 3, levando a rer que <sup>o</sup> sistema pode ser representado por um modelo de segunda ordem.

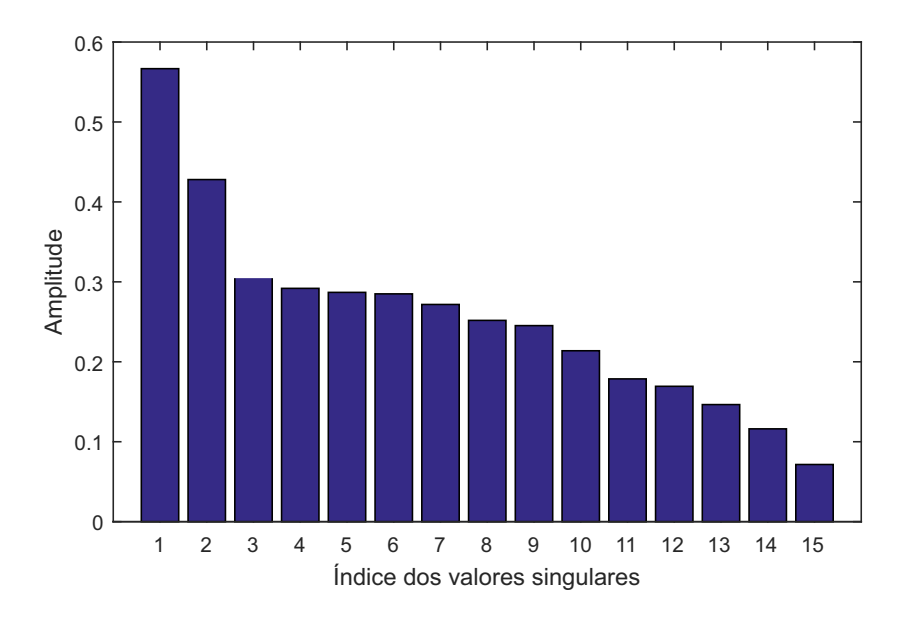

Figura 4.14: Sequên
ia de valores singulares do exemplo 4.5.2

Finalmente o modelo identificado em espaço de estados é dado por

$$
x(t+1) = \begin{pmatrix} 0.873 & 0.317 \\ 0.247 & -0.541 \end{pmatrix} x(t) + \begin{pmatrix} -0.275 \\ 0.072 \end{pmatrix} u(t-2)
$$
 (4.48)

$$
y(t) = \left(-0,326 \quad 0,206\right) x(t) + \left(0,000\right) u(t-2) \tag{4.49}
$$

assim omo a sua representação equivalente entrada-saída é

$$
G(z)_{RPS-TD} = \frac{0,104(z+0.133)}{(z-0,926)(z-0,595)}
$$
(4.50)

A título de omparação foram estimados dois outros modelos utilizando o toolbox de identi
ação do Matlab. Um modelo, por subespaços, utilizando a ponderação MOESP, assim omo outro modelo ARX de ordem 2. As urvas das saídas dos modelos obtidos são representadas na Figura 4.15.

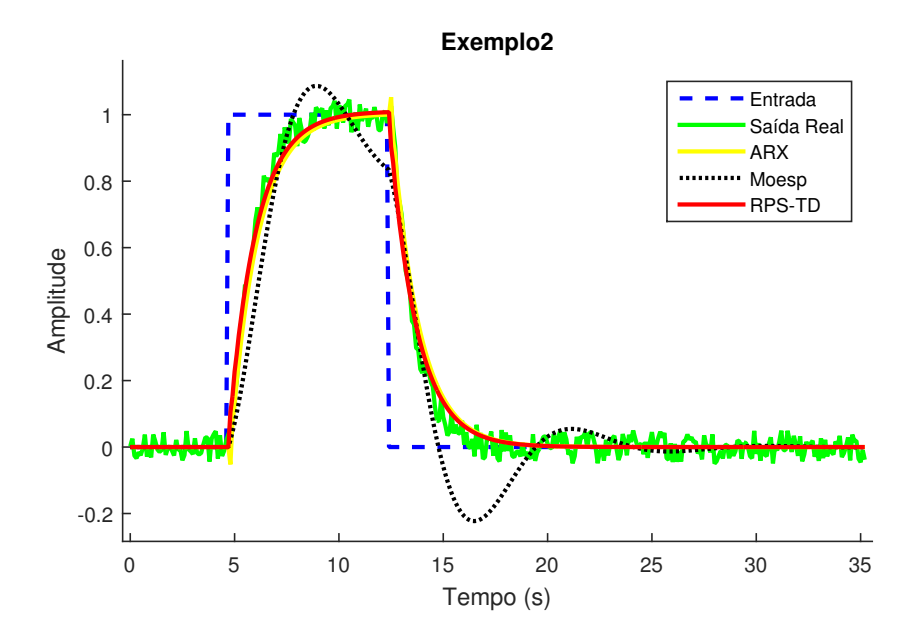

Figura 4.15: Simulação dos modelos identificados no exemplo 4.5.2

Verifica-se na Tabela 4.3 que o método proposto apresentou o menor índice de erro assim omo foi o de exe
ução mais rápida. Tal fato se deve a estrutura da entrada ser fixada previamente como um pulso simples, eliminando a necessidade do cálculo de uma decomposição qr adicional.

| Técnica | NRMSE $(\%)$<br>Tempo de execução (ms) |      |
|---------|----------------------------------------|------|
| RPS-TD  |                                        |      |
| Moesp   | 75,0                                   | 3159 |
| ARX     | 90.6                                   |      |

Tabela 4.3: Comparativo entre os modelos identificados no exemplo simulado 4.5.2

### 4.5.3 Exemplo simulado <sup>3</sup>

Assumindo que o sistema alvo tem função de transferência  $G(s)$  e é contaminado por um ruído aditivo de variância  $\sigma^2=0,002$ 

$$
G(s) = \frac{(6s+1)(3s+1)}{(10s+1)(8s+1)(s+1)}e^{-0,3s}
$$
\n(4.51)

seu equivalente discreto com um segurador de ordem zero e período de amostragem  $Ts =$  $0, 1s \in G(z)$ 

$$
G(z) = \frac{0,021(z-0,983)(z-0,967)}{(z-0,990)(z-0,987)(z-0,904)}z^{-3}
$$
\n(4.52)

Seguindo a metodologia do Capítulo 3, foi aplicada uma oscilação realimentada por um relé, seguida por um pulso simples. As transições do sinal de ontrole o
orreram nos instantes  $t_1 = 2,83s$  e  $t_2 = 7,79s$ , o que resultou em uma aproximação da constante de tempo  $T = 13,90s$ . Conforme a Proposição 8, os parâmetros do pulso foram definidos como  $\alpha_n = \gamma_n = 5T$  e  $\beta_n = \{1, -1\}$ , a amplitude do relé  $a = 1$  e a histerese  $\varepsilon = 0, 3$ . Os sinais de entrada e saída são representados na Figura 4.16.

Capítulo 4. Identificação de modelos em espaço de estados, por meio de excitações pulsadas67

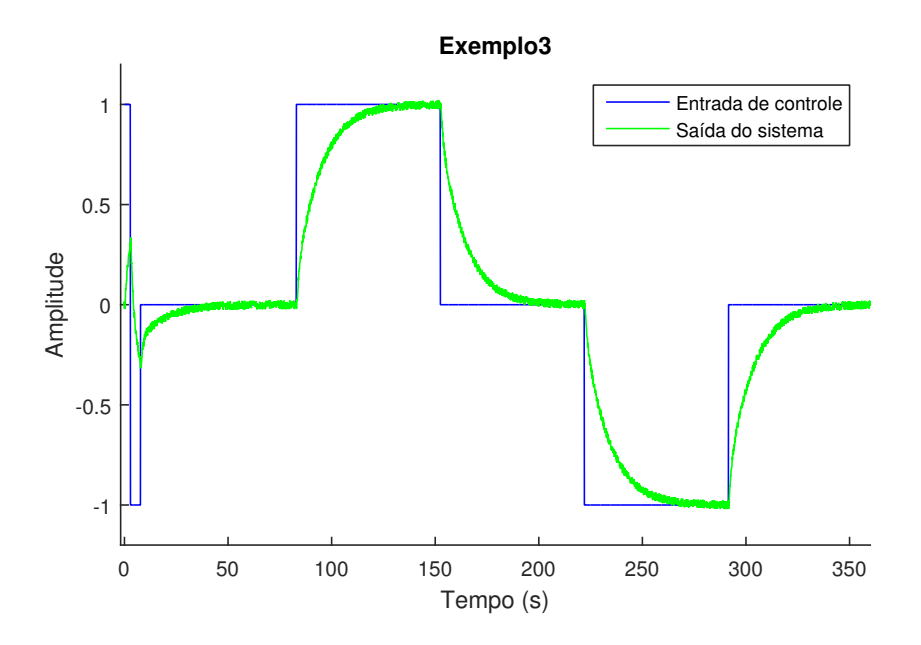

Figura 4.16: Gráfico dos sinais de entrada e saída do exemplo 4.5.3

O Algoritmo 7 RPC-TD é empregado com  $r = 15$  e  $\mu = 2$ . A análise do estado estacionário inicial indica um desvio padrão de  $\sigma = 0,0017$  portanto o *drift* e o *threshold* calculados são respectivamente  $\nu = 0,0008$  e  $h = 0,0034$ . Observa-se na Figura 4.17 que o atraso estimado é  $\hat{t}_d = 0, 3s$ .

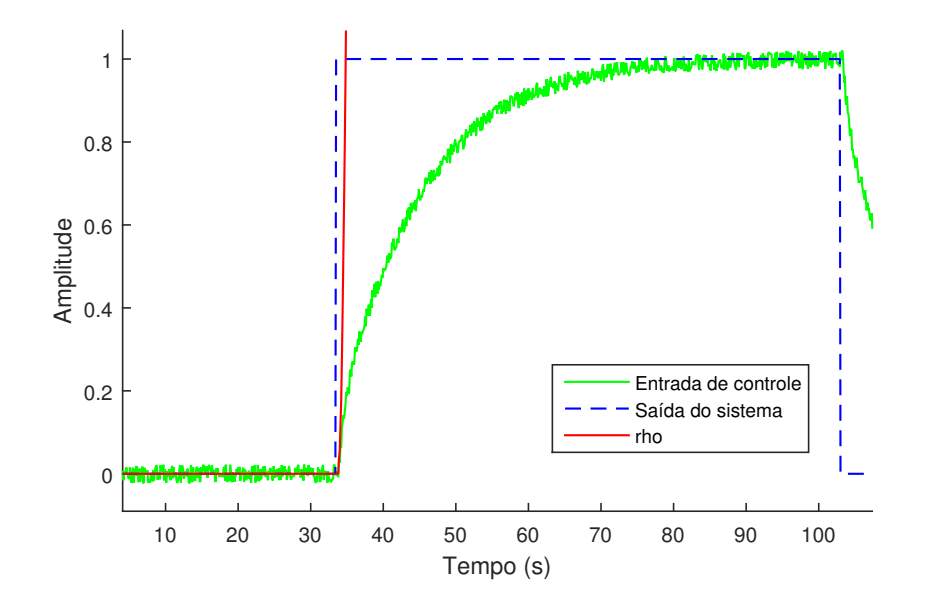

Figura 4.17: Gráfico dos sinais para busca do atraso do exemplo 4.5.3

Na Figura 4.18 é representada graficamente a sequência de valores singulares calculada. Observa-se que o sistema apresenta fortes características de primeira ordem, porém valores singulares com índices 2 e 3 também são consideráveis. Para capturar todas as dinâmicas relevantes, serão identificados modelos de terceira ordem.

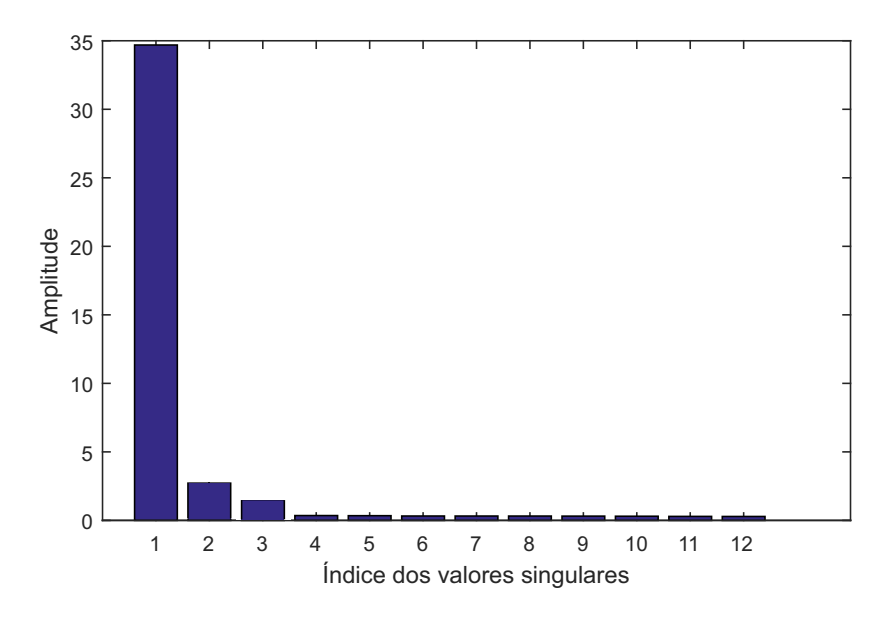

Figura 4.18: Sequên
ia de valores singulares do exemplo 4.5.3

Finalmente o modelo identificado em espaço de estados é dado por

$$
x(t+1) = \begin{pmatrix} 0,977 & 0,035 & -0,006 \\ 0,124 & 0,581 & -0,288 \\ 0,161 & -0,557 & -0,725 \end{pmatrix} x(t) + \begin{pmatrix} -0,002 \\ -0,038 \\ 0,000 \end{pmatrix} u(t-3) \quad (4.53)
$$
  

$$
y(t) = \begin{pmatrix} -1,947 & 0,432 & -0,112 \end{pmatrix} x(t) + \begin{pmatrix} 0,000 \\ 0,000 \end{pmatrix} u(t-3) \quad (4.54)
$$

assim omo a sua representação equivalente entrada-saída é

$$
G(z)_{RPS-TD} = \frac{-0,012(z-1,280)(z+0.871)}{(z+0,839)(z-0,988)(z-0,683)}z^{-3}
$$
(4.55)

A título de omparação foram estimados dois outros modelos utilizando o toolbox de identificação do Matlab. Um modelo, por subespaços, utilizando a ponderação MOESP. assim omo outro modelo ARX de ordem 3. As urvas das saídas dos modelos obtidos são representadas na Figura 4.19.

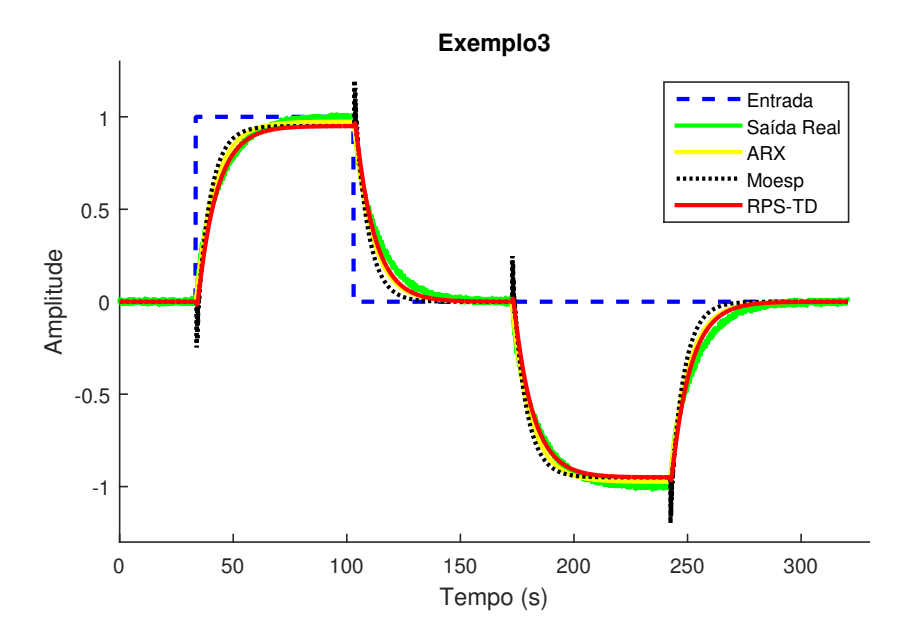

Figura 4.19: Simulação dos modelos identi
ados no exemplo 4.5.3

Verifica-se na Tabela 4.4 que o método proposto apresentou o menor índice de erro assim omo foi o de exe
ução mais rápida. As té
ni
as MOESP e ARX apresentaram um ajuste similar, porém com um tempo de execução muito maior.

| Técnica | NRMSE $(\%)$ | Tempo de execução (ms) |
|---------|--------------|------------------------|
| RPS-TD  | 93.7         | 45                     |
| Moesp   | 88,4         | 3573                   |
| ARX     | 93.5         | 1237                   |

Tabela 4.4: Comparativo entre os modelos identificados no exemplo simulado 4.5.3

## 4.5.4 Exemplo simulado <sup>4</sup>

Considere o sistema alvo de terceira ordem discreto, representado pela função de transferência

$$
G(z) = \frac{0,0075(z-0,6)}{(z-0,9)(z-0,85)(z-0,8)}
$$
(4.56)

é aplicado um pulso simples com  $\alpha = 10s$ ,  $\beta = 1$  e  $\gamma = 3, 1s$ . A saída do sistema é corrompida por um ruído aditivo de média zero e variância  $\sigma^2 = 0, 1$ . Ambos os sinais, amostrados om 0, 1s, são ilustrados na Figura 4.20.

Capítulo 4. Identificação de modelos em espaço de estados, por meio de excitações pulsadas70

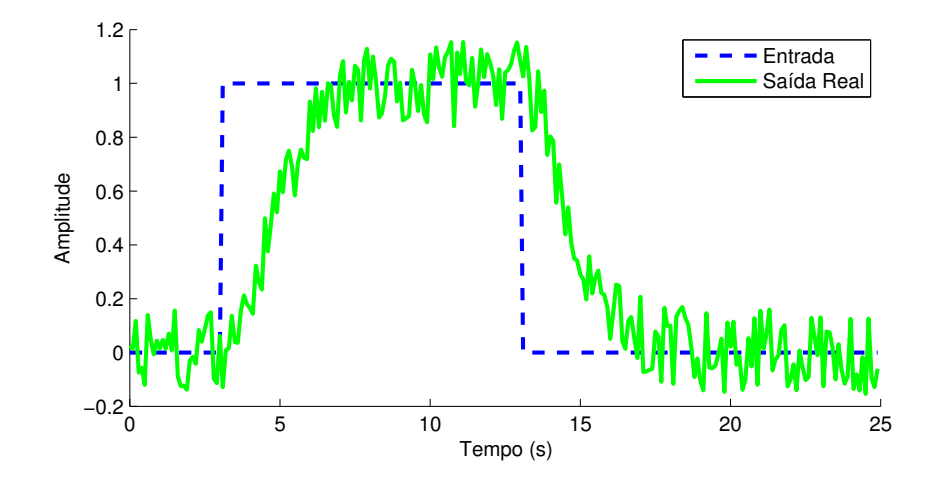

Figura 4.20: Gráfico dos sinais de entrada e saída reais do exemplo 4.5.4

Conforme uma eventual experiência anterior no sistema, imagine que sabe-se de antemão que o processo não é oscilatório e apresenta uma saída estacionária  $y(\infty) = 1$ . Com base nessas informações é utilizado o Algoritmo 8, com  $r = 30$ .

Na Figura 4.21 é representada graficamente a sequência de valores singulares. Observase que a partir do índice 4 a amplitude dos valores singulares se torna constante e desprezível, levando a rer que o sistema pode ser representado por um modelo de ter
eira ordem.

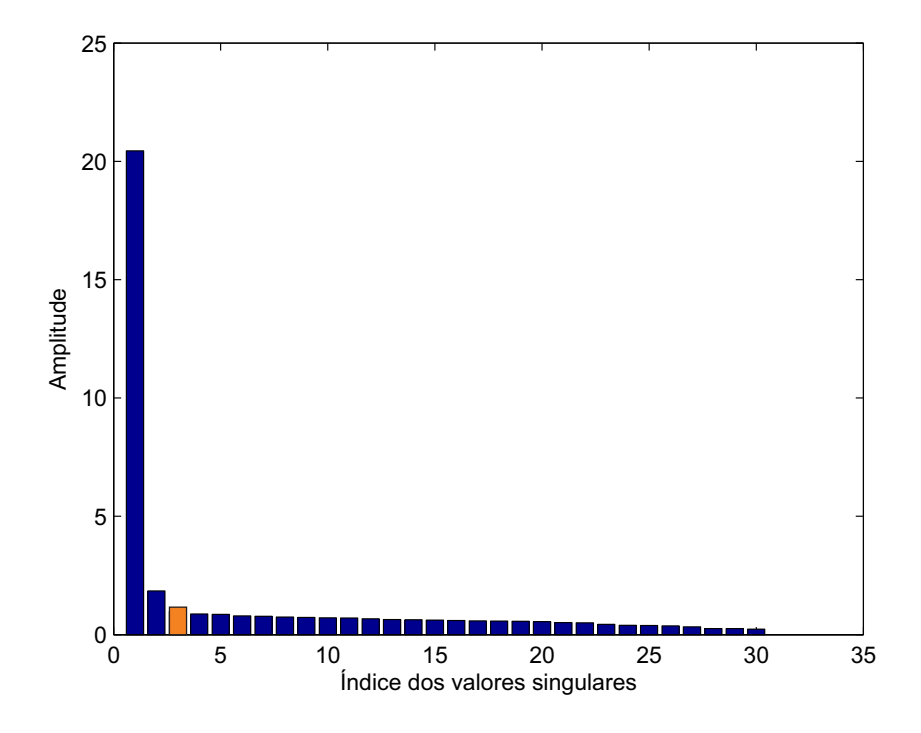

Figura 4.21: Sequên
ia de valores singulares do exemplo 4.5.4

Para garantir que <sup>o</sup> modelo será estável <sup>e</sup> não apresentará omportamentos os
ilatórios e definida a região LMI  $\kappa_{\rm\scriptscriptstyle D1},$  composta da intersecção das regiões apresentadas na Seção 4.4.1. Considerando  $\delta_s = 0, 01, \delta_r = 0, 01$  e  $\delta_p = 0, 01, \aleph_{D_1}$  é dada por

$$
\aleph_{D_1} = \begin{bmatrix}\n0,99P & Q & 0 & 0 & 0 & 0 \\
Q' & 0,99P & 0 & 0 & 0 & 0 \\
0 & 0 & 0,01P & 0,5(Q'-Q) & 0 & 0 \\
0 & 0 & 0,5(Q-Q') & 0,01P & 0 & 0 \\
0 & 0 & 0 & 0 & 0,02P & 0 \\
0 & 0 & 0 & 0 & 0 & Q+Q'-0,02P\n\end{bmatrix}
$$
\n(4.57)

É mostrada na Figura 4.22 a representação gráfica da região LMI  $\aleph_{D_1}$ 

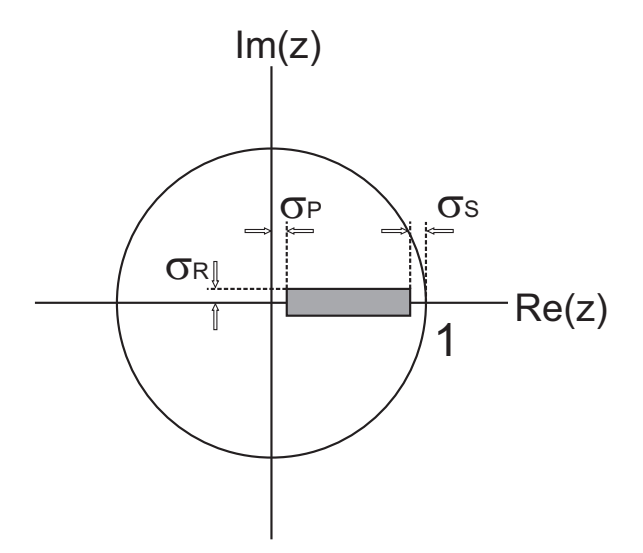

Figura 4.22: Região LMI  $\aleph_{D_1}$ 

O modelo obtido, após a resolução do problema de otimização, é finalmente dado por

$$
x(t+1) = \begin{pmatrix} 0,898 & 0,047 & -0,052 \\ 0,095 & 0,814 & 0,090 \\ -0,142 & 0,188 & 0,690 \end{pmatrix} x(t) + \begin{pmatrix} -0,060 \\ 0,044 \\ 0,216 \end{pmatrix} u(t) \qquad (4.58)
$$

$$
y(t) = \left(-1,327 -0,303 -0,313\right)x(t) + \left(0,001\right)u(t) \tag{4.59}
$$

assim omo <sup>a</sup> sua representação equivalente entrada-saída <sup>é</sup>

$$
G(z)_{RPS-TD} = \frac{0,001(z-0,836)(z-1,28+4,16i)(z-1,28-4,16i)}{(z-0,571)(z-0,935)(z-0,897)}
$$
(4.60)

A título de omparação foram estimados dois outros modelos utilizando o toolbox de identi
ação do Matlab. Um modelo, por subespaços, utilizando a ponderação MOESP, assim omo outro modelo ARX de ordem 3. As urvas das saídas dos modelos obtidos são representadas na Figura 4.23.

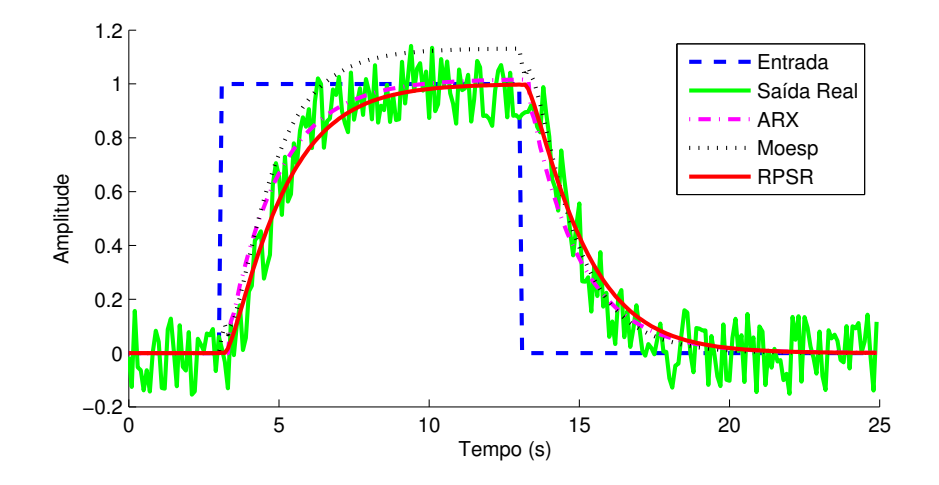

Figura 4.23: Gráfico dos sinais de saída do exemplo 4.5.4

Verifica-se na Tabela 4.5 que o método proposto apresentou o menor índice de erro porém devido à ne
essidade da resolução de um problema de otimização omplexo, demandou maior tempo de exe
ução. O método ARX teve desempenho e tempo de exe
ução intermediários, já o Moesp obteve menor pre
isão porém maior agilidade na exe
ução.

|             | Técnica    NRMSE $(\%)$<br>Tempo de execução (ms) |      |
|-------------|---------------------------------------------------|------|
| <b>RPSR</b> | 78,0                                              | 6884 |
| Moesp       | 74,9                                              | 1350 |
| ${\rm ARX}$ | 77. I                                             | 5392 |

Tabela 4.5: Comparativo entre os modelos identificados no exemplo simulado 4.5.4

Por fim é ilustrado na Figura 4.24 que o método proposto foi o único cujos polos respeitaram a região delimitada por  $\kappa_{\text{\scriptsize{B}}_{1}}$  (retangulo cinza).

Capítulo 4. Identificação de modelos em espaço de estados, por meio de excitações pulsadas73

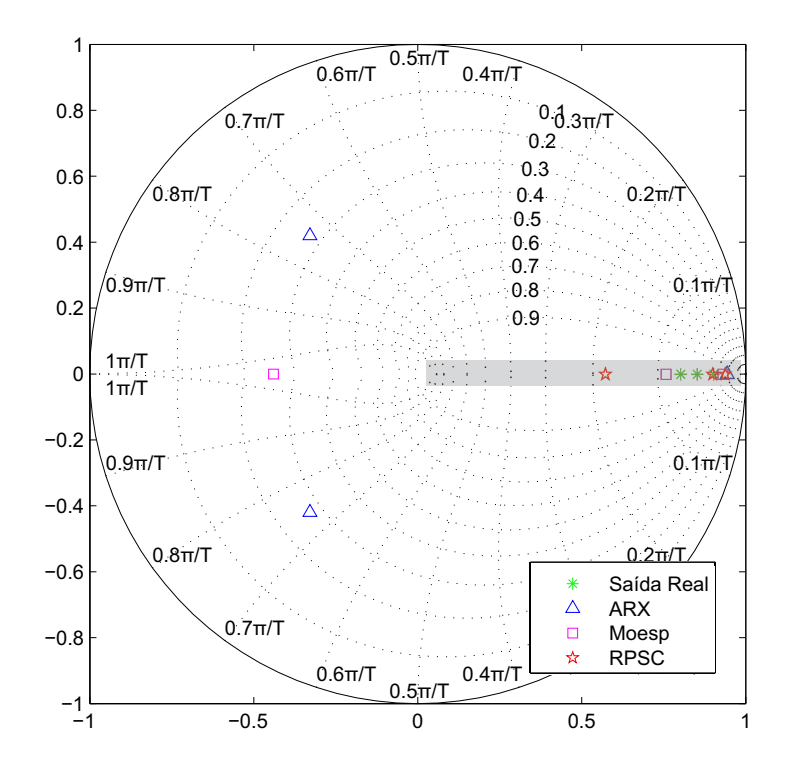

Figura 4.24: Polos dos modelos identificados no exemplo 4.5.4

## 4.5.5 Exemplo simulado <sup>5</sup>

Nesse exemplo, a técnica de identificação proposta é aplicada em um processo MIMO com duas entradas e duas saídas. A representação entrada saída do sistema real é dada por

$$
\begin{bmatrix} Y_1(s) \\ Y_2(s) \end{bmatrix} = \begin{bmatrix} \frac{1}{s+1} & \frac{4}{4s+1} \\ \frac{3}{3s+1} & \frac{2}{2s+1} \end{bmatrix} \begin{bmatrix} U_1(s) \\ U_2(s) \end{bmatrix}
$$
 (4.61)

O sistema dis
retizado om um segurador de ordem zero e período de amostragem  $Ts = 0, 1$  é dado por

$$
\begin{bmatrix} Y_1(z) \\ Y_2(z) \end{bmatrix} = \begin{bmatrix} \frac{0.095}{z - 0.904} & \frac{0.098}{z - 0.975} \\ \frac{0.098}{z - 0.967} & \frac{0.097}{z - 0.951} \end{bmatrix} \begin{bmatrix} U_1(z) \\ U_2(z) \end{bmatrix}
$$
(4.62)

O sistema MIMO é abordado om uma estratégia sequen
ial. É apli
ado um pulso por vez em cada uma das duas entradas, de forma que a entrada não excitada permanece em repouso. Os sinais apli
ados são representados na Figura 4.25.

Capítulo 4. Identificação de modelos em espaço de estados, por meio de excitações pulsadas74

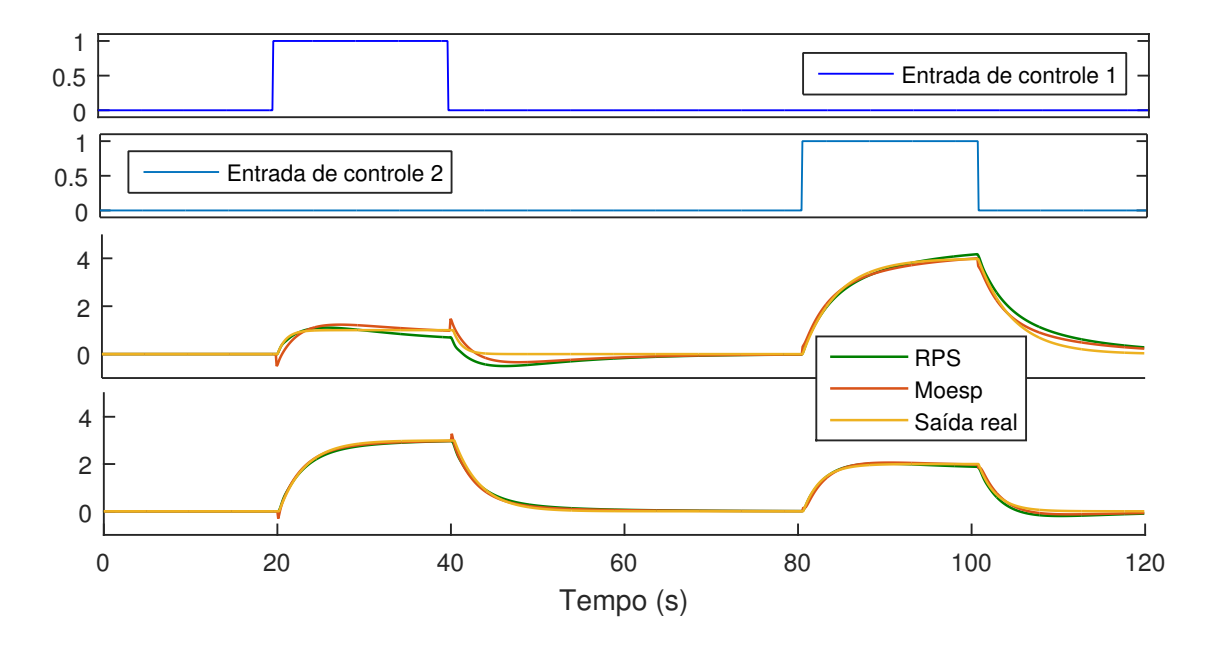

Figura 4.25: Simulação dos modelos identificados no exemplo 4.5.5

Na Figura 4.26 é representada graficamente a sequência de valores singulares calculada. Observa-se que o sistema apresenta valores singulares consideráveis até o índice 4.

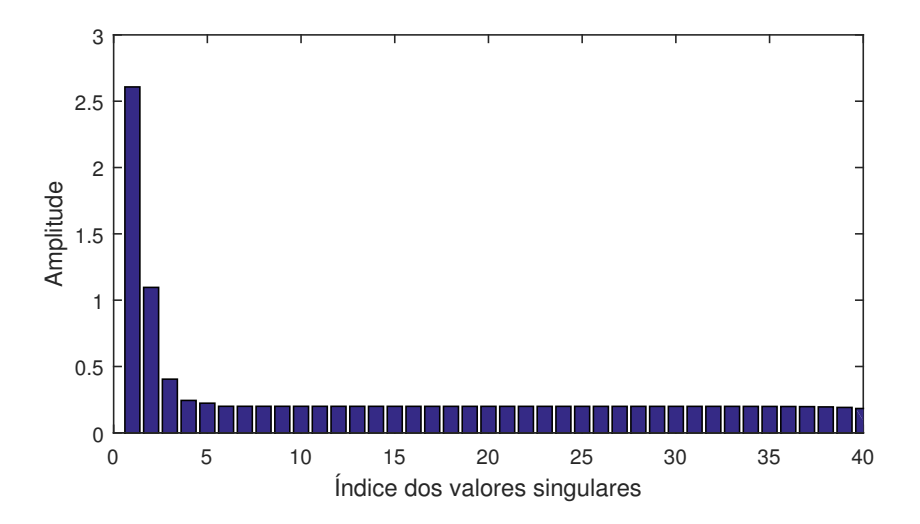

Figura 4.26: Sequên
ia de valores singulares do exemplo 4.5.5

Finalmente o modelo identificado em espaço de estados é dado por

$$
x(t+1) = \begin{pmatrix} 0,97 & 0,00 & -0,07 & -0,00 \\ 0,00 & 0,98 & 0,02 & 0,01 \\ 0,07 & -0,04 & 0,49 & -0,40 \\ -0,02 & 0,00 & 0,38 & 0,78 \end{pmatrix} x(t) + \begin{pmatrix} -0,23 & -0,30 \\ 0,13 & -0,06 \\ 0,23 & 0,12 \\ 0,04 & -0,01 \end{pmatrix} u(t)4.63)
$$
  

$$
y(t) = \begin{pmatrix} -0,28 & -0,10 & -0,30 & 0,05 \\ -0,26 & 0,14 & -0,34 & -0,11 \end{pmatrix} x(t) + \begin{pmatrix} 0,00 & 0,00 \\ 0,00 & 0,00 \end{pmatrix} u(t) \qquad (4.64)
$$

A título de omparação, foi estimado outro modelo utilizando a té
ni
a MOESP. As urvas das saídas dos modelos obtidos são representadas na Figura 4.25. Veri
a-se na Tabela 4.6 que os métodos apresentaram índi
es de erro semelhantes, porém o método proposto foi o de exe
ução mais rápida.

| Técnica | Saída | NRMSE $(\%)$ | Tempo de execução (ms) |
|---------|-------|--------------|------------------------|
| RPS-TD  |       | 82,3         | 311                    |
| RPS-TD  |       | 92,0         | 311                    |
| Moesp   |       | 87,3         | 979                    |
| Moesp   |       | 91,6         | 979                    |

Tabela 4.6: Comparativo entre os modelos identificados no exemplo simulado 4.5.5

#### 4.5.6 Exemplo simulado 6

Nesse exemplo, a técnica de identificação proposta é aplicada a um modelo simplificado de uma oluna de destilação om duas entradas e duas saídas. Ambas as saídas são corrompidas por ruídos de medição de média zero e variância  $\sigma^2=1$ . A representação entrada saída do modelo da oluna é dada por

$$
\begin{bmatrix} Y_1(s) \\ Y_2(s) \end{bmatrix} = \begin{bmatrix} \frac{12,8}{16,7s+1}e^{-s} & -\frac{18,9}{21s+1}e^{-3s} \\ \frac{6,6}{10,9s+1}e^{-s} & -\frac{19,4}{14,4s+1}e^{-3s} \end{bmatrix} \begin{bmatrix} U_1(s) \\ U_2(s) \end{bmatrix}
$$
(4.65)

O sistema dis
retizado om um segurador de ordem zero e período de amostragem

 $Ts = 0, 2$  é dado por

$$
\begin{bmatrix} Y_1(z) \\ Y_2(z) \end{bmatrix} = \begin{bmatrix} \frac{0.152}{z - 0.988} & -\frac{0.179}{z - 0.990} \\ \frac{0.120}{z - 0.981} & -\frac{0.267}{z - 0.986} \end{bmatrix} \begin{bmatrix} U_1(z-5) \\ U_2(z-15) \end{bmatrix}
$$
(4.66)

<sup>O</sup> sistema MIMO <sup>é</sup> abordado om uma estratégia sequen
ial. <sup>É</sup> apli
ado um pulso por vez em cada uma das duas entradas, de forma que a entrada não excitada permanece em repouso. Os sinais apli
ados são representados na Figura 4.27.

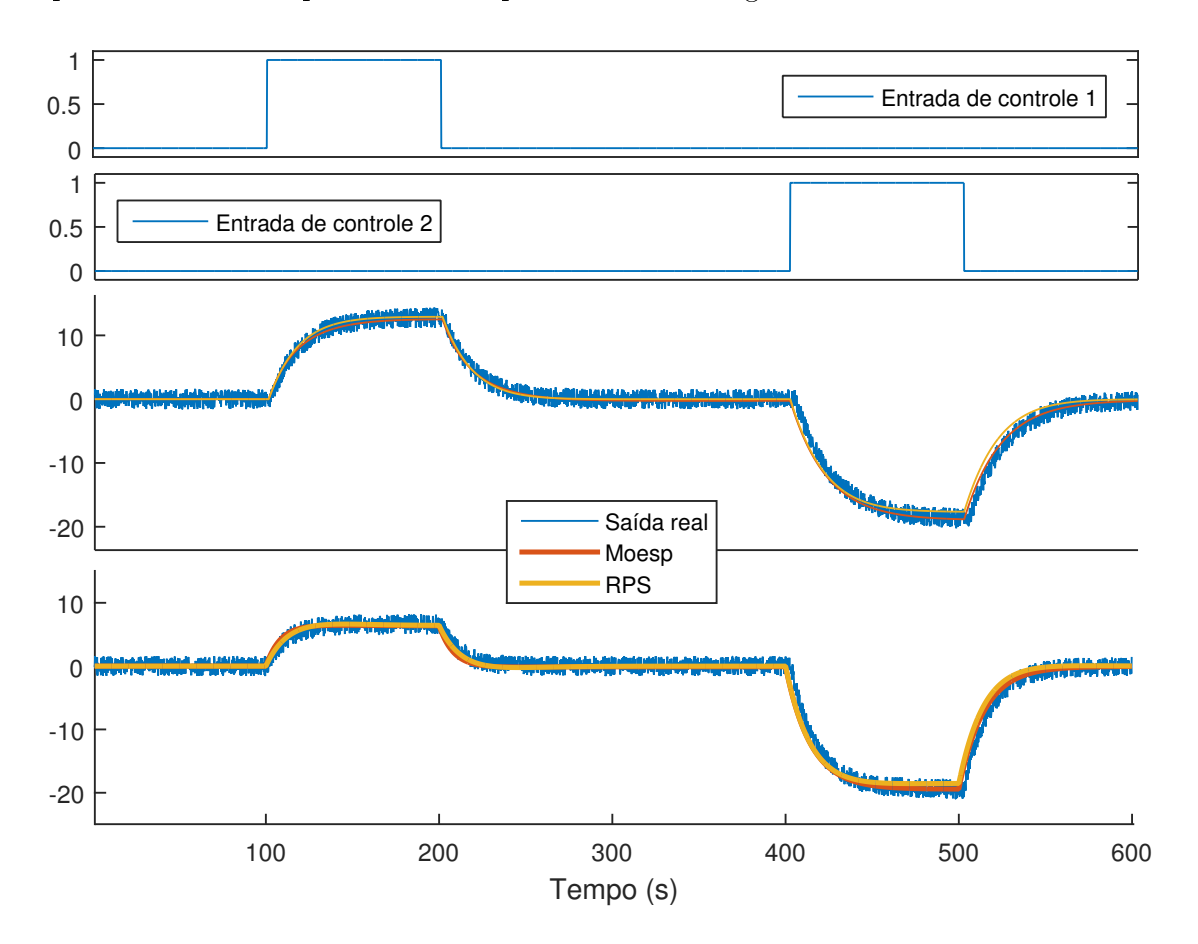

Figura 4.27: Simulação dos modelos identificados no exemplo 4.5.6

Na Figura 4.28 é representada graficamente a sequência de valores singulares calculada. Observa-se que o sistema apresenta valores singulares consideráveis até o índice 2.

Capítulo 4. Identificação de modelos em espaço de estados, por meio de excitações pulsadas77

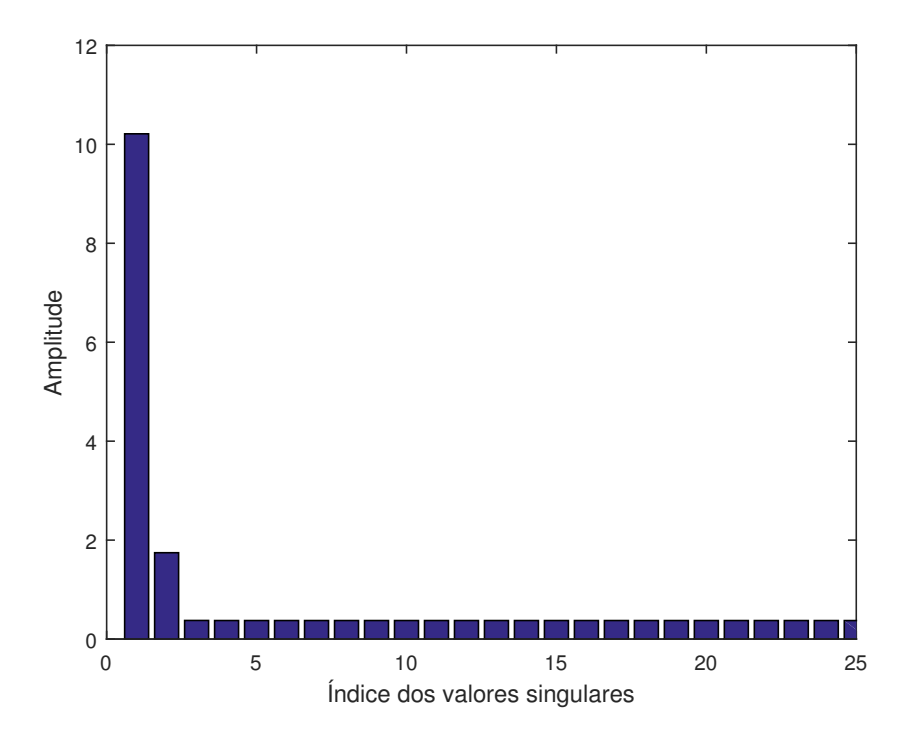

Figura 4.28: Sequên
ia de valores singulares do exemplo 4.5.6

Finalmente o modelo identificado em espaço de estados é dado por

$$
x(t+1) = \begin{pmatrix} 0,98 & 0,00 \\ -0,00 & 0,98 \end{pmatrix} x(t) + \begin{pmatrix} -0,25 & 0,43 \\ 0,09 & 0,17 \end{pmatrix} \begin{bmatrix} u_1(t) \\ u_2(t) \end{bmatrix}
$$
(4.67)

$$
y(t) = \begin{pmatrix} -0.50 & 0.22 \\ -0.53 & -0.20 \end{pmatrix} x(t) + \begin{pmatrix} 0.00 & 0.00 \\ 0.00 & 0.00 \end{pmatrix} \begin{bmatrix} u_1(t) \\ u_2(t) \end{bmatrix}
$$
(4.68)

A título de omparação, foi estimado outro modelo utilizando a té
ni
a MOESP. As urvas das saídas dos modelos obtidos são representadas na Figura 4.27. Veri
a-se na Tabela 4.7 que os métodos apresentaram índi
es de erro semelhantes, porém o método proposto foi o de exe
ução mais rápida.

| Técnica | Saída | NRMSE $(\%)$ | Tempo de execução (ms) |
|---------|-------|--------------|------------------------|
| RPS-TD  |       | 85,4         | 436                    |
| RPS-TD  |       | 83,6         | 436                    |
| Moesp   |       | 86,2         | 2673                   |
| Moesp   |       | 84,3         | 2673                   |

Tabela 4.7: Comparativo entre os modelos identificados no exemplo simulado 4.5.6

#### Conclusões 4.6

Nesse apítulo foi apresentado um método para identi
ação de sistemas em espaço de estados utilizando sinais de entrada pulsados. Foi omprovado experimentalmente que para o tipo de entrada proposta, tal té
ni
a apresenta performan
e similar à métodos tradicionais por subespaços, porém possui maior simplicidade numérica, resultando em um menor tempo de exe
ução.

Também foram desenvolvidas variações do método para tratar sistemas om atraso de transporte, assim como inserir informações conhecidas a priori do sistema. A técnica de análise de tendên
ias CUSUM foi adaptada para forne
er estimativas do atraso mesmo em um ambiente ruidoso. O úni
o parâmetro de a juste informado pelo usuário é a relação  $(\mu)$  entre o *threshold* e o desvio padrão do ruído.

Por fim, informações conhecidas a priori podem ser inseridas no modelo por meio de restrições nos seus polos. Tais restrições são modeladas omo regiões LMI que dão origem a um problema de otimização onvexa.

# Capítulo <sup>5</sup>

# Obtenção de modelos FOPTD <sup>a</sup> partir da redução de modelos balan
eados

## 5.1 Introdução

Modelos simplificados são largamente utilizados no projetos de sistemas de controle. Em muitos casos, somente as características principais do sistema são relevantes. Quando o modelo identi
ado aptura dinâmi
as desne
essárias ao projeto de ontrole, se torna necessária a utilização de mecanismos de redução de modelos.

Uma das metodologias mais populares na literatura são as técnicas de redução baseadas em representações balan
eadas em espaço de estados. Tais métodos são fundamentados na eliminação dos estados com baixa contribuição na relação entrada/saída. O problema consiste em encontrar um modelo simplificado  $G_r$  a partir do modelo completo  $G$ 

$$
G = G_r + \Delta_a \tag{5.1}
$$

onde  $\Delta_a$  é um resto de acordo com a norma infinita

$$
\inf \underset{deg(G_r)\le r}{\log(G_r)\le r} \|G - G_r\|_{\infty}.\tag{5.2}
$$

Nesse capítulo é desenvolvida uma técnica para obtenção de modelos FOPTD a partir de realizações balanceadas em espaço de estados. A técnica proposta inclui, na constante de tempo, a ontribuição de ada estado de maneira propor
ional a sua importân
ia na relação entrada/saída.

Capítulo 5. Obtenção de modelos FOPTD a partir da redução de modelos balanceados80

#### 5.2 Equações de Lyapunov  $5.2$

As equações de Lyapunov são utilizadas para testar de forma indireta a estabilidade, ontrolabilidade e observabilidade de modelos

$$
A^*X + XA + H = 0 \tag{5.3}
$$

dadas as matrizes  $A$  e  $H$  reais,  $X$  é uma solução única se  $\lambda_i(A) + \bar{\lambda}_j(A) \neq 0$ ,  $\forall i, j =$  $1, 2, \ldots n$ . X está diretamente ligado a estabilidade de A.

**Lema 1** Se  $A$  é estável, então:

- $X = \int_0^\infty e^{A^*t} H e^{At} dt$
- $(X > 0 \text{ se } H > 0) e(X \ge 0 \text{ se } H \ge 0)$
- Se  $H \geq 0$  então  $(H, A)$  é observável se e somente se  $X > 0$

Como consequência direta do Lema 1, dada uma matriz A estável, o par  $(C, A)$  é observável se e somente se a solução da equação de Lyapunov for positiva definida

$$
A^*Q + QA + C^*C = 0 \tag{5.4}
$$

onde Q é definido como o Gramiano de Observabilidade;

O par  $(A, B)$  é controlável se e somente se a solução da equação de Lyapunov for positiva definida

$$
AP + PA^* + BB^* = 0 \tag{5.5}
$$

onde P é definido como o Gramiano de Controlabilidade;

Lema 2 Supondo que X é a solução da equação de Lyapunov  $A^*X + XA + H = 0$ 

- $Re\lambda_i(A) \leq 0$  se  $X > 0$  e  $H > 0$
- A é estável se  $X > 0$  e  $H > 0$
- A é estável se  $X \geq 0$ ,  $H \geq 0$ ,  $(H, A)$  é detectável

#### 5.3 Realizações Balan
eadas  $5.3$

Embora existam infinitas representações em espaço de estados para uma mesma matriz de funções de transferência, algumas realizações se mostram mais convenientes para a utilização em problemas de controle, dentre elas as realizações balanceadas (ZHOU; DOYLE:

GLOVER, 1995). Nessa ara
terização, é obtida uma representação em espaço de estados tal que os gramianos de observabilidade e ontrolabilidade são iguais e diagonais. A diagonal do gramiano define um conjunto de parâmetros invariantes chamados de valores singulares de Hankel  $\sigma_i$ .

Supondo  $\left[\frac{A|B}{C|D}\right]$  $\frac{A|B}{C|D}$ ] uma realização não balanceada e estável de um sistema  $G,$  os gramianos de ontrolabilidade P e observabilidade Q são obtidos omo a solução das equações de Lyapunov

$$
A^*Q + QA + C^*C = 0
$$
  
AP + PA<sup>\*</sup> + BB<sup>\*</sup> = 0  
*onde P*  $\geq$  0 e Q  $\geq$  0

além disso, o par  $(A, B)$  é controlável se e somente se  $P > 0$  e  $(C, A)$  é observável se e somente se  $Q > 0$ .

Considerando que a realização é mínima e o modelo é controlável e observável, os valores singulares de Hankel  $(\sigma_i)$  são definidos como a raiz quadrada dos autovalores do produto  $PQ$ 

$$
\sigma_i = (\lambda_i (PQ))^{1/2}.
$$
\n
$$
(5.7)
$$

Portanto uma realização balanceada  $[\frac{\hat{A}|\hat{B}}{\hat{C}|\hat{D}}]$  $\frac{A|B}{\hat{C}|\hat{D}}$ ] pode ser obtida por meio da transformação de similaridade  $\hat{x} = Tx$  que resulte em uma representação em espaço de estados com gramianos de controlabilidade e observabilidade iguais e diagonais  $\hat{P} = \hat{Q} = \Sigma$ .

$$
G = \begin{bmatrix} TAT^{-1} & | & TB \\ -- & | & -- \\ CT^{-1} & | & D \end{bmatrix} = \begin{bmatrix} \hat{A} & | & \hat{B} \\ -- & | & -- \\ \hat{C} & | & \hat{D} \end{bmatrix}
$$
(5.8)

onsiderando a realização mínima, os novos gramianos são obtidos por

$$
\hat{P} = TPT^*
$$
\n<sup>(5.9)</sup>

$$
\hat{Q} = T^{*-1}QT \tag{5.10}
$$

$$
\hat{P} = \hat{Q} = \Sigma = \begin{bmatrix} \sigma_1 & & & \\ & \sigma_2 & & \\ & & \ddots & \\ & & & \sigma_n \end{bmatrix}
$$
 (5.11)

note que  $\hat{P}\hat{Q}=\Sigma^2=TPQT^{-1},$  portanto os autovalores do produto dos gramianos (valores

singulares) permanecem invariantes a transformações de estado.

Como P é positivo definido, pode-se fatorar  $P = R^*R$  e diagonalizar  $RQR^* = U\Sigma^2 U^*$ resultando na transformação

$$
T = \Sigma^{-1/2} U^* R^{-*}
$$
\n(5.12)

$$
T^{-1} = R^* U \Sigma^{1/2} \tag{5.13}
$$

Essa nova realização com  $\hat{P} = \hat{Q} = \Sigma$  é chamada de Realização Balanceada e os termos  $\sigma_1 > \sigma_1 > \ldots > \sigma_1 \geq 0$  são denominados Valores Singulares de Hankel.

## 5.4 Redução de Modelo por Trun
agem Balan
eada

Considerando um sistema estável  $G \in RH_{\infty}$ , suponha que a realização  $G = \left[\frac{A|B}{C|D}\right]$  é balan
eada (gramianos iguais <sup>e</sup> diagonais, representados por Σ)

$$
A^*\Sigma + \Sigma A + C^*C = 0
$$
  

$$
A\Sigma + \Sigma A^* + BB^* = 0
$$
 (5.14)

parti
ionando o gramiano e o sistema balan
eado obtém-se:

$$
\Sigma = \begin{bmatrix} \Sigma_1 & 0 \\ 0 & \Sigma_2 \end{bmatrix} \quad G = \begin{bmatrix} A_{11} & A_{12} & | & B_1 \\ A_{21} & A_{22} & | & B_2 \\ -- & -- & + & -- \\ C_1 & C_2 & | & D \end{bmatrix} \tag{5.15}
$$

**Teorema 10** Caso  $\Sigma$  tenha valores singulares distintos então todos os possíveis subsiste $mas \left[\frac{A_{ii}|B_i}{C\cdot D}\right]$  $\frac{\mathbf{a}_{ii|B_i}}{C_i|D}$  são assintoticamente estáveis.

Prova. A prova se encontra em (ZHOU; DOYLE; GLOVER, 1995). ■

Por definição, os valores singulares de Hankel são agrupados em ordem decrescente, de tal forma que quanto maior o índice i de  $\sigma_i$  menor a relevância do estado correspondente na representação entrada saída do modelo.

$$
\Sigma_1 = diag(\sigma_1 I_{s1}, \sigma_2 I_{s2}, \dots \sigma_r I_{sr})
$$
\n
$$
(5.16)
$$

$$
\Sigma_2 = diag(\sigma_{r+1}I_{sr+1}, \sigma_{r+2}I_{sr+2}, \dots \sigma_N I_{sN})
$$
\n
$$
(5.17)
$$

$$
\sigma_1 > \sigma_2 > \ldots > \sigma_r > \sigma_{r+1} > \sigma_{r+2} > \ldots > \sigma_N \tag{5.18}
$$

de forma que é possível truncar o modelo  $G$  considerando somente os  $r$  estados mais relevantes. O modelo truncado é balanceado e assintoticamente estável

$$
G_r \approx \begin{bmatrix} A_{11} & | & B_1 \\ -- & + & -- \\ C_1 & | & D \end{bmatrix}
$$
 (5.19)

ainda pode-se definir o limite máximo do erro de truncagem em função dos valores singulares des
artados

$$
\| G(s) - G_r(s) \|_{\infty} \le 2(\sigma_{r+1} + \sigma_{r+2} + \dots \sigma_N). \tag{5.20}
$$

O Algoritmo 9 resume o método de trun
agem balan
eada.

#### Algoritmo 9 Redução de modelos por truncagem balanceada

- Calcule a transformação linear T e obtenha uma representação balanceada do sistema;
- Defina a ordem do modelo reduzido e particione a representação em espaço de estados onforme <sup>a</sup> Equação 5.15;
- De a
ordo om <sup>o</sup> Teorema <sup>10</sup> <sup>o</sup> modelo reduzido em espaço de estados <sup>é</sup> dado por  $\left[\frac{A_{ii}|B_i}{C\cdot D}\right]$  $\frac{\mathbf{q}_{ii}|B_i}{C_i|D}$ .

## 5.5 Redução de Modelo por Residualização Balan
eada

Na residualização balanceada, o termo derivativo dos estados irrelevantes  $\dot{x}_2$  é substituído por zero, ou seja, os estados desprezados são assumidos como infinitamente rápidos. No tempo discreto  $x_2(k+1) = x_2(k)$ .

$$
\begin{bmatrix} x_1(k+1) \\ x_2(k) \end{bmatrix} = \begin{bmatrix} A_{11} & A_{12} \\ A_{21} & A_{22} \end{bmatrix} \begin{bmatrix} x_1(k) \\ x_2(k) \end{bmatrix} + \begin{bmatrix} B_1 \\ B_2 \end{bmatrix} u(k)
$$
\n
$$
y(k) = \begin{bmatrix} C_1 & C_2 \end{bmatrix} \begin{bmatrix} x_1(k) \\ x_2(k) \end{bmatrix} + Du(k)
$$
\n(5.21)

#### Capítulo 5. Obtenção de modelos FOPTD a partir da redução de modelos balanceados84

simplificando a equação 5.21 obtém-se o modelo de ordem reduzida

$$
x_1(k+1) = \left[A_{11} + A_{12}(I - A_{22})^{-1}A_{21}\right]x_1(k) +
$$

$$
\left[B_1 + A_{12}(I - A_{22})^{-1}B_2\right]u(k)
$$

$$
y(k) = \left[C_1 + C_2(I - A_{22})^{-1}A_{21}\right]x_1(k) +
$$

$$
\left[D + C_2(I - A_{22})^{-1}B_2\right]u(k)
$$
(5.23)

Essa metodologia propor
iona ao modelo reduzido um ganho DC igual ao modelo de alta ordem original. O erro de aproximação por sua vez é o mesmo da trun
agem balan
eada, na ótica da norma infinita.

$$
\| G(s) - G_r(s) \|_{\infty} \le 2(\sigma_{r+1} + \sigma_{r+2} + \dots \sigma_N)
$$
 (5.24)

O Algoritmo 10 resume o método de residualização balan
eada.

#### Algoritmo 10 Redução de modelos por residualização balanceada

- Calcule a transformação linear T e obtenha uma representação balanceada do sistema;
- Defina a ordem do modelo reduzido e particione a representação em espaço de estados onforme <sup>a</sup> Equação 5.15;
- Defina  $x_2(k+1) = x_2(k)$  e calcule a realização em espaço de estados conforme a Equação 5.22.

#### 5.6 Método proposto para redução de modelos 5.6

Foi proposto pelo autor em (LIMA; BARROS, 2014) uma metodologia para obtenção de modelos de primeira ordem com atraso, a partir de um modelo RPC-TD de alta ordem. A redução do modelo é obtida por uma série de operações de trun
agem balan
eada, ombinada om a avaliação do modelo na frequên
ia zero.

A primeira etapa do pro
edimento é obter o equivalente ontínuo da representação em espaço de estados discreta  $\left[\frac{A_c|B_c}{C+D_c}\right]$  $\frac{A_c|B_c}{C_c|D_c}$ . A representação contínua é calculada por uma

#### Capítulo 5. Obtenção de modelos FOPTD <sup>a</sup> partir da redução de modelos balan
eados85

aproximação do tipo zero-order-hold (zoh)

$$
\begin{bmatrix} A_d & | & B_d \ -- & + & -- \\ C_d & | & D_d \end{bmatrix} \Longrightarrow \begin{bmatrix} A_c & | & B_c \ -- & + & -- \\ C_c & | & D_c \end{bmatrix}
$$
 (5.25)

$$
L = T_s k_d \tag{5.26}
$$

onde  $L$  é o atraso em tempo contínuo e  $T_s$  é o tempo de amostragem.

O modelo contínuo é então convertido em uma realização balanceada por meio da transformação de similaridade  $x_B = Tx$ , que torna os gramianos de controlabilidade e observabilidade iguais e diagonais  $(P = Q = \Sigma)$ .

$$
\begin{bmatrix}\nT^{-1}A_cT & | & T^{-1}B_c \\
- - & | & - - \\
CT_c & | & D_c\n\end{bmatrix} = \begin{bmatrix}\nA_B & | & B_B \\
- - & | & - - \\
C_B & | & D_B\n\end{bmatrix}
$$
\n
$$
= \begin{bmatrix}\na_{11} & a_{12} & \dots & a_{1n} & | & b_1 \\
a_{21} & a_{22} & \dots & | & b_2 \\
\vdots & \vdots & \ddots & \vdots & \vdots \\
a_{n1} & \dots & a_{nn} & | & b_n \\
- & - & - & - & + & - \\
c_1 & c_2 & \dots & c_n & | & d\n\end{bmatrix}
$$
\n(5.27)

Conforme o Teorema 10, caso os valores singulares de  $\Sigma$  não se repitam, todos os subsistemas gerados por uma trun
agem da realização balan
eada serão estáveis. Portanto  $\acute{\text{e}}$  possível gerar *n* modelos de primeira ordem que representem a contribuição principal de ada estado do sistema.

$$
G_i(s) = \frac{\frac{c_i b_i}{a_{ii}}}{\frac{1}{a_{ii}} s - 1} + d \text{ , onde } a_{ii} < 0 \text{ e } i = \{1, 2...n\}
$$
 (5.28)

A magnitude dos valores singulares de  $\Sigma$  indica a contribuição do estado na relação entrada/saída do pro
esso. Portanto uma maneira direta de obter um modelo médio de primeira ordem  $(G_M)$  é proposta como a média ponderada em relação aos valores singulares de Hankel.

$$
G_M(s) = \frac{k}{\tau s + 1} e^{-sL}
$$
\n(5.29)

Capítulo 5. Obtenção de modelos FOPTD a partir da redução de modelos balanceados86

## 5.6.1 Cál
ulo da onstante de tempo

A onstante de tempo do modelo médio de primeira ordem é al
ulada omo a média ponderada das onstantes de tempo individuais obtidas na Equação 5.28. Onde os fatores de peso são os valores singulares de Hankel.

$$
\tau = -\frac{\sum_{i=1}^{n} \frac{1}{a_{ii}} \sigma_i}{\sum_{i=1}^{n} \sigma_i}
$$
\n(5.30)

### 5.6.2 Cal
ulo do ganho

O ganho do modelo médio é obtido ao tomar o limite em  $t \to \infty$  do modelo balanceado de alta ordem. Partindo do modelo em espaço de estados

$$
x = Ax + Bu \tag{5.31}
$$

$$
y = Cx + Du \tag{5.32}
$$

 $p/ \dot{x}=0$ 

$$
Ax = -Bu_{t \to \infty} \tag{5.33}
$$

$$
x = -A^{-1}Bu_{t \to \infty} \tag{5.34}
$$

$$
y_{t \to \infty} = (-CA^{-1}B + D)u_{t \to \infty}
$$
\n(5.35)

$$
k = \frac{y_{t \to \infty}}{u_{t \to \infty}} = -CA^{-1}B + D \tag{5.36}
$$

### 5.6.3 Cál
ulo do atraso

O atraso do sistema é obtido pelo Algoritmo 6

$$
L = T_s t_d \tag{5.37}
$$

O Algoritmo 11 resume o método proposto para obtenção de modelos FOPTD a partir de modelos de alta ordem em espaço de estados.

#### Algoritmo 11 Método proposto para obtenção de modelos FOPTD

- Obtenha o equivalente contínuo do modelo em espaço de estados  $[\frac{A_c|B_c}{C_c|D_c}]$  $\frac{A_c|B_c}{C_c|D_c}$ ;
- Calcule a transformação linear T e obtenha uma representação balanceada do sistema;

Capítulo 5. Obtenção de modelos FOPTD a partir da redução de modelos balanceados87

- Calcule a constante de tempo do modelo  $\tau = -\frac{\sum_{i=1}^{n} \frac{1}{a_{ii}} \sigma_i}{\sum_{i=1}^{n} \sigma_i}$  $\overline{\sum_{i=1}^n \sigma_i}$ ,
- Calcule o ganho do modelo  $k = -CA^{-1}B + D;$
- Adicione o atraso de transporte  $L = T_s t_d$ .

# 5.7 Exemplos de simulação

Uma série de simulações são apresentadas para exemplificar e comparar as técnicas disutidas nesse apítulo.

#### 5.7.1 Exemplo simulado <sup>1</sup>

Assumindo que o sistema alvo tem função de transferência  $G(s)$  e é livre de ruídos

$$
G(s) = \frac{1}{(s+1)^4} \tag{5.38}
$$

uma possível realização em espaço de estados é dada por

$$
\dot{x} = \begin{bmatrix} -0.07 & -0.46 & -0.12 & 0.07 \\ 0.34 & -0.40 & -0.83 & 0.19 \\ -0.12 & 0.65 & -1.12 & 1.06 \\ -0.04 & 0.19 & -0.88 & -2.40 \end{bmatrix} x + \begin{bmatrix} -1.11 \\ 1.46 \\ -0.95 \\ -0.35 \end{bmatrix} u(t)
$$
(5.39)

$$
y = \begin{bmatrix} -0.11 & -0.12 & -0.07 & 0.02 \end{bmatrix} x + \begin{bmatrix} 0.00 \end{bmatrix} u(t) \tag{5.40}
$$

A transformação  $x_B = Tx$  foi aplicada no modelo, tornando-o balanceado

$$
T = \begin{bmatrix} -0,28 & 0,03 & -0,01 & -0,00 \\ -0,01 & -0,29 & 0,04 & 0,01 \\ 0,00 & -0,01 & -0,30 & 0,04 \\ -0,00 & 0,00 & -0,01 & 0,31 \end{bmatrix}
$$
(5.41)

Foram então aplicadas três técnicas de redução de modelos: truncagem balanceada, residualização balan
eada e a té
ni
a proposta. As respostas dos modelos no tempo e na frequência são representadas respectivamente nas Figuras 5.1 e 5.2.

Capítulo 5. Obtenção de modelos FOPTD a partir da redução de modelos balanceados88

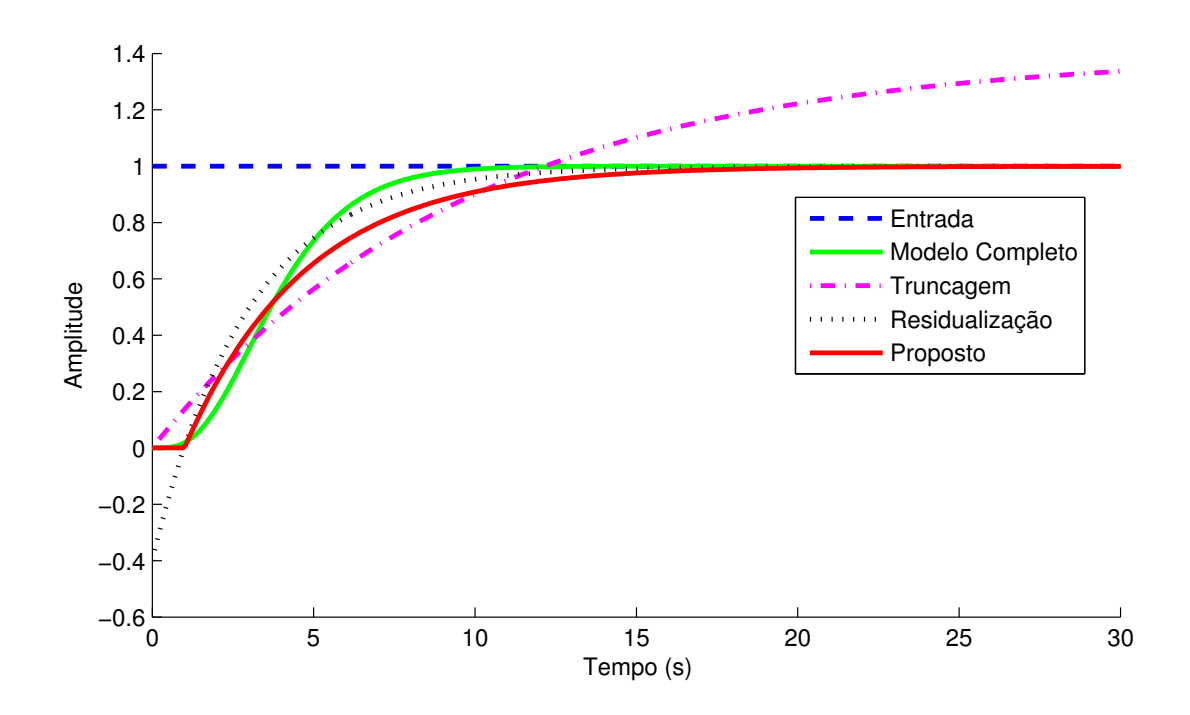

Figura 5.1: Gráfico da resposta ao degrau do exemplo 5.7.1

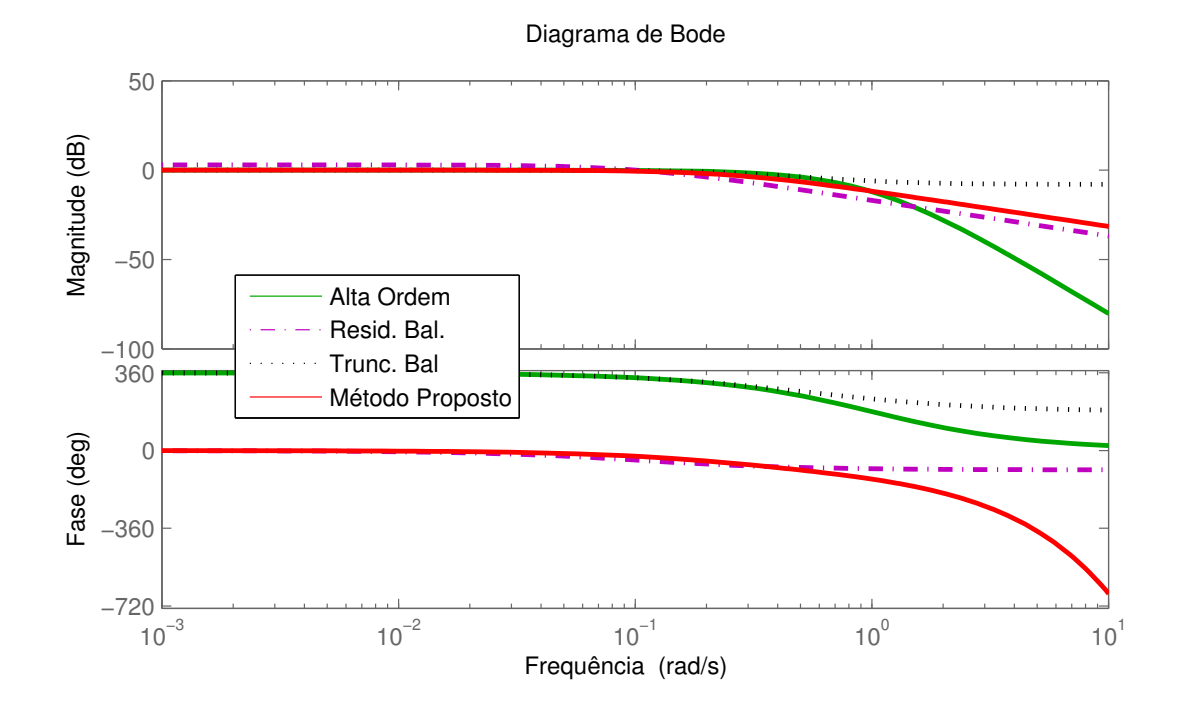

Figura 5.2: Gráfico de bode do exemplo 5.7.1

São mostrados na Tabela 5.1 os índi
es de desempenho no tempo <sup>e</sup> na frequên
ia

dos modelos identificados. Observa-se que o método proposto apresentou os melhores índices, salientando que foi adicionado um atraso de 1,04s, obtido através dó Algoritmo 6. A residualização balan
eada obteve boa representatividade no tempo, porém possui o inconveniente de um ganho direto. Já a truncagem balanceada obteve um melhor ajuste na frequên
ia, porém o ganho DC divergiu muito do modelo original.

| Técnica        | (% )<br>NRMSE Tempo | NRMSE Freq. $(\%)$ | Modelo                                           |
|----------------|---------------------|--------------------|--------------------------------------------------|
| Residualização | 95,2                | 48,8               | U, 4<br>$2,93s+1$                                |
| Truncagem      | 41.                 | 75,3               | $9,70s+1$                                        |
| Proposta       | 96,5                | 93,6               | $e^{-1,04}$<br>$\overline{3.75s+1}$ <sup>C</sup> |

Tabela 5.1: Comparativo entre os modelos reduzidos do exemplo simulado 5.7.1

## 5.7.2 Exemplo simulado <sup>2</sup>

Na Seção 4.5.4 foi identificado um modelo de terceira ordem discreto representando o sistema alvo dado pela Equação 4.56. O Algoritmo 11 é aplicado com o intuito de obterse uma representação de primeira ordem, para um posterior projeto de sistema de ontrole lássi
o.

O equivalente ontínuo do modelo identi
ado é dado por

$$
\dot{x} = \begin{bmatrix} -1,16 & 0,64 & -0,70 \\ 1,23 & -2,23 & 1,26 \\ -1,98 & 2,60 & -3,94 \end{bmatrix} x + \begin{bmatrix} -0,57 \\ 0,38 \\ 2,49 \end{bmatrix} u(t)
$$
(5.42)

$$
y = \begin{bmatrix} 1 & 1 \\ -1 & 32 & -0 \\ 30 & -0 & 31 \end{bmatrix} x + \begin{bmatrix} 1 & 1 \\ 0 & 0 & 0 \end{bmatrix} u(t)
$$
 (5.43)

A transformação  $x_B = Tx$  foi aplicada no modelo, tornando-o balanceado

$$
T = \begin{bmatrix} 1,38 & 0,48 & 0,00 \\ 0,73 & 0,24 & 0,39 \\ 0,02 & 0,65 & -0,18 \end{bmatrix}
$$
 (5.44)

Foram então aplicadas três técnicas de redução de modelos: truncagem balanceada, residualização balanceada e a técnica proposta. As respostas dos modelos no tempo e na frequên
ia são representadas respe
tivamente nas Figuras 5.3 e 5.4.

Capítulo 5. Obtenção de modelos FOPTD a partir da redução de modelos balanceados90

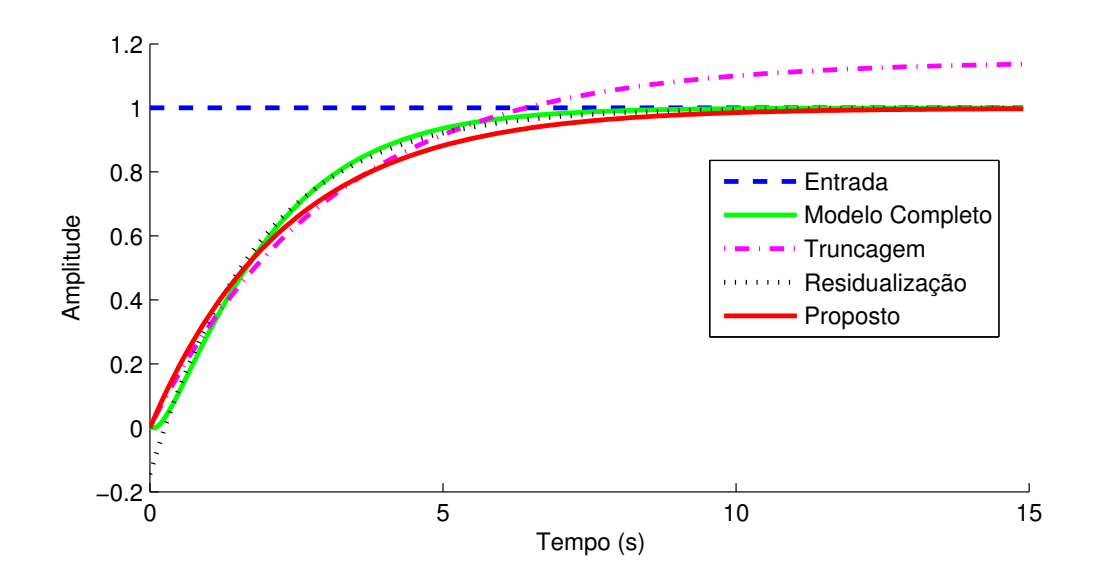

Figura 5.3: Gráfico da resposta ao degrau do exemplo 5.7.2

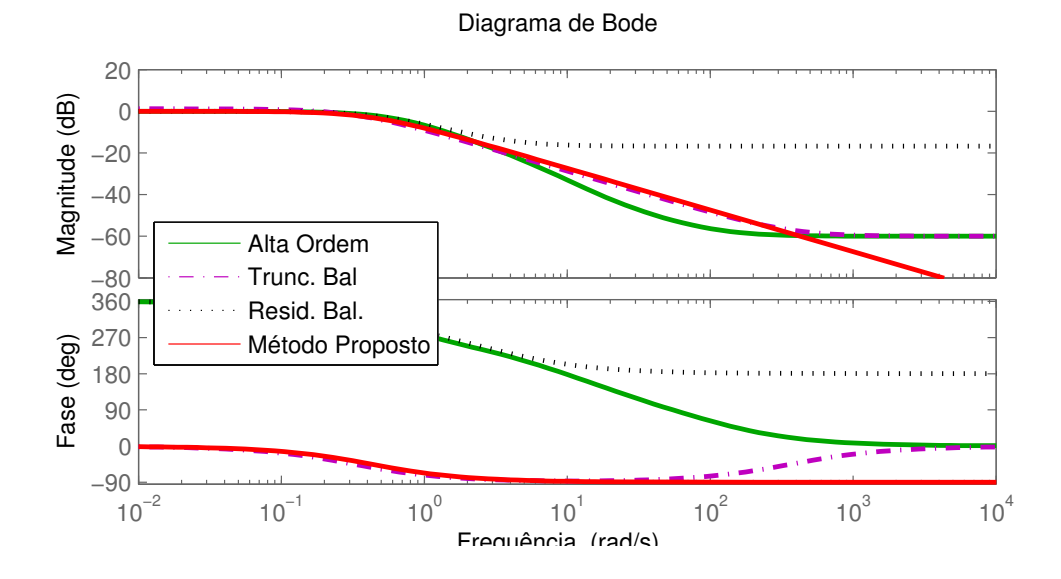

Figura 5.4: Gráfico de bode do exemplo 5.7.2

São mostrados na Tabela 5.2 os índices de desempenho no tempo e na frequência dos modelos identificados. Observa-se que o método proposto apresentou o melhor índice no tempo e na frequência. A residualização balanceada obteve melhor ajuste nas baixas frequências, assim como a truncagem se mostrou mais eficaz para as altas frequências.

| Técnica        | $(\%)$  <br>NRMSE Tempo | $\sqrt{\%}$<br>NRMSE Freq. | Modelo              |
|----------------|-------------------------|----------------------------|---------------------|
| Residualização | 98.0                    | 93,4                       | 1,14<br>$1,86s + 1$ |
| Truncagem      | 88,9                    | 97.                        | 1,14<br>$3,11s+1$   |
| Proposta       | 98.1                    | 99,4                       | $2,33s+1$           |

Tabela 5.2: Comparativo entre os modelos reduzidos do exemplo simulado 5.7.2

#### Conclusões  $5.8$

Nesse capítulo foi introduzido o conceito de realizações balanceadas, em seguida foram apresentadas algumas técnicas para redução de modelos. Foi exposto o método de trunagem balan
eada, adequado para uma faixa de frequên
ia mais elevada assim omo a residualização balan
eada adequada para baixas frequên
ias.

Por fim foi proposta uma técnica para obtenção de modelos de primeira ordem com atraso adequada a baixas e médias frequências. A técnica incorpora mais informações do modelo de alta ordem do que a trun
agem balan
eada, assim omo iguala o ganho em regime estacionário tal qual a residualização balanceada. Em resumo, a técnica proposta inclui a contribuição de cada estado de maneira proporcional a sua importância na relação entrada/saída.

# Capítulo 6

# Apli
ações Experimentais

Nesse apítulo, os métodos desenvolvidos na tese serão validados em uma série de apli cações experimentais. Será utilizada uma planta didática termoelétrica, um trocador de calor e uma planta de vazão e nível com quatro tanques acoplados. Detalhes adicionais sobre plataformas didáti
as são en
ontrados em (LIMA; DIAS; BARROS, 2014), (LIMA et al., 2014), (BARROSO; LIMA; BARROS, 2014), (SILVA et al., 2015) e (MOREIRA et al., 2016).

Mais uma vez é utilizado o índice NRMSE (Normalized root mean square error) para avaliação das respostas dos modelos identificados. Tal índice varia de  $-\infty\%$ , para um ajuste pobre até 100% quando a resposta do modelo identificado é idêntica a real.

$$
NRMSE = (1 - \frac{\|x_{ref} - x\|_2}{\|x_{ref} - \bar{x}_{ref}\|_2})100\%
$$
\n(6.1)

onde  $x_{ref}$  é o vetor de referência,  $x$  é o vetor de dados a ser testado e o operador  $(\cdot)$  indica o valor médio dos elementos de um vetor.

Para fim de comparação entre os tempos de execução das rotinas utilizadas, todos os cálculos foram realizadas no ambiente do Matlab© em um computador com processador Intel $\textcircled{R}$  Core<sup>TM</sup> i7 e 4GB de memória ram.

# 6.1 Planta didática termoelétrica

O efeito termoelétrico tem sido amplamente utilizado para o controle de temperatura em diversas áreas, tais quais, sistemas microeletrônicos, telecomunicações, equipamentos óti
os e apli
ações aeroespa
iais. As prin
ipais vantagens desse tipo de te
nologia estão relacionadas a uma estrutura física compacta, com alta confiabilidade, ausente de vibrações que propor
iona uma onversão direta entre energia elétri
a e térmi
a. O maior impedimento para o uso de módulos termoelétri
os é sua baixa e
iên
ia energéti
a, o que restringe suas aplicações em situações em que o fornecimento de energia é crítico (ZHAO; TAN, 2014).

O aumento da utilização de módulos termoelétri
os, em ambientes industriais, vem motivando o apare
imento de diversas té
ni
as de modelagem e ontrole de tais sistemas (CHEN; LIAO; HUNG, 2012) (JEONG, 2014).

### 6.1.1 Des
rição da planta

Foi projetada e desenvolvida uma planta didática composta por dois elementos peltier a
ionados separadamente. Cada pastilha peltier possui uma fa
e a
oplada a um dissipador de calor de um *cooler*, com o objetivo de melhorar a troca de calor com o ambiente. A outra fa
e é a
oplada termi
amente a uma peça ilíndri
a de alumínio sólido, omposta por 3 discos de diâmetros diferentes. Nesta peça de alumínio, estão fixados dois sensores de temperatura do tipo LM35. Conforme a Figura 6.1, pode-se ver que a temperatura em qualquer ponto do cilindro de testes é influenciada de maneira distinta pela tensão apli
ada em ada uma das pastilhas peltier, ara
terizando um sistema multivariável de duas entradas e duas saídas. Devido aos diferentes diâmetros dos dis
os, são eviden
iadas quatro dinâmi
as distintas entre as tensões de alimentação das pastilhas e os dois pontos de medição de temperatura.

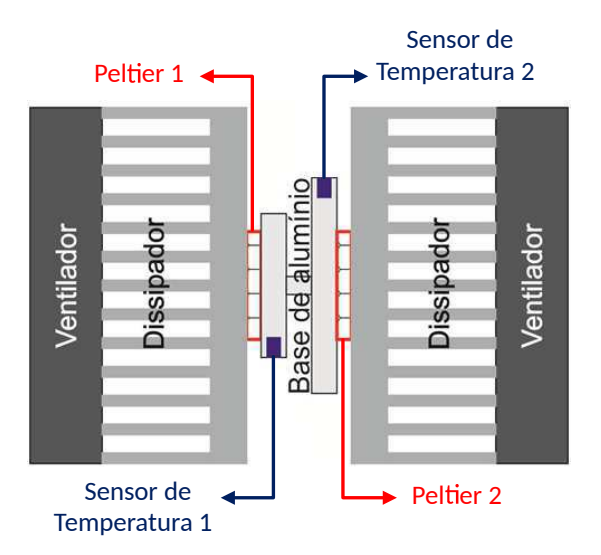

Figura 6.1: Módulo de temperatura
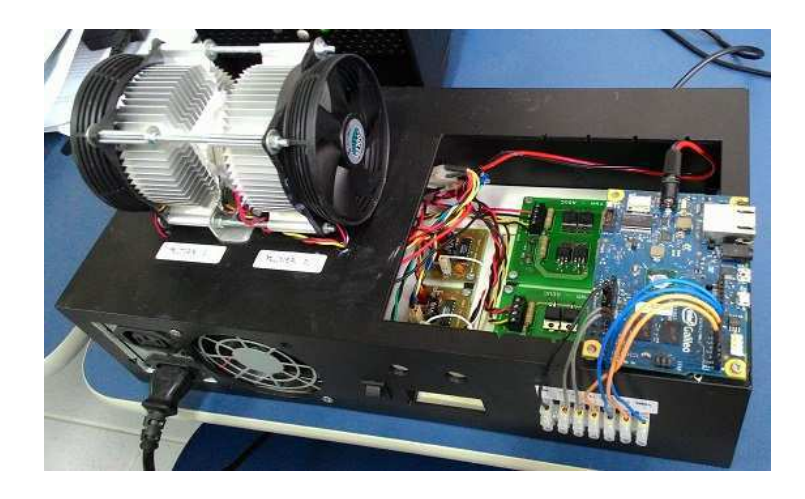

Figura 6.2: Foto da planta didáti
a termoelétri
a

Com os atuadores em potência máxima, a montagem atinge temperaturas na faixa de  $0-100^{\circ}C$ . As variáveis de interesse são caracterizadas na Tabela 6.1.

| Variável                     | Caract. | Unidade      | Valor Min | Valor Máx   |
|------------------------------|---------|--------------|-----------|-------------|
| Tensão Peltier 1   Entrada 1 |         | Volts        | $0(0\%)$  | $12(100\%)$ |
| Tensão Peltier 2   Entrada 2 |         | Volts        | $0(0\%)$  | $12(100\%)$ |
| Temp. Sensor 1               | Saída 1 | $^{\circ}C$  |           | 100         |
| Temp. Sensor 2               | Saída 2 | $^{\circ}$ C |           | 100         |

Tabela 6.1: Variáveis de interesse da planta

A planta piloto é omposta pelo módulo de temperatura om duas pastilhas peltier, circuitos de acionamento em ponte H, amplificadores para o sensor de temperatura, uma fonte de alimentação ATX, um micro controlador arduino e um PC, conforme a Figura 6.3. A omuni
ação entre o PC e o arduino é baseada em uma arquitetura liente OPC (OLE for process control). Mais detalhes em (LIMA; DIAS; BARROS, 2014) e (LIMA et al., 2015).

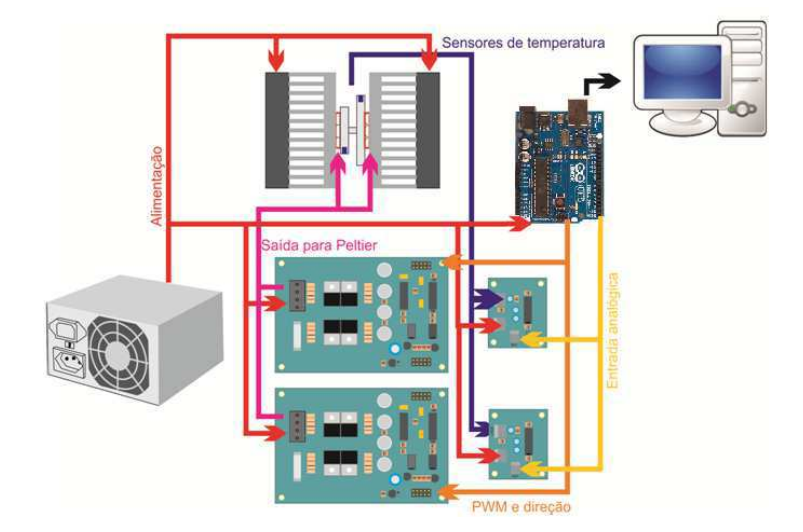

Figura 6.3: Diagrama da planta didáti
a termoelétri
a

# 6.1.2 Resultados experimentais

## Malha TIC1-1

- Entrada: Tensão apli
ada no módulo Peltier 1;
- Saída: Temperatura aferida no sensor 1.

A malha TIC1-1 relaciona a tensão de entrada do módulo peltier 1 e a temperatura aferida pelo sensor 1. Seguindo a metodologia do Capítulo 3, foi apli
ada uma os
ilação realimentada por um relé, seguida por um pulso simples. As transições do sinal de ontrole ocorreram nos instantes  $t_1 = 5, 2s$  e  $t_2 = 14, 8s$ , o que resultou em uma aproximação da constante de tempo  $T = 38, 6s$ . Conforme a Proposição 8, os parâmetros do pulso foram definidos como  $\alpha_n = \gamma_n = 5T$  e  $\beta_n = \{40, 60\}$ , a amplitude do relé $a = 10$  e a histerese  $\varepsilon = 0, 15$ . Os sinais de entrada e saída, amostrados com 0,2s são representados na Figura 6.4.

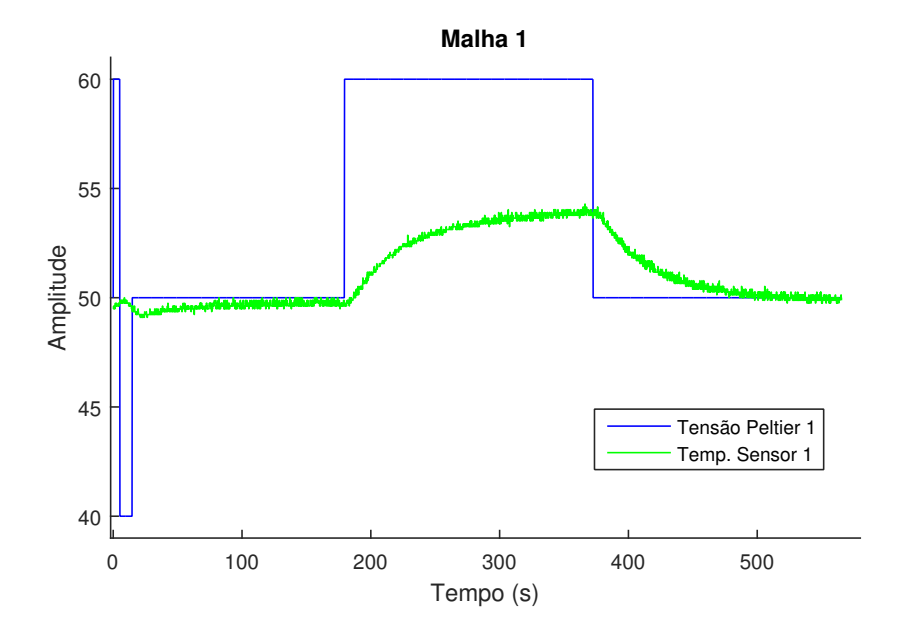

Figura 6.4: Gráfico dos sinais de entrada e saída da Malha TIC1-1

O Algoritmo 7 RPC-TD é empregado com  $r = 16$  e  $\mu = 2$ . A análise do estado estacionário inicial indica um desvio padrão de  $\sigma = 0,018$  portanto o *drift* e o *threshold* calculados são respectivamente  $\nu = 0,009$  e  $h = 0,036$ . Observa-se na Figura 6.5 que o atraso estimado é  $\hat{t}_d = 0, 2s$ .

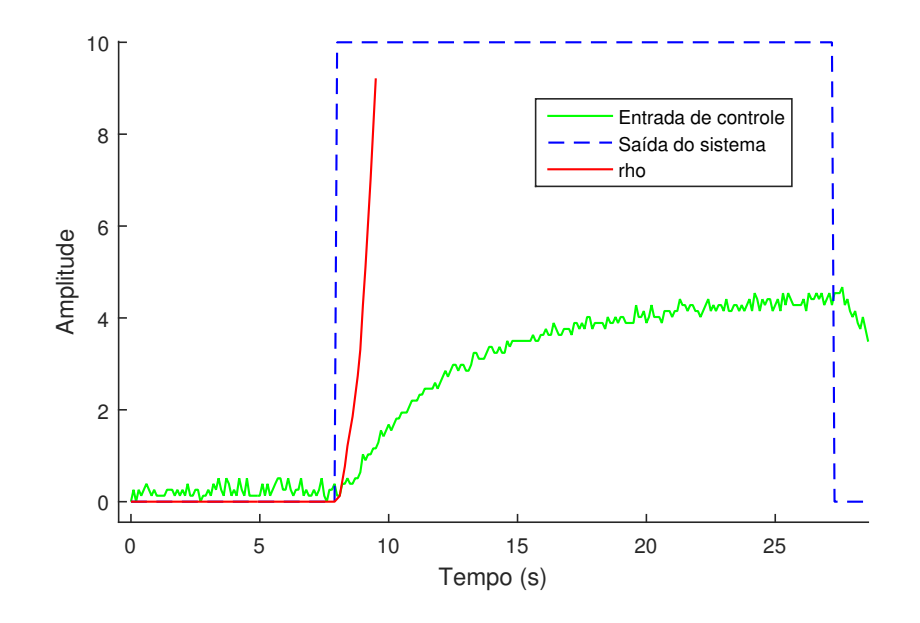

Figura 6.5: Gráfico dos sinais para busca do atraso da Malha TIC1-1

Na Figura 6.6 é representada graficamente a sequência de valores singulares calculada. Observa-se que a partir do índice 2 os valores singulares são desprezíveis, levando a crer

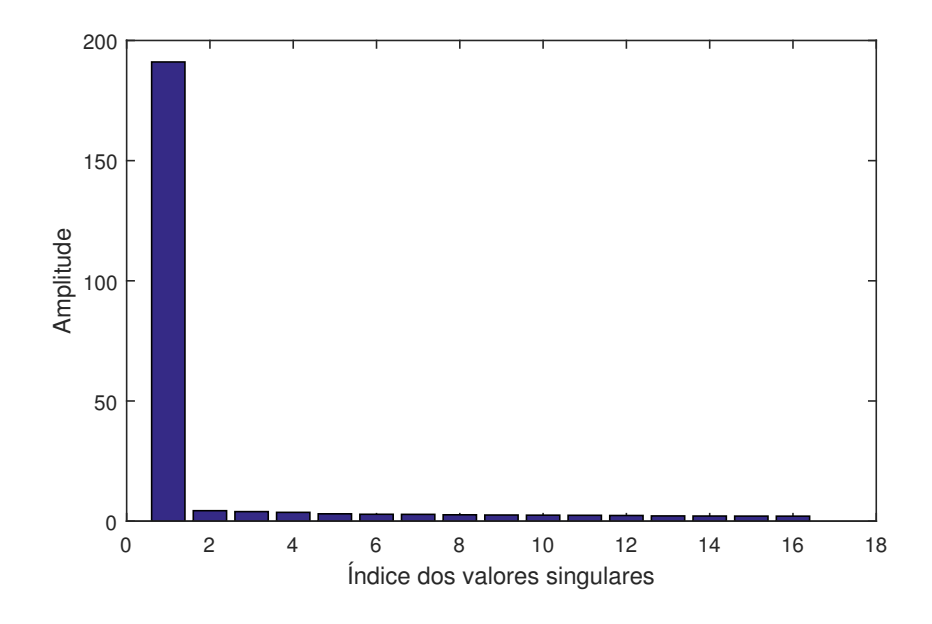

que o sistema pode ser representado por um modelo de primeira ordem.

Figura 6.6: Sequên
ia de valores singulares da Malha TIC1-1

Finalmente o modelo identificado em espaço de estados é dado por

$$
x(t+1) = (0.981) x(t) + (-0.058) u(t-1)
$$
\n(6.2)

$$
y(t) = (-0, 114) x(t) + (0, 000) u(t-1)
$$
\n(6.3)

assim omo a sua representação equivalente entrada-saída é

$$
G(z)_{RPS-TD} = \frac{0,008}{(z-0,981)} z^{-1}
$$
\n(6.4)

A título de omparação foram estimados dois outros modelos utilizando o toolbox de identi
ação do Matlab. Um modelo, por subespaços, utilizando a ponderação MOESP, assim omo outro modelo ARX de ordem 1. As urvas das saídas dos modelos obtidos são representadas na Figura 6.7.

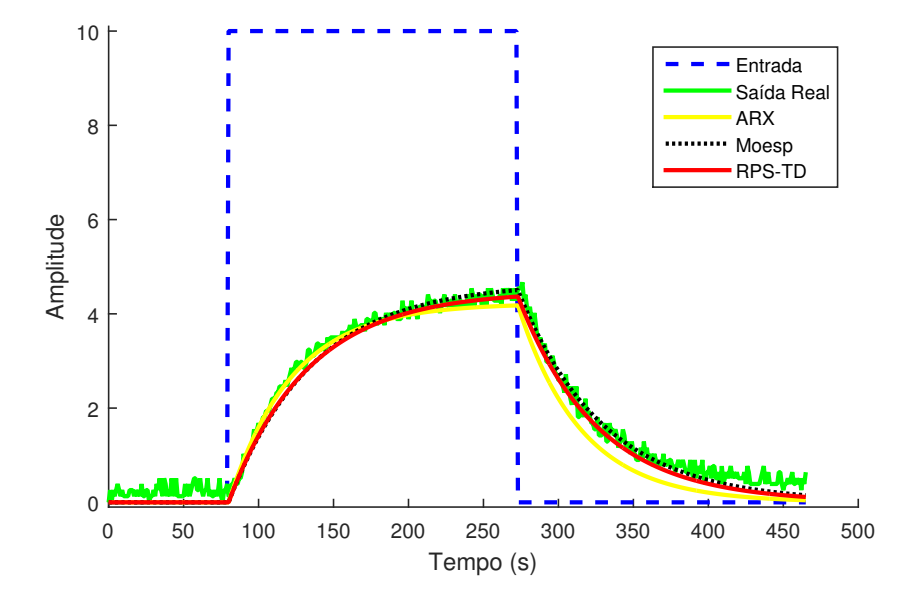

Figura 6.7: Simulação dos modelos identificados da Malha TIC1-1

Verifica-se na Tabela 6.2 que o método proposto apresentou o critério de erro semelhante ao MOESP, porém foi o de menor tempo de exe
ução. O modelo ARX apresentou um ajuste inferior, além de um tempo de execução maior.

| Técnica | NRMSE $(\%)$ | Tempo de execução (ms) |
|---------|--------------|------------------------|
| RPS-TD  | 85,9         | 28                     |
| Moesp   | 86,9         | 3161                   |
| ARX     | 79.0         | 993                    |

Tabela 6.2: Comparativo entre os modelos identificados para malha TIC1-1

### Malha TIC1-2

- Entrada: Tensão aplicada no módulo Peltier 1;
- Saída: Temperatura aferida no sensor 2.

A malha TIC1-2 relaciona a tensão de entrada do módulo peltier 1 e a temperatura aferida pelo sensor 2. Seguindo a metodologia do Capítulo 3, foi aplicada uma oscilação realimentada por um relé, seguida por um pulso simples. As transições do sinal de ontrole ocorreram nos instantes  $t_1 = 5, 2s$  e  $t_2 = 14, 8s$ , o que resultou em uma aproximação da constante de tempo  $T = 150, 2s$ . Conforme a Proposição 8, os parâmetros do pulso foram definidos como  $\alpha_n = \gamma_n = 5T e \beta_n = \{40, 60\}$ , a amplitude do relé  $a = 10 e$  a histerese  $\varepsilon = 0, 20$ . Os sinais de entrada e saída, amostrados com 0, 2s, são representados na Figura 6.8.

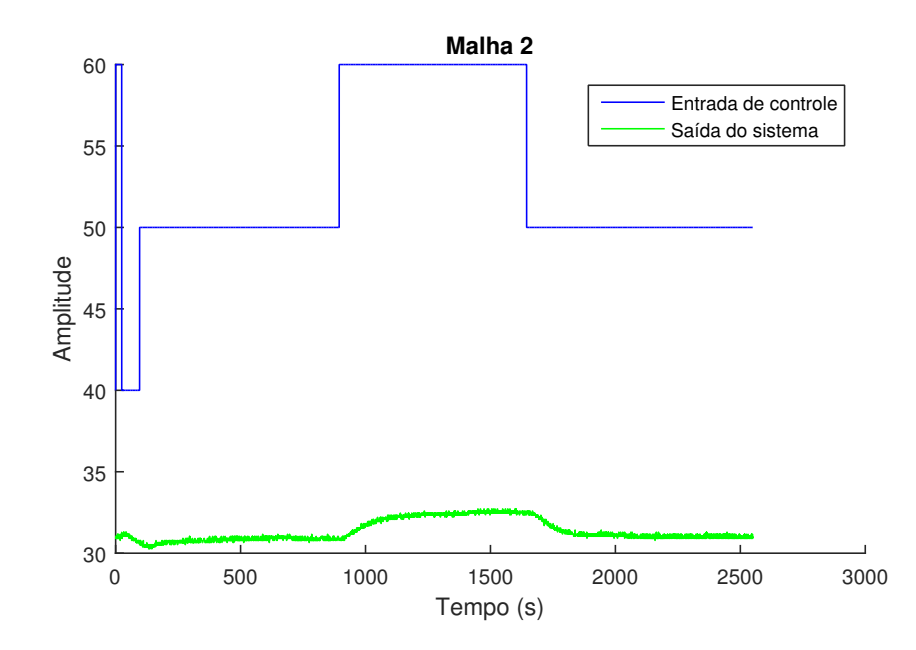

Figura 6.8: Gráfico dos sinais de entrada e saída da Malha TIC1-2

O Algoritmo 7 RPC-TD é empregado com  $r = 50$  e  $\mu = 2$ . A análise do estado estacionário inicial indica um desvio padrão de  $\sigma = 0,008$  portanto o *drift* e o *threshold* calculados são respectivamente  $\nu = 0,004$  e  $h = 0,016$ . Observa-se na Figura 6.9 que o atraso estimado é  $\hat{t}_d = 1, 0s$ .

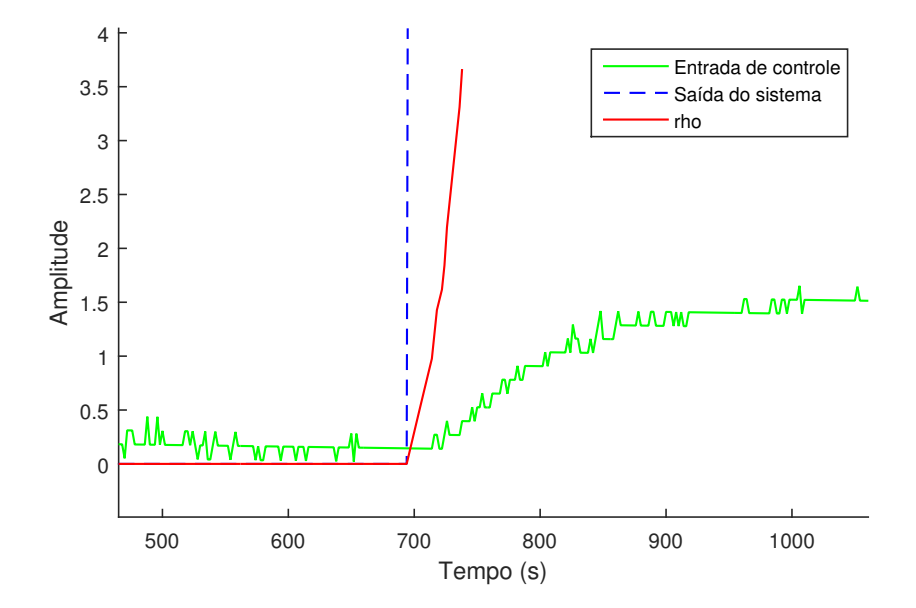

Figura 6.9: Gráfico dos sinais para busca do atraso da Malha TIC1-2

Na Figura 6.10 é representada graficamente a sequência de valores singulares calculada. Observa-se que a partir do índice 2 os valores singulares são desprezíveis, levando a crer que <sup>o</sup> sistema pode ser representado por um modelo de primeira ordem.

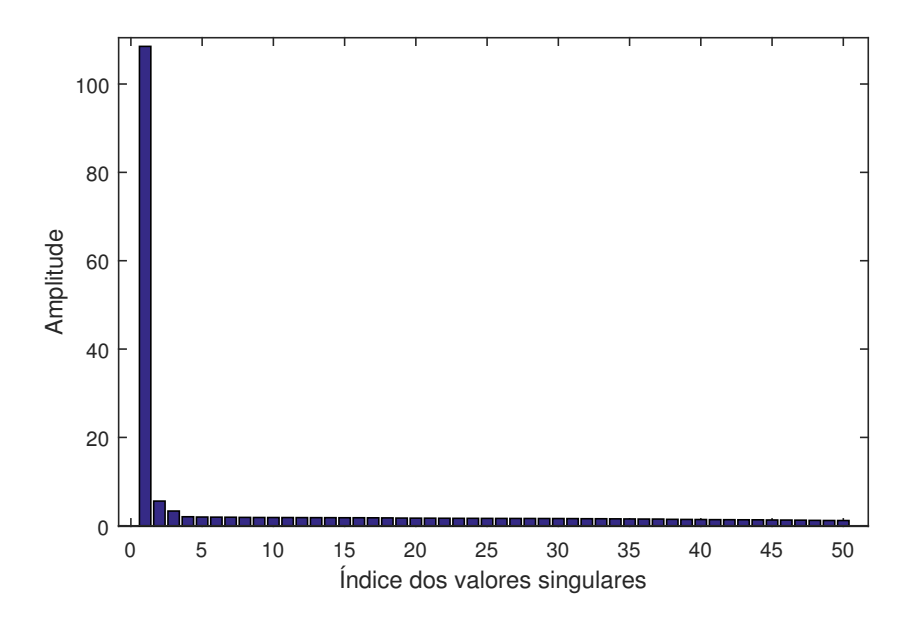

Figura 6.10: Sequên
ia de valores singulares da Malha TIC1-2

Finalmente o modelo identificado em espaço de estados é dado por

$$
x(t+1) = (0.986) x(t) + (-0.024) u(t-5)
$$
\n(6.5)

$$
y(t) = (-0.088) x(t) + (0.000) u(t-5)
$$
\n(6.6)

assim omo a sua representação equivalente entrada-saída é

$$
G(z)_{RPS-TD} = \frac{0,002}{(z-0,986)} z^{-5}
$$
\n(6.7)

A título de omparação foram estimados dois outros modelos utilizando o toolbox de identificação do Matlab. Um modelo, por subespaços, utilizando a ponderação MOESP, assim omo outro modelo ARX de ordem 1. As urvas das saídas dos modelos obtidos são representadas na Figura 6.11.

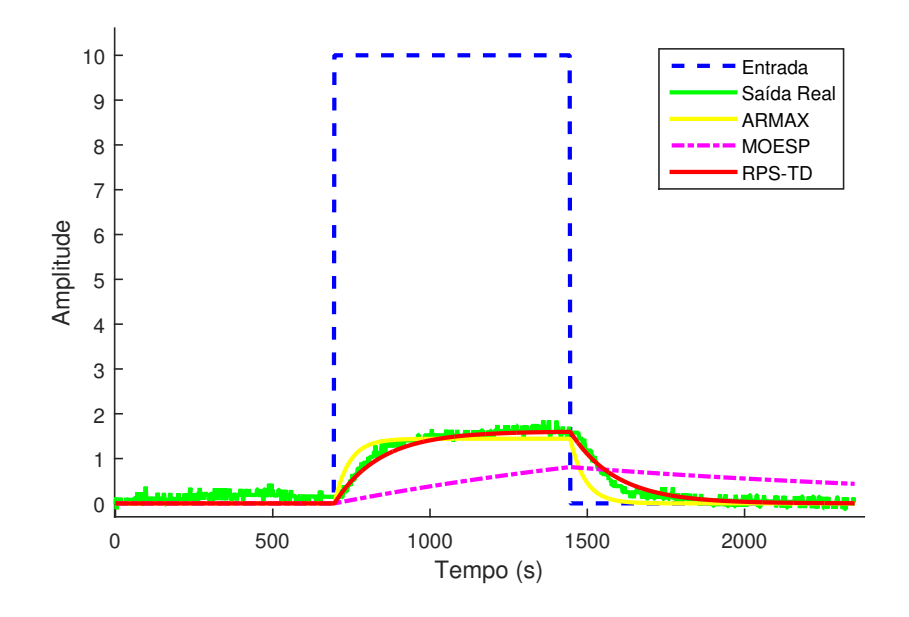

Figura 6.11: Simulação dos modelos identificados da Malha TIC1-2

Verifica-se na Tabela 6.3 que o método proposto apresentou o melhor critério de erro assim omo foi o de menor tempo de exe
ução. O modelo ARX apresentou a juste e tempo de execução intermediários. Já o MOESP se mostrou lento e pouco preciso.

| Técnica | NRMSE $(\%)$ | Tempo de execução (ms) |
|---------|--------------|------------------------|
| RPS-TD  | 80,4         |                        |
| Moesp   | 2,5          | 2948                   |
| ARX     | 65,0         | 856                    |

Tabela 6.3: Comparativo entre os modelos identificados para malha TIC1-2

# Malha TIC12-12

- Entradas: Tensões apli
adas nos módulos Peltier 1 e 2;
- Saídas: Temperaturas aferidas nos sensores 1 e 2.

A malha multivariável TIC12-12 relaciona as tensões aplicadas nos módulos peltier 1 e 2 e as temperaturas aferidas pelos sensores 1 e 2. O experimento é exe
utado de forma sequencial e os atrasos são negligenciados. É aplicado um pulso por vez em cada uma das duas entradas, de forma que a entrada não excitada permanece em repouso. Os sinais apli
ados são representados na Figura 6.12.

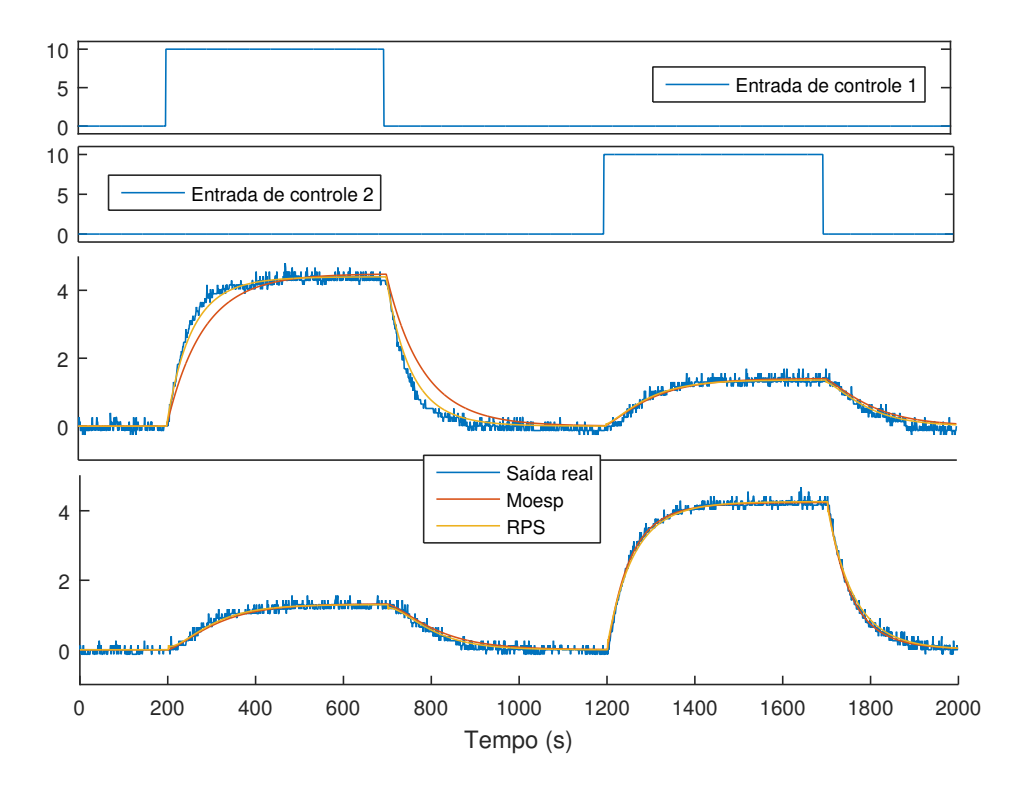

Figura 6.12: Simulação dos modelos identificados da Malha TIC12-12

Na Figura 6.13 é representada graficamente a sequência de valores singulares calculada. Observa-se que o sistema apresenta valores singulares consideráveis até o índice 2.

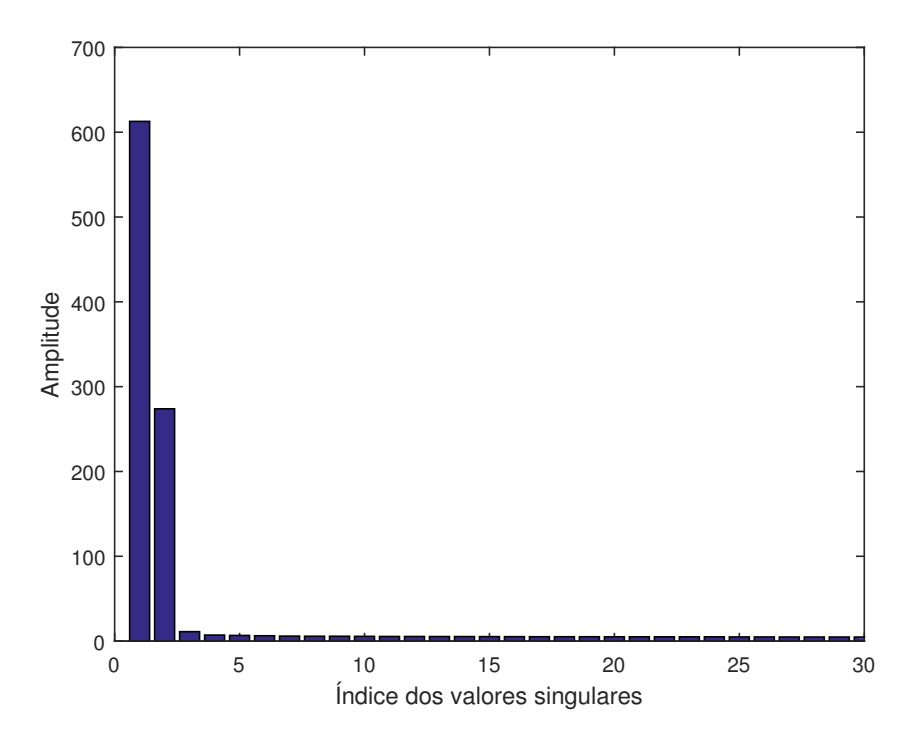

Figura 6.13: Sequên
ia de valores singulares da Malha TIC12-12

Finalmente o modelo identificado em espaço de estados é dado por

$$
x(t+1) = \begin{pmatrix} 0,98 & 0,01 \\ 0,00 & 0,98 \end{pmatrix} x(t) + \begin{pmatrix} 0,0002 & -0,0002 \\ 0,0001 & 0,0001 \end{pmatrix} u(t) \tag{6.8}
$$

$$
y(t) = \begin{pmatrix} 16, 42 & 27, 61 \\ -8.32 & 32, 12 \end{pmatrix} x(t) + \begin{pmatrix} 0, 00 & 0, 00 \\ 0, 00 & 0, 00 \end{pmatrix} u(t) \tag{6.9}
$$

A título de omparação, foi estimado outro modelo utilizando a té
ni
a MOESP. As urvas das saídas dos modelos obtidos são representadas na Figura 6.12. Veri
a-se na Tabela 6.4 que o método proposto apresentou o ritério de erro semelhante ao MOESP, porém foi o de menor tempo de exe
ução.

| Técnica | Saída | NRMSE $(\%)$ | Tempo de execução (ms) |
|---------|-------|--------------|------------------------|
| RPS-TD  |       | 90,6         | 403                    |
| RPS-TD  |       | 92,1         | 403                    |
| Moesp   |       | 80,2         | 2360                   |
| Moesp   |       | 93,0         | 2360                   |

Tabela 6.4: Comparativo entre os modelos identificados para malha TIC12-12

# 6.2 Tro
ador de alor

Foi projetada e construída uma planta piloto de troca de calor com o intuito de simular a operação de várias malhas de ontrole, usando os mesmos equipamentos <sup>e</sup> pro
edimentos adotados na indústria de processos. Uma foto da montagem final da planta é ilustrada na Figura 6.14

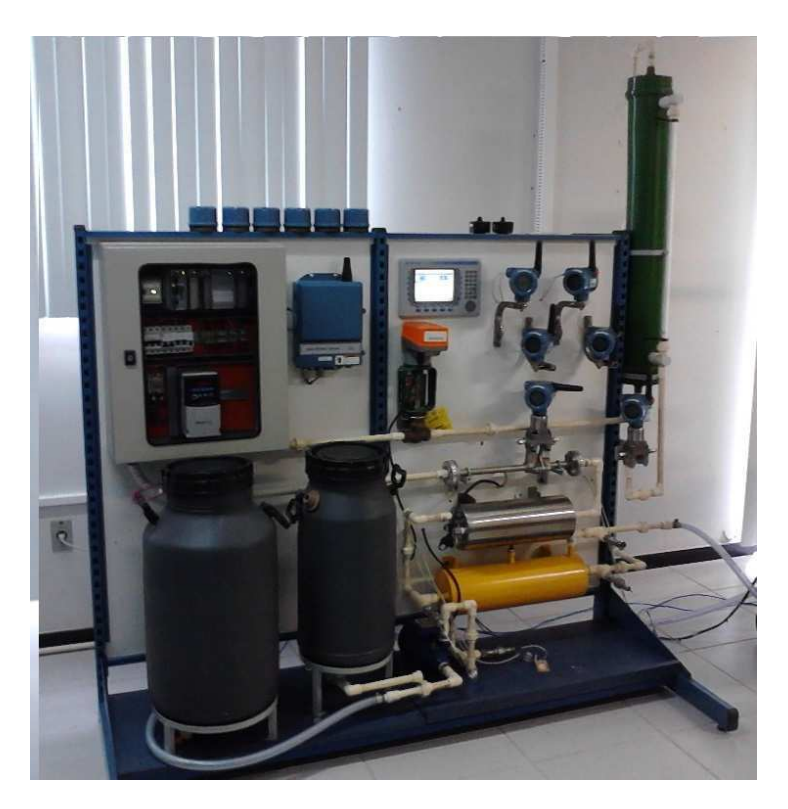

Figura 6.14: Foto do Tro
ador de alor

# 6.2.1 Des
rição da planta

A planta didática é subdividida em duas regiões relacionadas a sua temperatura.

- O circuito quente: O fluido é bombeado a partir do tanque quente, passa pelo aque
edor elétri
o, é par
ialmente resfriado no tro
ador de alor, vai para o tanque de nível e retorna para o tanque quente.
- O circuito frio: O fluido é bombeado a partir do tanque frio, é aquecido no trocador de alor, é resfriado no radiador e volta para o tanque frio.

São monitoradas as temperaturas de entrada e saída do trocador, assim como a vazão do circuito quente e o nível do tanque de nível. Uma representação gráfica do funcionamento da planta é ilustrada na Figura 6.15.

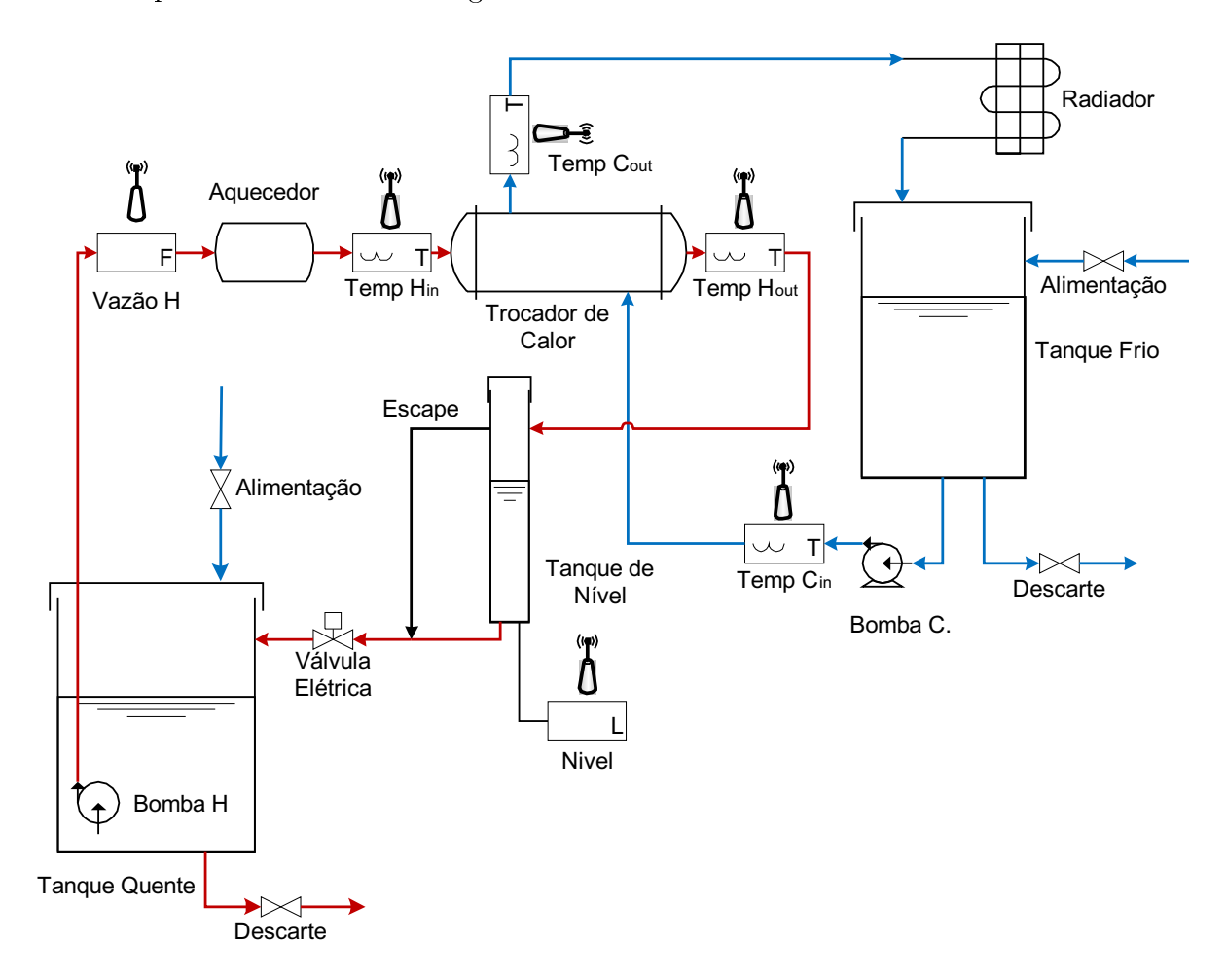

Figura 6.15: Diagrama esquemático da planta de troca de calor

Foi escolhido um trocador de calor do tipo serpentina, conforme ilustrado na Figura 6.16. Graças a sua estrutura compacta e alto coeficiente de troca de calor, trocadores do tipo serpentina são largamente utilizados em apli
ações alimentí
ias, usinas termoelétri
as, usinas nu
leares, refrigeração, sistemas de re
uperação de energia, et (JAYAKU-MAR, 2012).

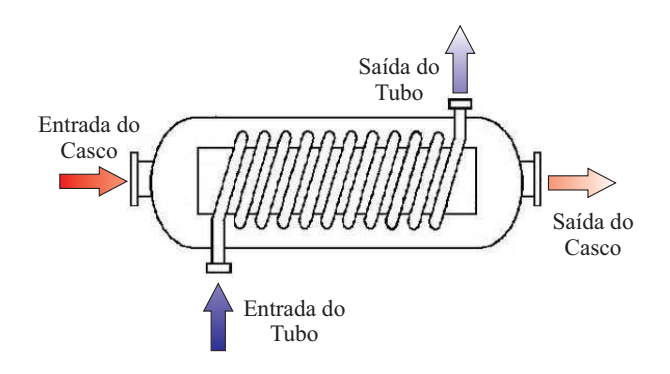

Figura 6.16: Tro
ador de alor do tipo serpentina

A planta é controlada por um CLP 1769 Compactlogix da Rockwell Automation e todos os atuadores são conectados via 4-20mA. A aquisição de dados é realizada através de uma rede WirelessHART dedicada. Essa rede sem fio é composta por quatro transmissores de temperatura Rosemount 648, dois transmissores diferenciais de pressão Rosemount 3051 e um gateway. A omuni
ação entre os diferentes fabri
antes é atingida por meio de uma arquitetura liente/servidor OPC-DA. Para mais informações sobre a instrumentação, veja (ROCKWELLAUTOMATION, 2016) e (EMERSONPROCESS, 2016).

O volume dos tanques é muito maior do que o do trocador de calor, portanto as temperaturas de saída são onsideradas onstantes. O radiador mantém o tanque frio em temperatura ambiente e um controlador PID atua na resistência de aquecimento. mantendo a temperatura do tanque quente em um determinado setpoint. Existe também um PID se
undário para ontrolar o nível do tanque de nível através da válvula de saída H. O ponto de operação utilizado é descrito na Tabela 6.5.

## 6.2.2 Resultados experimentais

Os resultados experimentais foram obtidos em torno do ponto de operação des
rito na Tabela 6.5. Todos os sinais são amostrados a cada 16 segundos, equivalente a taxa máxima dos transmissores WirelessHART.

# Malha TIC1

• Entrada: Frequên
ia da Bomba H;

| Variável       | Valor   | Unidade | Tipo    |
|----------------|---------|---------|---------|
| Temp $H_{in}$  | 42,7    | ${}^oC$ | Saída   |
| Temp $H_{out}$ | 29,2    | ${}^oC$ | Saída   |
| Temp $C_{in}$  | 26,2    | ${}^oC$ | Saída   |
| Temp $C_{out}$ | 30,6    | ${}^oC$ | Saída   |
| Vazão H        | 15      | 1/min   | Saída   |
| Nível $L$      | 0       | mm      | Saída   |
| Bomba $H$      | 32      | Hz      | Entrada |
| Bomba $C$      | 26      | Hz      | Entrada |
| Resistência    | 88      | Volts   | Entrada |
| Valvula H      | $100\,$ | ℅       | Entrada |

Tabela 6.5: Ponto de operação

• Saídas: Temp  $C_{out}$  e Temp  $H_{out}$ .

Assumindo que uma estimativa da onstante de tempo mais lenta da malha já era conhecida previamente, foi aplicado um pulso simples com  $\gamma = 464s$ ,  $\alpha = 1296s$  e  $\beta = 1$ .

O Algoritmo 7 RPC-TD é empregado com  $r = 10$  e  $\mu = 1, 5$ . Observa-se na Figura 6.17 que o atraso estimado para a saída Temp  $C_{out}$  é 64s e para saída Temp  $H_{out}$  é 48s. A título de omparação foram estimados dois outros modelos utilizando o toolbox de identi
ação do Matlab. Um modelo, por subespaços, utilizando a ponderação MOESP, assim como outro modelo ARX. As urvas das saídas dos modelos obtidos são representadas nas Figuras 6.18 e 6.19. A ordem dos modelos foi sele
ionada baseada nos valores singulares representados na Figura 6.23.

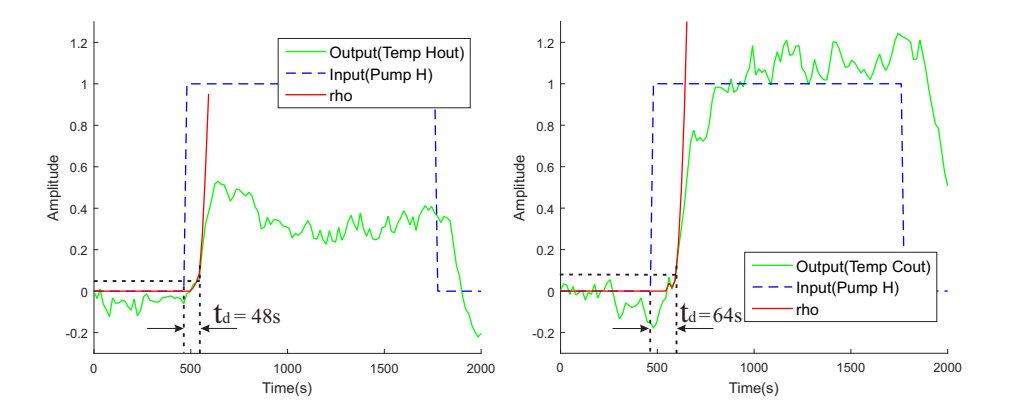

Figura 6.17: Estimativa dos atrasos da malha TIC1

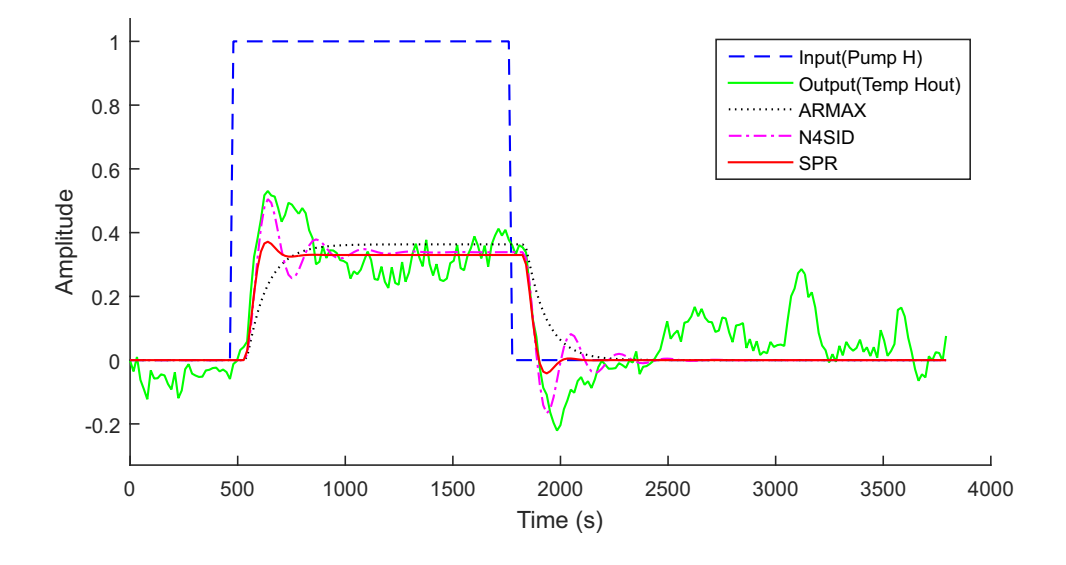

Figura 6.18: Resultados para Bomba H x Temp  $H_{out}$ 

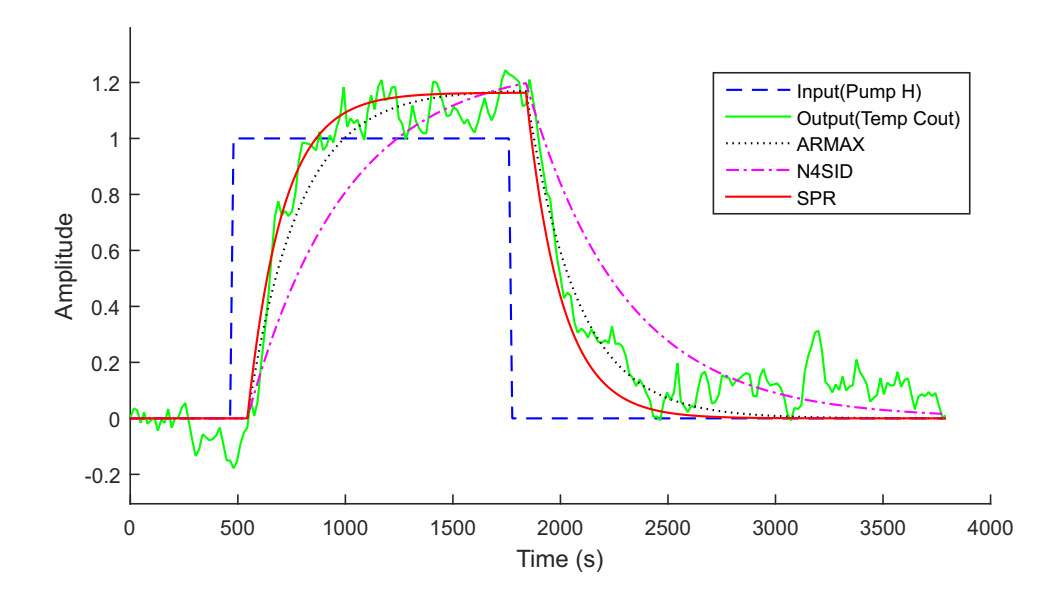

Figura 6.19: Resultados para Bomba H x Temp  $C_{out}$ 

<sup>É</sup> mostrado na tabela 6.6 que <sup>o</sup> método proposto apresentou um dos melhores índi
es de erro, assim omo foi <sup>o</sup> de exe
ução mais rápida.

| Método       | Saída          | $NRMSE(\%)$ | Tempo de Cálculo (s) |
|--------------|----------------|-------------|----------------------|
| <b>ARMAX</b> | Temp $H_{out}$ | 39.8        | 0.88                 |
| <b>MOESP</b> | Temp $H_{out}$ | 51.1        | 3.11                 |
| RPS-TD       | Temp $H_{out}$ | 51.5        | 0.21                 |
| <b>ARMAX</b> | Temp $C_{out}$ | 78.8        | 0.87                 |
| <b>MOESP</b> | Temp $C_{out}$ | 62.6        | 3.24                 |
| RPS-TD       | Temp $C_{out}$ | 77.0        | 0.22                 |

Tabela 6.6: Comparativo entre os modelos identificados para Malha TIC1

#### Malha TIC2

- Entrada: Frequên
ia da Bomba C;
- Saídas: Temp $C_{out}$ e Temp $H_{out}.$

Assumindo que uma estimativa da onstante de tempo mais lenta da malha já era conhecida previamente, foi aplicado um pulso duplo com  $\gamma_1 = 176s$ ,  $\alpha_1 = 880s$ ,  $\beta_1 = -1.5$ ,  $\gamma_2 = 416, \ \alpha_2 = 560s \ e \ \beta_2 = 0.5.$ 

O Algoritmo 7 RPC-TD é empregado com  $r = 10$  e  $\mu = 1, 5$ . Observa-se na Figura 6.20 que o atraso estimado para a saída Temp $C_{out}$ é 48s e para saída Temp  $H_{out}$  é 48s. A título de omparação foram estimados dois outros modelos utilizando o toolbox de identi
ação do Matlab. Um modelo, por subespaços, utilizando a ponderação MOESP, assim omo outro modelo ARX. As urvas das saídas dos modelos obtidos são representadas nas Figuras 6.21 e 6.22. A ordem dos modelos foi sele
ionada baseada nos valores singulares representados na Figura 6.23.

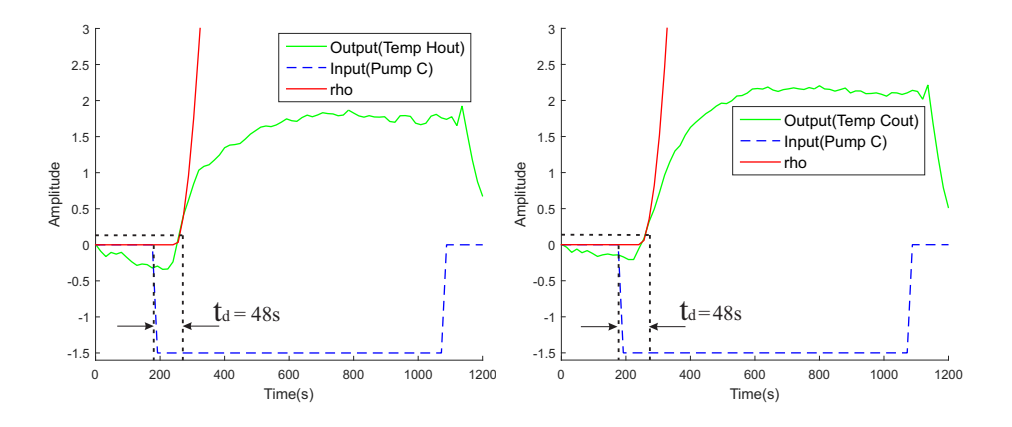

Figura 6.20: Estimativa dos atrasos da malha TIC2

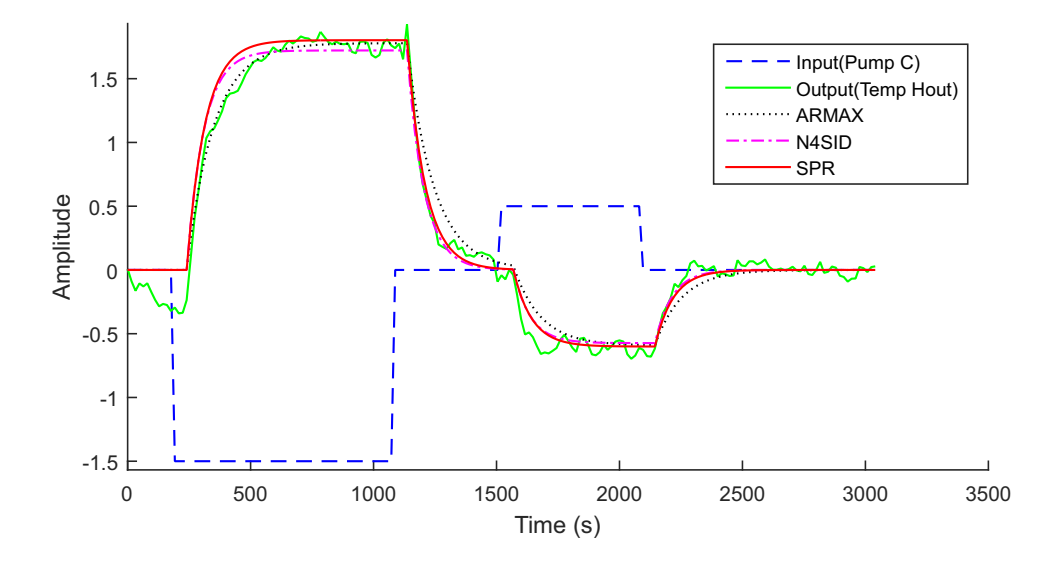

Figura 6.21: Resultados para Bomba C x Temp  $H_{out}$ 

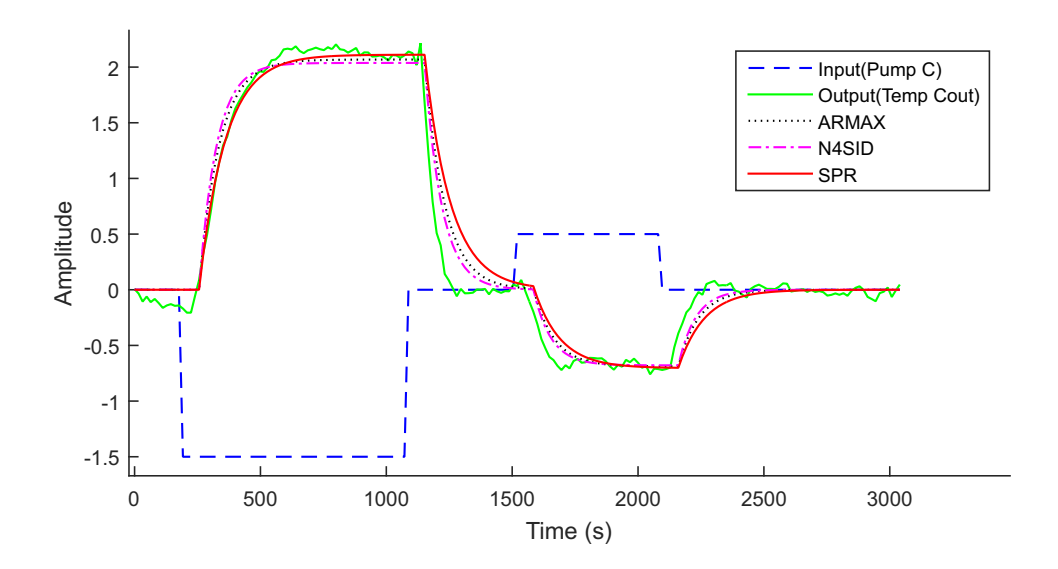

Figura 6.22: Resultados para Bomba C x Temp  $C_{out}$ 

Nesse caso o NRMSE do método proposto foi similar às técnicas comparadas, porém o tempo de exe
ução foi muito inferior. O RPC-TD foi 4 vezes mais rápido do que o ARX e er
a de 10 vezes mais rápido que o MOESP

| Método       | Saída          | $NRMSE~(\%)$ | Tempo de Cálculo (s) |
|--------------|----------------|--------------|----------------------|
| <b>ARMAX</b> | Temp $H_{out}$ | 85.4         | 0.87                 |
| <b>MOESP</b> | Temp $H_{out}$ | 86.6         | 3.17                 |
| RPC-TD       | Temp $H_{out}$ | 86.2         | 0.20                 |
| <b>ARMAX</b> | Temp $C_{out}$ | 84.1         | 0.88                 |
| <b>MOESP</b> | Temp $C_{out}$ | 85.7         | 3.18                 |
| RPC-TD       | Temp $C_{out}$ | 80.0         | 0.25                 |

Tabela 6.7: Comparativo entre os modelos identificados para Malha TIC2

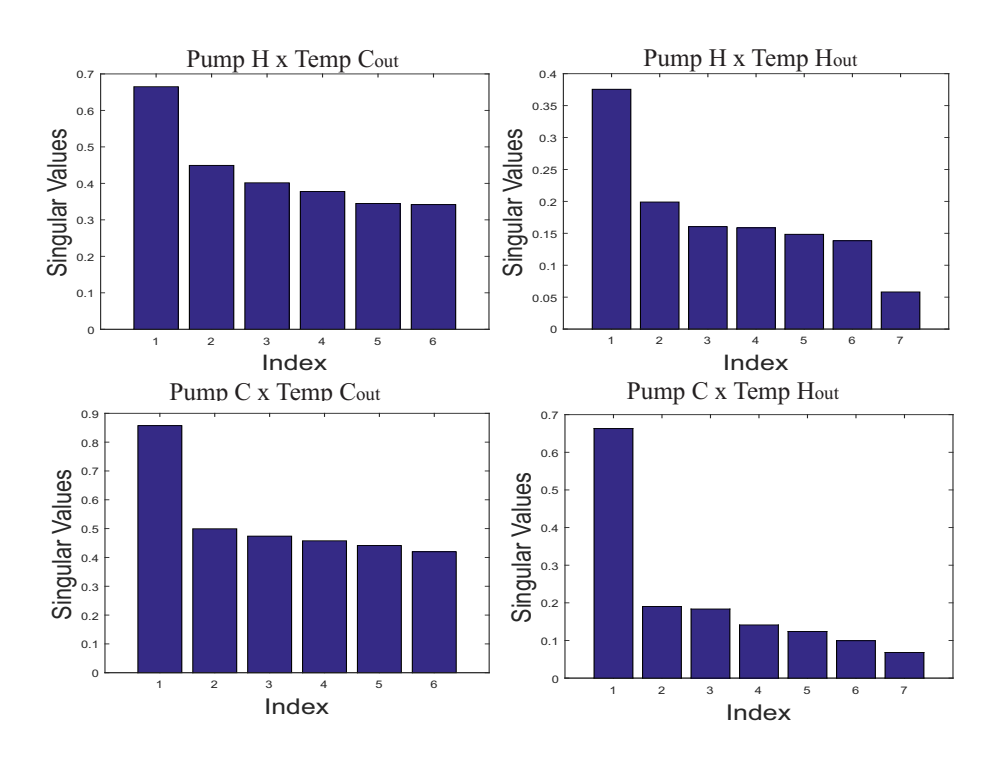

Figura 6.23: Sequên
ia de valores singulares das Malhas TIC1 e TIC2

# 6.3 Planta om quatro tanques a
oplados

Foi utilizada a planta piloto de tanques a
oplados ilustrada na Figura 6.24

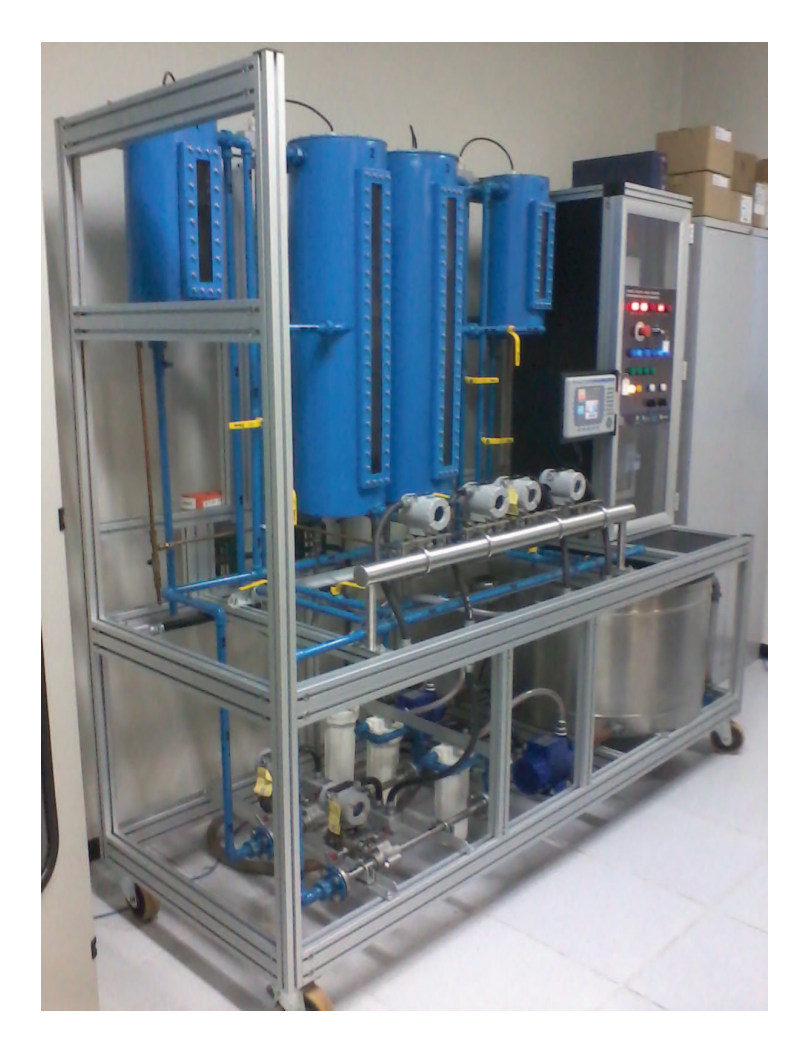

Figura 6.24: Foto da planta de tanques a
oplados

# 6.3.1 Des
rição da planta

A planta piloto é omposta por quatro tanques om diferentes tamanhos, duas bombas entrífugas a
ionada através de inversores de frequên
ia, duas válvulas globo elétri
as, seis transmissores diferenciais de pressão, um CLP e um computador com um sistema SCADA (Supervisory Control and Data A
quisition).

Os transmissores diferenciais de pressão são interligados no cartão de entrada analógica do CLP utilizando o padrão de omuni
ação 4-20mA. Quatro transmissores são utilizados para medição do nível de líquido em ada um dos tanques. A tomada de pressão para medição do nível é feita no fundo do tanque. Como os tanques não são pressurizados, a pressão de referên
ia é a atmosféri
a. Os outros dois transmissores são utilizados para medição de vazão de líquido. O elemento primário para medição de vazão é a pla
a de orifício.

Na Figura 6.25 é apresentado um diagrama esquemático do processo de quatro tanques

a
oplados.

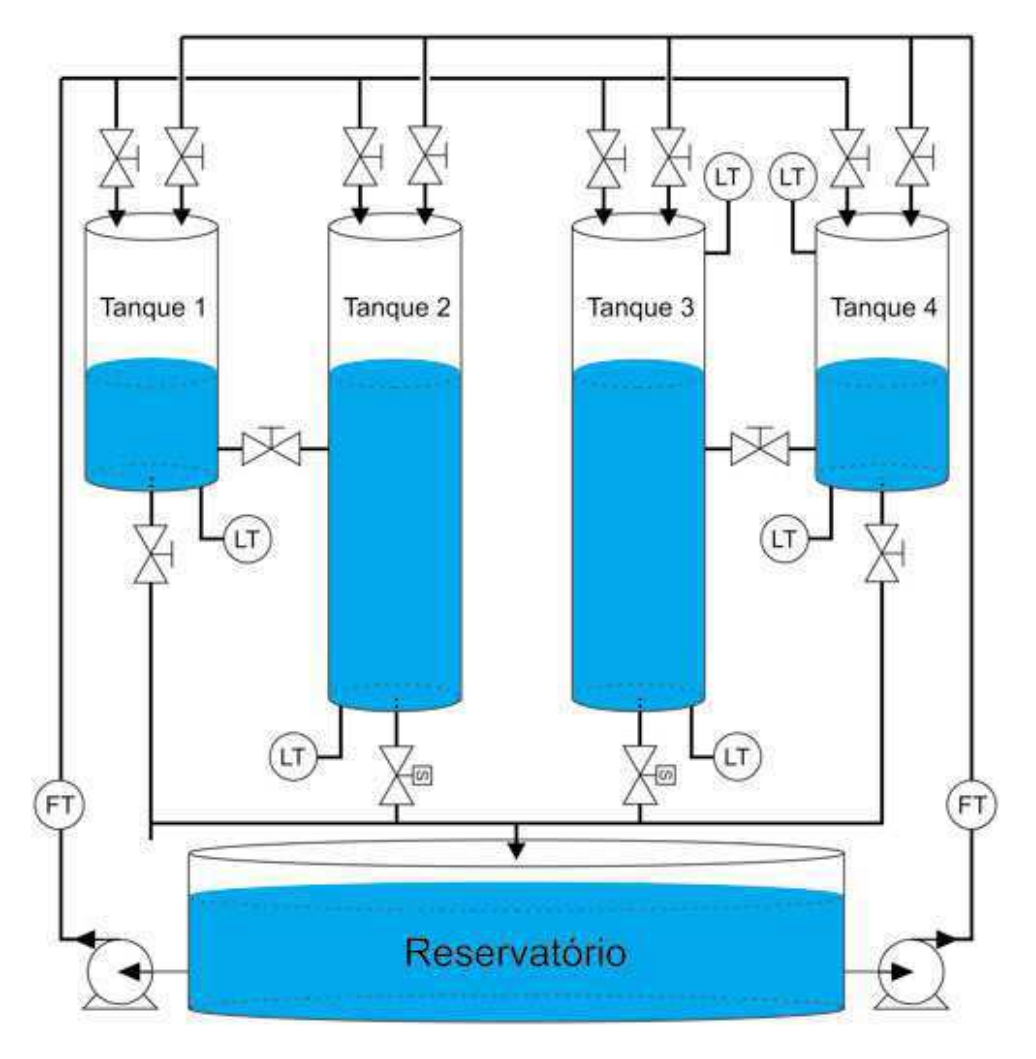

Figura 6.25: Diagrama da planta om quatro tanques a
oplados

O algoritmo de ontrole pode ser implementado diretamente no CLP ControlLogix da Allen-Bradley ou no Matlab. A omuni
ação entre o CLP e o Matlab é realizada através do padrão de omuni
ação OPC (OLE for Pro
esso Control).

O operador do pro
esso pode fazer todas as alterações de referên
ias, parâmetros do ontrolador e visualização das variáveis de interesse através da tela do supervisório implementado no software Intouch ou através da IHM física instalada no processo.

O arranjo das válvulas manuais permite selecionar diferentes configurações como tanques em as
ata, a
oplados, om realimentação entre outras possíveis. Isso possibilita a realização de experimento SISO, TITO e MIMO.

De maneira geral existem dois tipos de malhas de controle na planta:

• Malhas de vazão: A vazão de entrada dos tanques é ontrolada por meio da atuação nas bombas através dos inversores de freqüên
ia;

• Malhas de nível: O nível dos tanques é ontrolado por meio da sua vazão de entrada e é perturbado através da variação do per
entual de abertura das válvulas de saída.

## 6.3.2 Resultados experimentais

## Malha LIC1

- Entrada: Frequên
ia da bomba 1;
- Saída: Nível do Tanque 2.

A malha utilizada onsiste no monitoramento do nível em um tanque que é alimentado por uma bomba trifásica controlada por um inversor de frequência. A saída do tanque é por gravidade, através de uma válvula proporcional, operando com a abertura fixa. É apresentada na Figura 6.26 uma representação gráfica da malha utilizada.

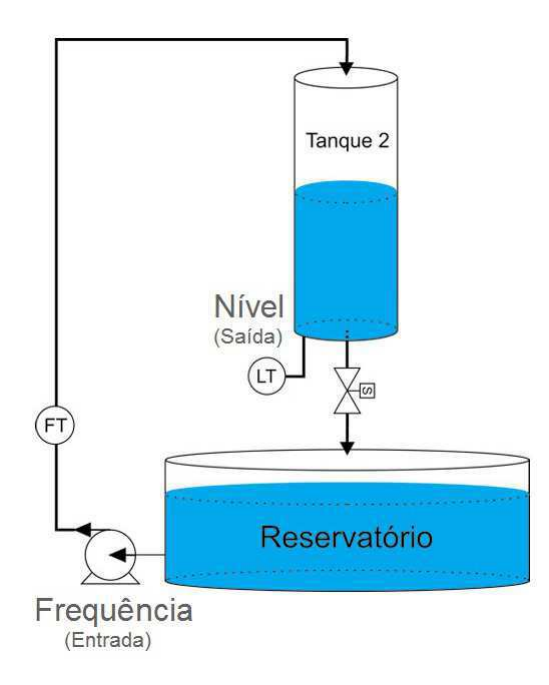

Figura 6.26: Diagrama esquemáti
o da malha de nível LIC1

É aplicado um sinal de entrada  $u_B(t)$  com  $\alpha = 6000s$ ,  $\beta = 10$ Hz e  $\gamma = 2500s$ . Ambos os sinais, amostrados om 50s, são ilustrados na Figura 6.27. Devido as próprias ara
terísti
as da planta, observa-se pou
o ruído de medição.

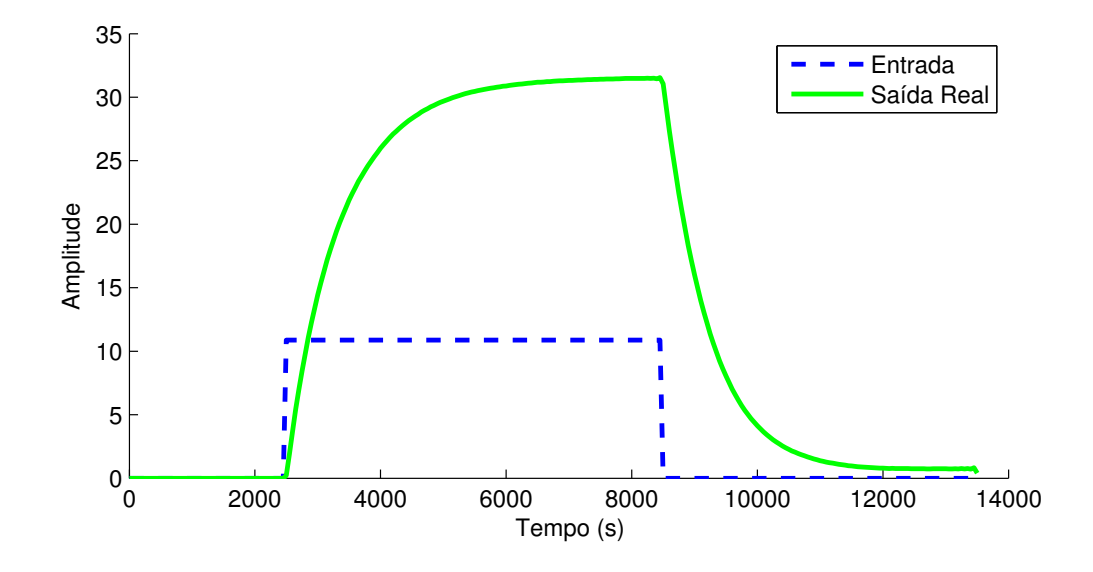

Figura 6.27: Gráfico dos sinais de entrada e saída reais da malha LIC1

O Algoritmo 7 RPC-TD é empregado com  $r = 30$ . A análise do estado estacionário inicial indica um ruído de medição desprezível. Como pode-se ver na Figura 6.28 o atraso estimado também é nulo.

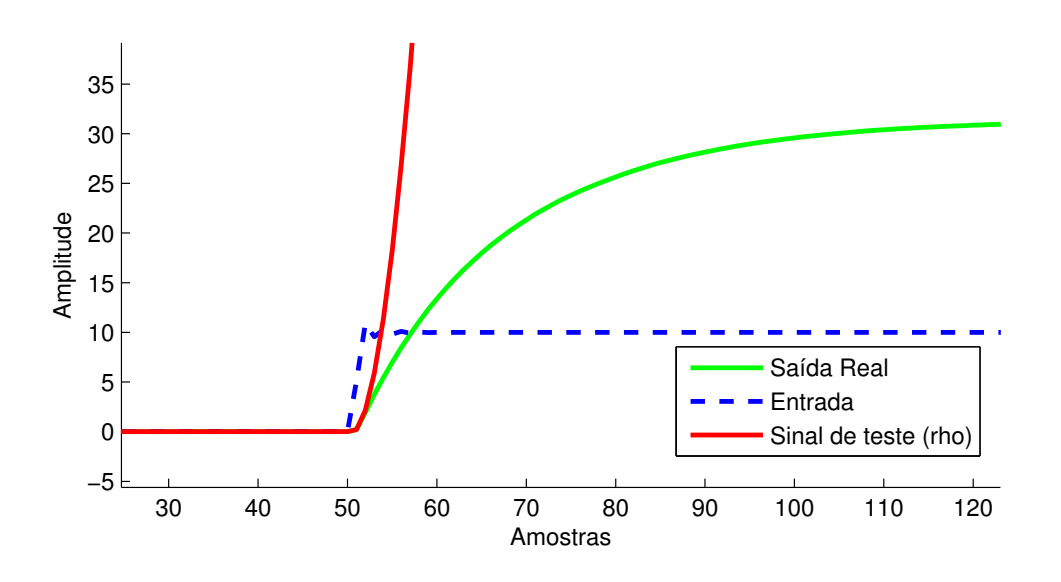

Figura 6.28: Gráfico dos sinais para busca do atraso da malha LIC1

Na Figura 6.29 é representada graficamente a Sequência de valores singulares calulada. Observa-se que existe uma predominân
ia muito a
entuada do primeiro valor singular, levando a crer que o sistema pode ser representado por um modelo de primeira ordem.

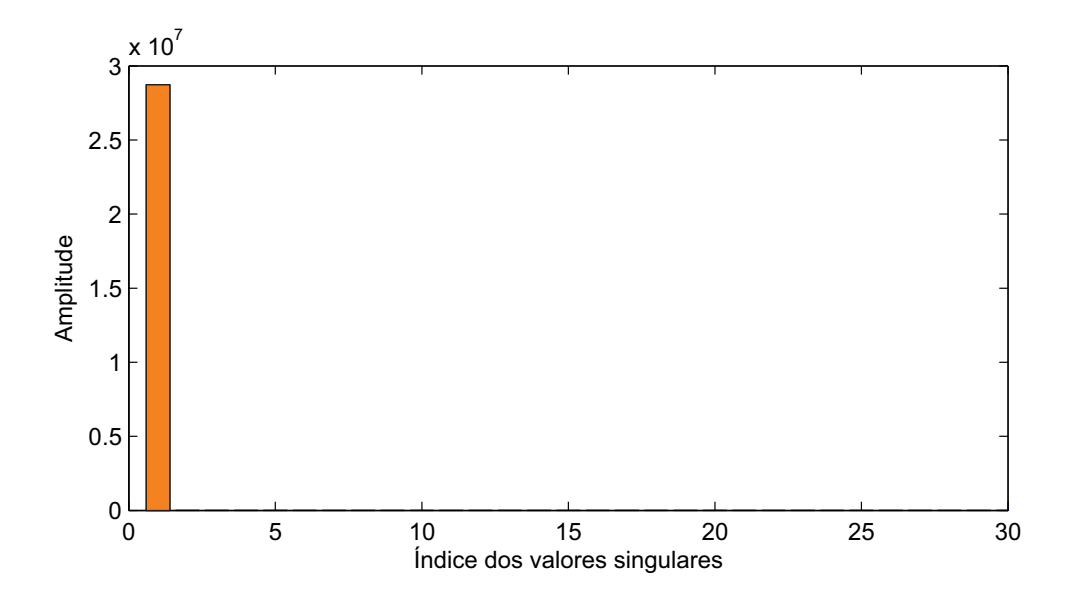

Figura 6.29: Sequên
ia de valores singulares da malha LIC1

Finalmente o modelo obtido é dado por

$$
x(t+1) = (0,954) x(t) + (-0,0001) u(t)
$$
\n(6.10)

$$
y(t) = (-1561) x(t) + (0,000) u(t)
$$
\n(6.11)

A título de omparação também foram identi
ados dois outros modelos. Foi utilizado o Algoritmo 3 com a ponderação Moesp assim como foi estimado um modelo ARMAX de segunda ordem, utilizando o toolbox padrão do Matlab. As urvas das saídas dos modelos identi
ados são representadas na Figura 6.30.

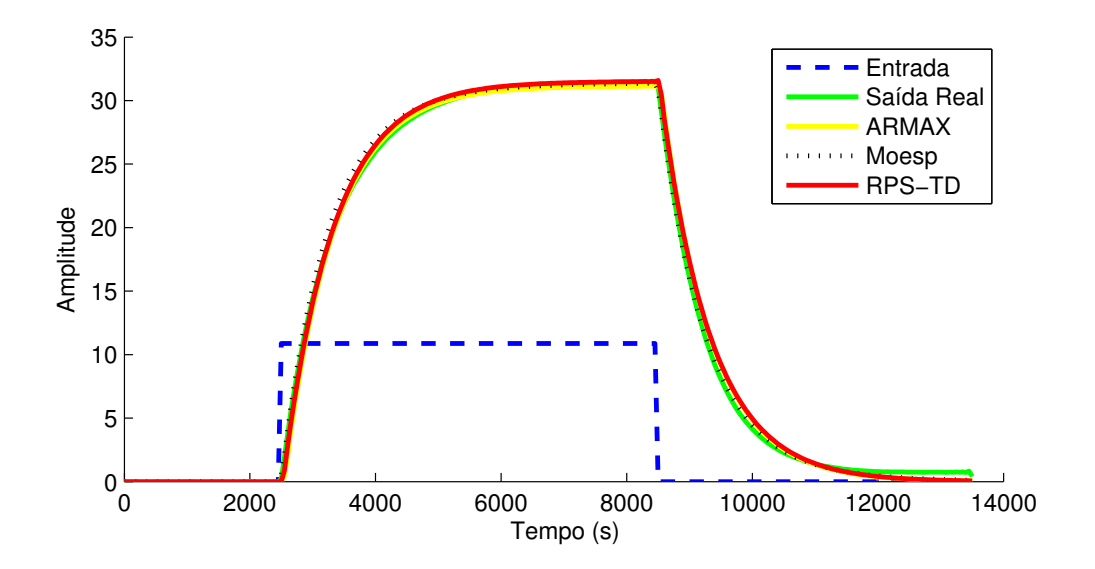

Figura 6.30: Gráfico dos sinais de saída da malha LIC1

Verifica-se na Tabela 6.8 que o método proposto apresentou o segundo melhor índice de erro assim omo foi o de exe
ução mais rápida. O método ARMAX teve pior desempenho e tempo de exe
ução mais longo, já o Moesp obteve ligeira melhora na pre
isão porém tempo de exe
ução intermediário.

| Técnica | NRMSE $(\%)$ | Tempo de execução (ms) |
|---------|--------------|------------------------|
| RPS-TD  | 96,6         | 87                     |
| ARMAX   | 95,5         | 1601                   |
| Moesp   | 96,9         | 103                    |

Tabela 6.8: Comparativo entre os modelos identificados para malha LIC1

## Malha FIC1

- Entrada: Frequên
ia da bomba 1;
- Saída: Vazão após a bomba 1.

A malha utilizada onsiste na aferição da vazão logo após a saída de uma bomba trifásica que por sua vez é controlada por um inversor de frequência. Uma representação grá
a da malha utilizada é apresentada na Figura 6.31.

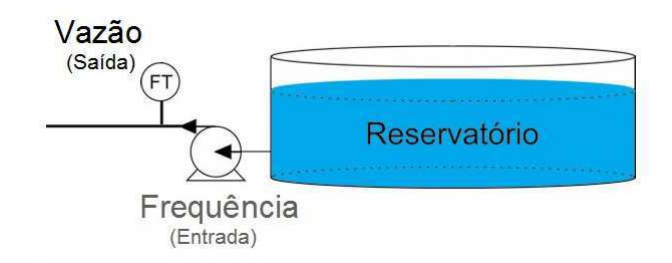

Figura 6.31: Diagrama esquemáti
o da malha de vazão FIC1

É aplicado um sinal de entrada  $u_B(t)$  com  $\alpha = 8, 8s, \beta = 20\%$  e  $\gamma = 4, 5s$ . Ambos os sinais, amostrados com 0, 1s, são ilustrados na Figura 6.32.

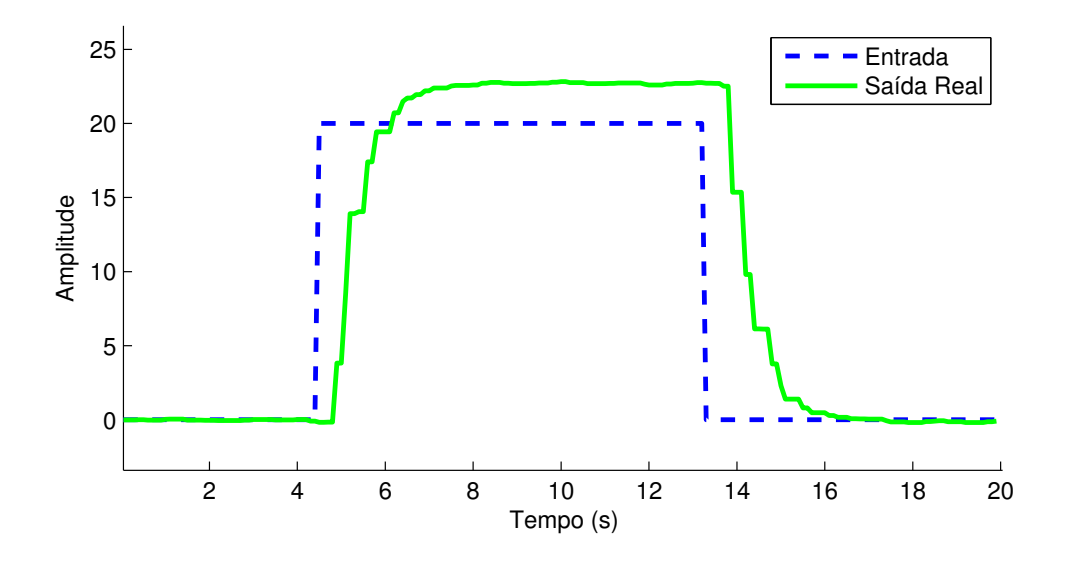

Figura 6.32: Gráfico dos sinais de entrada e saída reais da malha FIC1

O Algoritmo 7 RPC-TD é empregado com  $r = 30$ . A análise do estado estacionário inicial indica um ruído de medição desprezível. Como pode-se ver na Figura 6.33 o atraso estimado é  $\hat{t}_d = 0, 4s$ .

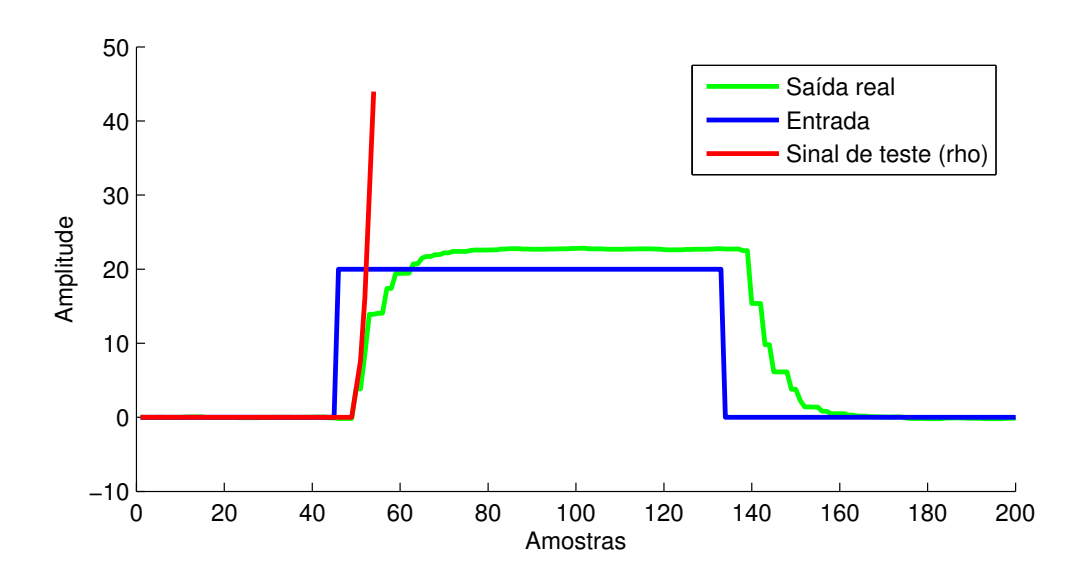

Figura 6.33: Gráfico dos sinais para busca do atraso da malha FIC1

Na Figura 6.34 é representada graficamente a Sequência de valores singulares calculada. Observa-se que não existe uma queda brusca entre os índices. Para fins didáticos, será es
olhido um modelo de quarta ordem.

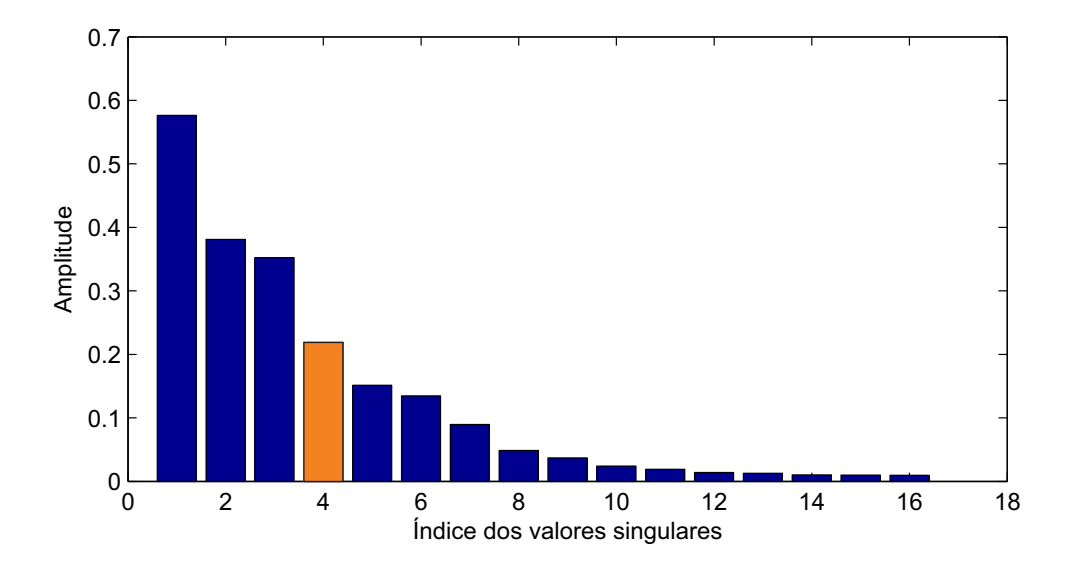

Figura 6.34: Sequên
ia de valores singulares da malha FIC1

Finalmente o modelo obtido é dado por

$$
x(t+1) = \begin{pmatrix} 0,766 & 0,406 & -0,072 & -0,195 \\ -0,404 & -0,056 & 0,331 & -0,515 \\ -0,078 & -0,316 & -0,898 & -0,207 \\ -0,195 & 0,517 & -0,196 & 0,399 \end{pmatrix} x(t) + \begin{pmatrix} -0,405 \\ -0,426 \\ -0,127 \\ -0,044 \end{pmatrix} u(t-4\text{B}.12)
$$
  

$$
y(t) = \begin{pmatrix} -0,507 & 0,535 & -0,151 & -0,054 \end{pmatrix} x(t) + \begin{pmatrix} 0,405 \\ 0,127 \\ -0,044 \end{pmatrix} u(t-4)
$$
 (6.13)

A título de omparação também foram identi
ados dois outros modelos. Foi utilizado o Algoritmo 3 com a ponderação Moesp assim como foi estimado um modelo ARMAX de quarta ordem, utilizando o toolbox padrão do Matlab. As urvas das saídas dos modelos identi
ados são representadas na Figura 6.35.

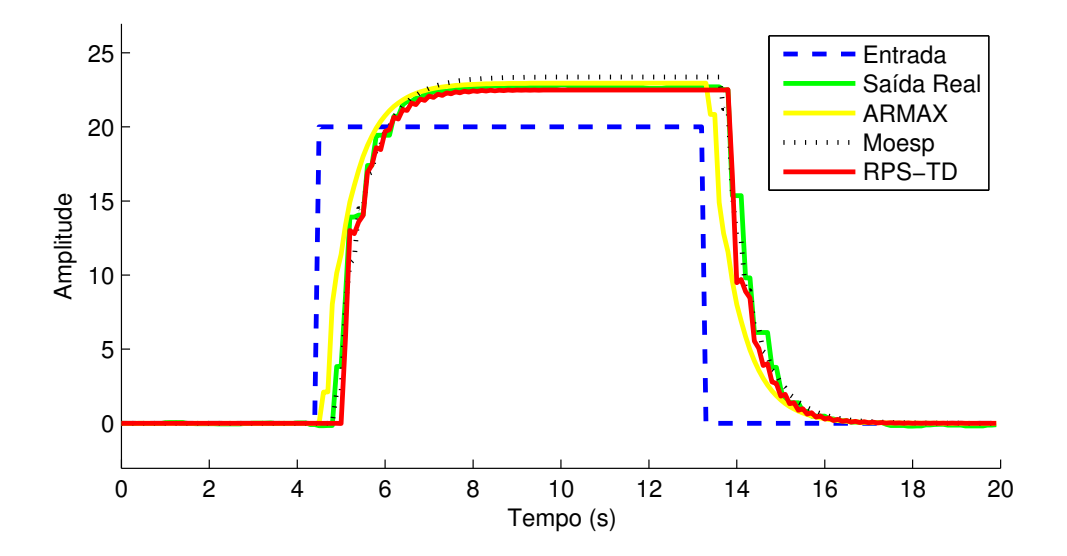

Figura 6.35: Gráfico dos sinais de saída da malha FIC1

Verifica-se na Tabela 6.9 que o método proposto apresentou o melhor índice de erro assim omo foi o de exe
ução mais rápida. O método ARMAX teve pior desempenho e tempo de exe
ução mais longo, já o Moesp obteve pre
isão intermediária e tempo de exe
ução intermediário.

| Técnica      | NRMSE $(\%)$ | Tempo de execução (ms) |
|--------------|--------------|------------------------|
| RPS-TD       | 94.1         |                        |
| <b>ARMAX</b> | 81,6         | 1673                   |
| Moesp        | 93,8         |                        |

Tabela 6.9: Comparativo entre os modelos identificados para malha FIC1

Foi identificado um modelo de quarta ordem com atraso representando a malha alvo de vazão. O Algoritmo 11 é aplicado com o intuito de obter-se uma representação de primeira ordem, para um posterior projeto de sistema de ontrole lássi
o.

O equivalente ontínuo do modelo identi
ado é dado por

$$
\dot{x} = \begin{bmatrix} 0,17 & 7,86 & 0,82 & 2,05 & 3,73 \\ -7,87 & -8,43 & 2,51 & -12,1 & -5,92 \\ 0,68 & -2,63 & -2,03 & 1,61 & 31,6 \\ 2,03 & 12,11 & 1,82 & -0,22 & 7,71 \\ -3,49 & -5,06 & -29,9 & -7,32 & -1,06 \end{bmatrix} x + \begin{bmatrix} -1,57 \\ -7,83 \\ 0,39 \\ 3,96 \\ -4,05 \end{bmatrix} u(t-0,4) \qquad (6.14)
$$

$$
y = \begin{bmatrix} -0,51 & 0,54 & -0,15 & -0,30 & -0,05 \end{bmatrix} x + \begin{bmatrix} 0,00 \end{bmatrix} u(t-0,4) \qquad (6.15)
$$

A transformação  $x_B = Tx$  foi aplicada no modelo, tornando-o balanceado

$$
T = \begin{bmatrix} 0,34 & 0,08 & -0,02 & 0,01 & 0,02 \\ -0,02 & 0,24 & 0,13 & -0,05 & -0,12 \\ 0,01 & -0,03 & 0,20 & -0,05 & 0,18 \\ 0,01 & -0,10 & 0,14 & 0,07 & -0,16 \\ 0,02 & -0,06 & 0,00 & -0,32 & -0,07 \end{bmatrix}
$$
(6.16)

Foram então aplicadas três técnicas de redução de modelos: truncagem balanceada, residualização balanceada e a técnica proposta. As respostas dos modelos no tempo e na frequên
ia são representadas respe
tivamente nas Figuras 6.36 e 6.37.

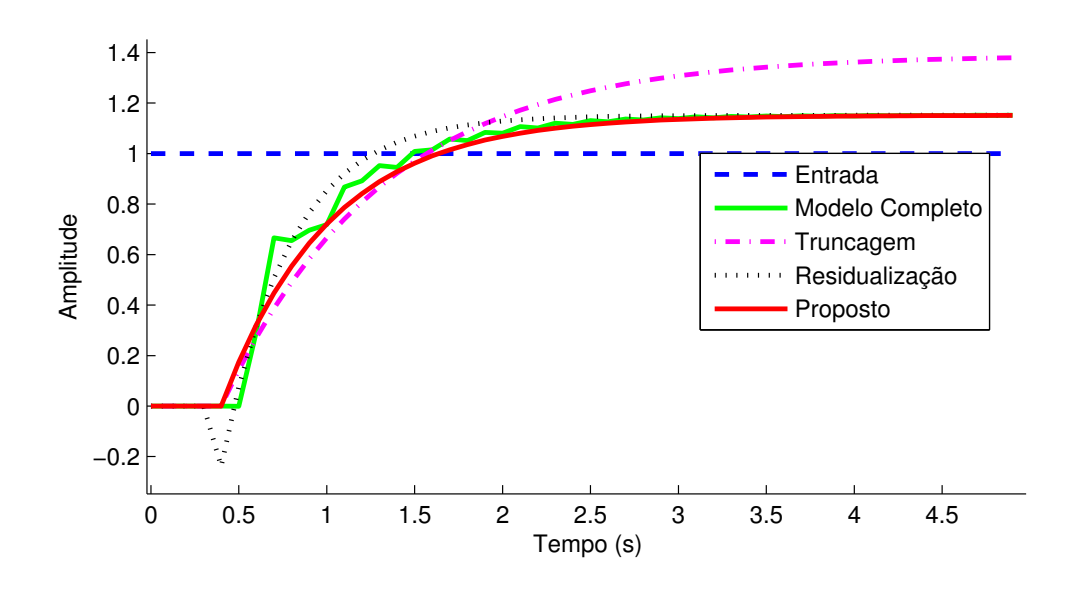

Figura 6.36: Gráfico da resposta ao degrau da malha FIC1

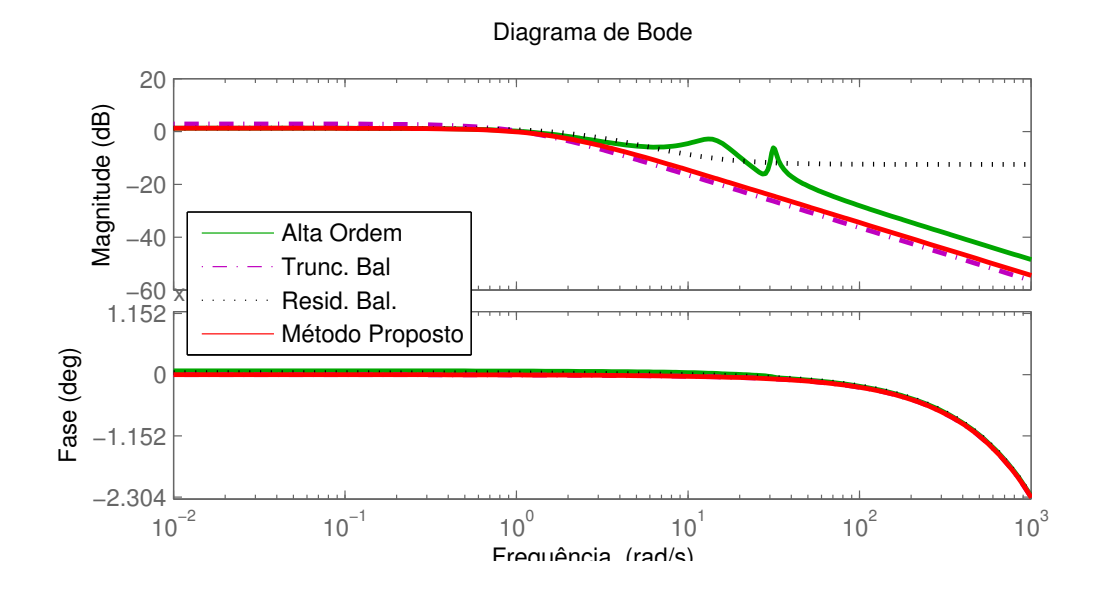

Figura 6.37: Gráfico de bode da malha FIC1

São mostrados na Tabela 6.10 os índi
es de desempenho no tempo e na frequên
ia dos modelos identificados. Observa-se que o método proposto e a residualização balaneada apresentaram os melhores índi
es no tempo. A residualização balan
eada obteve melhor ajuste nas baixas frequências, assim como o método proposto se mostrou mais representativo nas baixas e médias frequên
ias.

| Técnica        | $\mathcal{C}(\%)$<br>NRMSE Tempo | '%`<br>$\vert$ NRMSE Freq. | Modelo                        |
|----------------|----------------------------------|----------------------------|-------------------------------|
| Residualização | 97,8                             | 83,2                       | $1,39e^{-0.4}$<br>$0,39s+1$   |
| Truncagem      | 83.7                             | 64,5                       | $1,39e^{-0.4}$<br>$0,91s+1$   |
| Proposta       | 98.4                             | 73,1                       | $1,15e^{-0.4}$<br>$0,60s + 1$ |

Tabela 6.10: Comparativo entre os modelos reduzidos da Malha FIC1

# Capítulo <sup>7</sup>

# Con
lusões <sup>e</sup> Sugestões para trabalhos futuros

Nesse trabalho de tese foram apresentadas contribuições na área de identificação de sistemas representados em espaço de estados. Foi proposta uma metodologia ompleta para estimação de modelos que representem as principais dinâmicas de processos industriais. Foram abordados todos os passos em um pro
edimento identi
ação, desde o projeto das excitações, a definição do critério de ajuste para modelos em espaço de estados, até a redução de modelos de primeira ordem com atraso.

No Capítulo 1 foi apresentada uma breve revisão do estado da arte de identi
ação de sistemas, seguida pelas principais contribuições do trabalho de Tese.

No Capítulo 2 foram apresentadas técnicas clássicas para construção de realizações em espaço de estados. Foi feita uma revisão bibliográfica desde o método de Kalman, baseado na resposta ao impulso do sistema, seguindo aos métodos por subespaços, até a utilização de té
ni
as mais modernas de otimização por normas nu
leares para obtenção de uma realização de posto mínimo.

No Capítulo 3 foi definido o formato das excitações utilizadas na Tese. Assumindo que pou
as informações são disponibilizadas a priori, foi proposta uma metodologia para estimar a onstante de tempo dominante, por meio da primeira os
ilação de um experimento do relé. Essa informação, serve de parâmetro para o projeto da ex
itação prin
ipal, que é composta por um ou mais pulsos concatenados. Essa metodologia possibilita uma estimativa rápida de parâmetros bási
os, em uma situação de projeto onde não há informações anteriores sobre a planta.

No Capítulo 4 foi apresentado um método para identi
ação de sistemas em espaço de estados, utilizando sinais de entrada pulsados. Foi omprovado experimentalmente que para o tipo de entrada proposta, tal té
ni
a apresentou performan
e similar a métodos tradicionais, porém possui maior simplicidade numérica, resultando em uma redução do tempo de exe
ução em até dez vezes. Também foram desenvolvidas variações do método para tratar sistemas om atraso de transporte assim omo inserir informações onhe
idas a priori do sistema. A técnica de análise de tendências CUSUM foi adaptada para fornecer estimativas do atraso mesmo em um ambiente ruidoso. Por fim, informações conhecidas a priori foram inseridas no modelo por meio de restrições nos seus pólos. Tais restrições são modeladas omo regiões LMI que dão origem a um problema de otimização onvexa.

No Capítulo 5 foi proposta uma té
ni
a para obtenção de modelos de primeira ordem om atraso, adequada a baixas e médias frequên
ias. A té
ni
a in
orpora mais informações do modelo de alta ordem do que a trun
agem balan
eada, assim omo iguala o ganho em regime estacionário tal qual a residualização balanceada. Em resumo, a técnica proposta inclui a contribuição de cada estado de maneira proporcional a sua importância na relação entrada/saída.

No Capítulo 6 as técnicas desenvolvidas ao longo da Tese são validadas experimentalmente em uma série de plantas didáticas em escala piloto. São utilizadas malhas térmicas, de vazão e nível.

#### $7.2$ 7.2 Sugestões para trabalhos futuros

Alguns pontos explorados de forma par
ial ou inexplorados nesse trabalho de Tese podem ser utilizados omo sugestão para desenvolvimentos posteriores. Entre eles desta
am-se:

- Refinar a técnica de identificação proposta utilizando os conceitos de normas nucleares;
- Expandir o método de redução de modelos para ontemplar sistemas de segunda ordem om atraso;
- Caracterizar a influência de não linearidades na qualidade dos modelos identificados:
- In
luir onsiderações sobre a direção do ganho no projeto de ex
itações de sistemas MIMO;
- Propor métodos de sintonia de controladores PID a partir dos modelos identificados em espaço de estados;

• Analisar <sup>a</sup> apa
idade de predição <sup>k</sup> passos <sup>a</sup> frente dos modelos identi
ados. Cara
terísti
a ne
essária para <sup>o</sup> projeto de ontroladores preditivos

# Apêndi
e A

# Con
eitos auxiliares

# A.1 Subespaços

Dado um subconjunto não vazio  $S$  de um espaço vetorial  $V$  sobre  $F$ . Caso  $S$  seja também um espaço vetorial e portanto satisfaça as ondições das equações A.1 e A.2 então S <sup>é</sup> um subespaço de V (MEYER, 2000).

$$
x, y \in S \Longrightarrow x + y \in S \tag{A.1}
$$

$$
x \in S \Longrightarrow \alpha x \in S \forall \alpha \in F \tag{A.2}
$$

Geometricamente um subespaço é representado como uma superficie planificada que passa pela origem do espaço vetorial base.

# A.1.1 Espaço imagem

O espaço imagem $R(A)$ de uma matriz $A \in \mathbb{R}^{m \times n}$ é definido na equação A.3.

$$
R(A) = \{Ax | x \in \mathbb{R}^n\} \subseteq \mathbb{R}^m
$$
\n(A.3)

 $R(A)$  pode ser geometricamente encarado como o espaço gerado pela combinação linear das colunas da matriz A, também chamado de espaço coluna de A. Caso o espaço seja formado pelas linhas de A, é denominado espaço linha.

# A.1.2 Espaço nulo

O espaço nulo $N(A)$ de uma matriz $A \in \mathbb{R}^{m \times n}$ é definido na equação A.4 como o conjunto de todas as soluções do sistema homogênio  $Ax = 0$ .

$$
N(A) = \{x_{n \times 1} | Ax = 0\} \subseteq \mathbb{R}^n
$$
\n(A.4)

# A.2 Pseudoinversa (Moore-Penrose)

A matriz pseudoinversa de Moore-Penrose é uma generalização do conceito clássico de inversa de matrizes. É largamente utilizada quando os números de linhas e olunas, da matriz a ser invertida, são diferentes.(MEYER, 1973)

Quando as linhas de  $A \in \mathbb{R}^{m \times n}$  são linearmente independentes  $(m \leq n)$ , a pseudoinversa de  $A$  segue a equação A.5. Onde  $A^{\dagger}$  é a inversa de  $A$  pela direita:  $AA^{\dagger} = I_m$ 

$$
A^{\dagger} = A^*(AA^*)^{-1} \tag{A.5}
$$

# A.3 Projeções

Em algebra linear, uma projeção é nada menos do que uma transformação linear P de um espaço vetorial para ele mesmo, onde  $P = P^2$  (MEYER, 2000). É ilustrado na Figura A.1 um exemplo de projeção ortogonal.

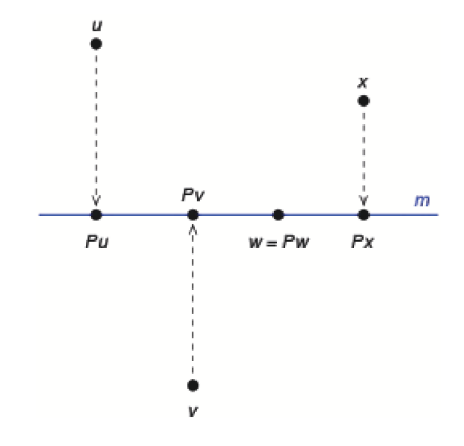

Figura A.1: A transformação P é a projeção ortogonal na linha m

## A.3.1 Propriedades

Considera-se U <sup>e</sup> V subespaços de W representando <sup>o</sup> espaço imagem <sup>e</sup> <sup>o</sup> espaço nulo de  $P$ .

- P é o operador Identidade em  $U: \forall x \in U : Px = x$ .
- Tem-se a soma direta  $W = U \oplus V$ . Ou seja cada vetor x pode ser unicamente decomposto segundo  $x = u + v$ :  $u \in U, v \in V$ . A decomposição é da seguinte forma  $u = Px$  e  $v = x - Px = (I - P)x$ .

O espaço imagem e o espaço nulo de uma projeção são complementares  $(P + Q = I)$ . P e Q são projetores de modo que o espaço imagem de um é o espaço nulo do outro e vice-versa. P é a projeção ao longo de  $V$  em  $U$  e  $Q$  é a projeção ao longo de  $U$  em  $V$ .

# A.3.2 Pro jeções Ortogonais

Uma projeção é ortogonal quando seu espaço imagem  $U$  e seu espaço nulo  $V$  são subespaços ortogonais, a condição necessária e suficiente para tal fato é  $P = P^T$ . Se  $x$  e  $y$  são vetores no domínio da projeção,  $Px \in U$  e  $y - Py \in V$  então seu produto escalar deve ser nulo para satisfazer a ondição de ortogonalidade:

$$
\langle Px, y - Py \rangle = (Px)^{T}(y - Py) = x^{T}(P^{T} - P^{T}P)y \tag{A.6}
$$

Portanto caso uma projeção seja ortogonal  $P^T - P^T P = 0$  ou  $P = P^T$  e  $P = P^2$ .

O aso mais simples é a projeção ortogonal numa linha gerada por um vetor unitário  $u$ . Nesse caso o projetor é  $P = uu^T$ ,  $P$  anula qualquer vetor perpendicular a  $u$  e mantém invariável vetores em sua direção. Uma maneira simples de provar tal fato é considerando um vetor  $x$  como a soma de duas componentes, uma na direção de u e outra perpendicular  $x = x_{\parallel} + x_{\perp}$ , aplicando a projeção:

$$
P_u x = uu^T x_{\parallel} + uu^T x_{\perp} = u|x_{\parallel}| + u0 = x_{\parallel}
$$
\n(A.7)

Esse on
eito pode ser generalizado para projeções em subespaços de qualquer dimensão. Caso os vetores  $u_1u_2...u_k$  sejam uma base ortonormal para o subespaço  $U_c$  e as colunas da matriz  $A_c$  sejam compostas desses mesmos vetores, o projetor ortogonal em  $U_c$  é dado pela equação A.8.

$$
P_{Ac} = A_c A_c^T \tag{A.8}
$$

Apêndi
e A. Con
eitos auxiliares 129

Se as colunas de  $A_c$  não formarem uma base ortonormal, é necessário o termo de normalização  $(A_cA_c^T)^{-1}$ , e o novo projetor é indicado na equação A.9.

$$
P_{Ac} = A_c (A_c^T A_c)^{-1} A_c^T
$$
\n(A.9)

Seguindo esse mesmo raciocínio, é possível construir o projetor ortogonal  $P_{Al}$  que projeta vetores linha ortogonalmente ao subespaço  $U_l,$  que por sua vez é gerado a partir da combinação linear das linhas da matriz  $A_l$ .

$$
P_{Al} = A_l^T (A_l A_l^T)^{-1} A_l \tag{A.10}
$$

Portanto a projeção ortogonal do subespaço gerado pelas linhas de  $B$ , no subespaço gerado pelas linhas de  $A_l$ , é definido na equação A.11.

$$
B/A_l \triangleq B.P_{Al} \tag{A.11}
$$

# A.3.3 Pro jeções Oblíquas

A projeção ortogonal é um caso particular de projeção oblíqua. Projeções oblíquas são definidas pelos seus espaço imagem e espaço nulo. Considere que os vetores  $u_1u_2...u_k$ representados como colunas da matriz  $A_c$ , são uma base para o espaço imagem de  $P_c$ . O espaço imagem e o espaço nulo são complementares logo  $dim(nullspace) = n - k$ . Definindo-se que os vetores  $v_1v_2...v_k$ , representados como colunas da matriz  $B_c$ , formam uma base para o omplemento ortogonal do espaço nulo, então o projetor é dado pela equação A.12:

$$
P_c = A_c (B_c^T A_c)^{-1} B_c^T
$$
\n(A.12)

Mais uma vez o resultado da projeção pode ser extendido para o aso em que as matrizes  $A_l$  e  $B_l$  são geradas pelo empilhamento de vetores linha. O projetor  $P_l$  é então dado pela equação A.13.

$$
P_l = B_l^T (A_l B_l^T)^{-1} A_l \tag{A.13}
$$

Segundo (OVERSCHEE; MOOR, 1996), a projeção oblíqua do espaço linha de C ao longo do espaço linha de B no espaço linha de A pode também ser definida pela equação A.14.
$$
C/_BA \triangleq [C/B^{\perp}].[A/B^{\perp}]^{\dagger}.A \tag{A.14}
$$

## A.4 De
omposição QR

Em algebra linear, a decomposição QR de uma matriz  $A$  é definida como a fatorização de A em um produto de duas matrizes  $A = QR$ , onde Q é uma matriz ortogonal e R uma matriz triangular superior. Em suma, as primeiras k colunas de Q formam uma base ortonormal para o *span* das  $k$  primeiras colunas de  $A,\,k<$ n $^{\rm o}$  de colunas independentes de A. (KATAYAMA, 2005)

A projeção ortogonal do subespaço gerado pelas linhas da matriz A no subespaço gerado pelas linhas de B é, segundo a seção A.3.2, denida na equação A.15.

$$
A/B = AB^T (BB^T)^{\dagger} B \tag{A.15}
$$

Ao fazer a decomposição QR de  $A = R_A Q^T$  e  $B = R_B Q^T$  a projeção pode ser representada onforme a equação A.16. (OVERSCHEE; MOOR, 1996)

$$
A/B = R_A R_B^T [R_B R_B^T]^\dagger R_B Q^T \tag{A.16}
$$

## A.5 De
omposição em valores singulares (SVD)

A decomposição SVD de uma matriz A é definida na equação A.17 como o produto de três matrizes. (TREFETHEN; BAU, 1997)

$$
SVD(A) \triangleq U\Sigma V^T = \begin{bmatrix} U_1 & U_2 \end{bmatrix} \begin{bmatrix} \Sigma_{11} & \Sigma_{12} \\ \Sigma_{21} & \Sigma_{22} \end{bmatrix} \begin{bmatrix} V_1^T \\ V_2^T \end{bmatrix}, \tag{A.17}
$$

Onde  $A \in \mathcal{R}^{m \times n}$  é uma matriz real,  $U \in \mathcal{R}^{m \times m}$  e  $V \in \mathcal{R}^{n \times n}$  são matrizes ortogonais e  $\Sigma \in \mathcal{R}^{m \times n}$  uma matriz diagonal. As colunas de U e V são denominadas vetores singulares a esquerda e direita respectivamente, já os elementos da diagonal de  $\Sigma$  são os valores singulares de A. Os valores singulares  $\sigma_i$  de A são normalmente ordenados de forma decrescente na diagonal de  $\Sigma$  portanto convenciona-se que  $\Sigma_{22}$  abriga a parcela de  $\Sigma$  onde os valores singulares são nulos.

Essa decomposição fornece uma maneira prática para a representação do espaço imagem e espaço nulo de A. As colunas de  $U_1$  formam uma base para o espaço imagem de  $A$  assim como as colunas de  $V_2$  formam uma base para o seu espaço nulo. O número de

elementos na diagonal de $\Sigma_{11}$  por sua vez indica o posto de  $A.$ 

A decomposição SVD também pode ser utilizada para o cálculo da pseudoinversa de uma matriz onde:

$$
A^{\dagger} = V \Sigma^{\dagger} U^T \tag{A.18}
$$

## Referências Bibliográficas

AHMED, S.; HUANG, B.; SHAH, S. L. Novel identification method from step response. Control Engineering Practice, n. 15, p. 545/556, 2007.

ASTROM, K.; HAGGLUND, T. Automatic tuning of simple regulators with specifications on phase and amplitude margins. Automatica, v. 20, n. 5, p.  $645/651$ , 1984.

ASTROM, K.; HAGGLUND, T. PID Controllers Theory, Design and Tuning. [S.l.]: Instrument Society of America, 1995.

ASTROM, K.; HAGGLUND, T. Advanced PID Control. [S.l.]: ISA - The Instrumentation, Systems and Automation Society, 2007.

ASTROM, K. J.; BOHLIN, T. Numerical identification of linear dynamic systems for normal operating records. Proc. 2nd IFAC Symp. Theory of Self-Adaptive Systems,  $Teddington$ , p. 96/111, 1965.

BARENTHIN, M. On Input Design in System Identification for Control. Tese (Tese de Doutorado) — KTH School of Electrical Engineering, Stockholm, SWEDEN, 2006.

BARROSO, H.; LIMA, R.; BARROS, P. Processo didático flexível de quatro tanques acoplados para ensino e pesquisa em controle. XLII Congresso Brasileiro de Educação  $em$  Engenharia (COBENGE), 2014.

BJORKLUND, S.; LJUNG, L. A review of time-delay estimation techniques. Control and Communication group in Linkoping, 2003.

CARLEMALM, C. et al. Algorithms for time delay estimation using a low complexity exhaustive search. IEEE Trans. Automatic Control, p. 1031/1037, 1999.

CHEN, W.; LIAO, C.; HUNG, C. A numerical study on the performance of miniature thermoelectric cooler affected by thomson effect. Applied Energy, v. 89, n. 1, p.  $464/473$ , 2012. Special issue on Thermal Energy Management in the Process Industries.

CHILALI, M.; GAHINET, P. H-infinity design with pole placement constraints: an lmi approach. IEEE Transactions on Automatic Control, n. 41, p. 358/367, 1996.

ECKART, C.; YOUNG, G. The approximation of one matrix by another of lower rank. *Psychometrika*, n. 3 vol1, p.  $1/10$ , 1936.

EMERSONPROCESS. Technical specifications. 2016. Accessed: 2016-04-15. Disponível em:  $\langle \text{http://www2.emersonprocess.com/en-} \rangle$ US/brands/rosemount/Wireless/Pages/index.aspx>.

FAZEL, M.; HINDI, H.; BOYD, S. A hank minimization heuristic with application to minimum order system approximation. American Control Conference, p. 4734/4739, 2001.

FISCHER, B.; MEDVEDEV, A. Laguerre domain estimation of time delays in narrowband ultrasonic echoes. 14th Triennial IFAC World Congress, p. 361/366, 1999.

GEVERS, M. A personal view on the development of system identification. 13th IFAC Symp. System Identification, p.  $773/784$ , 2003.

GUGERCIN, S.; ANTOULAS, A. C. A survey of model reduction by balanced truncation and some new results. International Journal of Control, p. 748/766, 2004.

HELMONT, J. van; WEIDEN, A. van der; ANNEVELD, H. Design of optimal ontroller for a coal fired benson boiler based on a modified approximate realisation algorithm. Applications of Multivariable System Techniques - Elsevier Applied Science, p. 313/320, 1990.

HO, B. L.; KALMAN, R. E. Effective construction of linear state-variable models from input/output functions. Regelungstechnik vol. 14, n. 12, p. 545/548, 1966.

JAYAKUMAR, J. S. Helically Coiled Heat Exchangers, Heat Exchangers - Basics Design  $Applications. [S.l.]: In Tech. 2012.$ 

JEONG, E. S. A new approach to optimize thermoelectric cooling modules. Cryogenics, v. 59, p. 38/43, 2014.

JUANG, J.-N.; PAPPA, R. S. An eigensystem realization algorithm (era) for modal parameter identification and model reduction. Workshop on Identification and Control of Flexible Spa
e Stru
tures, n. 3, p. 299/318, 1985.

KALMAN, R. E. Mathematical description of linear dynamical systems. Journal of the Society for Industrial and Applied Mathematics, p. 152/155, 1963.

 $KATAYAMA, T. Subspace methods for system identification: a realization approach.$  $[S.1.]$ : Springer, 2005.

KUNG, S. A new identification and model reduction algorithm via singular value decomposition. 12th Asilomar Conference on Circuits, Systems, and Computers, p. 705/714, 1978.

LACY, S. L.; BERNSTEIN, D. S. Subspace identification with guaranteed stability using constrained optimization. IEEE Transactions on Automatic Control, n. 48, p. 1259/1263, 2003.

LARIMORE, W. Canonical variate analysis in identification, filtering and adaptive control. 29th IEEE Conference on Decision and Control, p. 596/604, 1990.

LARIMORE, W. E. Statistical optimality and canonical variate analysis system identification. Signal Processing, n. 52, p. 131/144, 1996.

LIMA, R. et al. Controlador preditivo aplicado a um processo térmico multivariável. XII Simpósio Brasileiro de Automação Inteligente (SBAI), 2015.

LIMA, R.; BARROS, P. Identificação de sistemas por meio de realizações baseadas na resposta a um pulso duplo. XI Simpósio Brasileiro de Automação Inteligente (SBAI), 2013.

LIMA, R.; BARROS, P. Método para redução de modelos balan
eados obtidos por subespaços. XX Congresso Brasileiro de Automáti
a (CBA), 2014.

LIMA, R.; BARROS, P. Identification of time-delay systems: a state space realization approach. 9th International symposium on advanced chemical process (ADCHEM), 2015.

LIMA, R.; BARROS, P.; ACIOLI, G. New state-space approach for system identification of industrial process. Journal of Control, Automation and Electrical Systems, 2016. (UNDER REVIEW).

LIMA, R.; BARROS, P.; ACIOLI, G. System identification of a pilot scale heat exchanger: a state-space realization approach.  $\lambda 2nd$  Annual Conference of the IEEE Industrial Electronics Society (IECON), 2016.

LIMA, R. et al. Desenvolvimento de uma planta piloto térmi
a om rede wirelesshart para uso em ensino e pesquisa. XLII Congresso Brasileiro de Edu
ação em Engenharia  $(COBENGE)$ , 2014.

LIMA, R.; DIAS, C.; BARROS, P. Desenvolvimento de uma planta didática térmica multivariável baseada em módulos peltier. XLII Congresso Brasileiro de Edu
ação em Engenharia (COBENGE), 2014.

LJUNG, L. System Identification: Theory for the user  $(2nd \ ed.)$ . [S.1.]: Prentice Hall, New Jersey, 2010.

MEYER, C. D. Generalized inverses and ranks of block matrices. [S.l.]: Siam, 1973.

MEYER, C. D. *Matrix Analysis and Applied Linear Algebra*. [S.l.]: Siam, 2000.

MILLER, D. N.; CALLAFON, R. A. de. Subspace identification from classical realization methods. 15th IFAC Symposium on System Identification, 2009.

MILLER, D. N.; CALLAFON, R. A. de. Eigenvalue onstraints for realization-based identification. American Institute of Aeronautics and Astronautics, n. 4951, 2012.

MILLER, D. N.; CALLAFON, R. A. de. Identification of linear time-invariant systems via constrained step-based realization. 16th IFAC Symposium on System Identification, p. 1155/1160, 2012.

MOOR, B. D. et al. A geometrical strategy for the identification of state space models of linear multivariable systems with svd. IFAC  $88$ , p. 700/704, 1988.

MOORE, B. C. Prin
ipal omponent analysis in linear system: ontrollability, observability and model reduction. IEEE Transactions on Automatic Control, p. AC26, 1981.

MOREIRA, L. et al. Modeling and control of a xy positioning table. 12th IEEE/IAS International Conference on Industry Applications, 2016.

MULLIS, C. T.; ROBERTS, R. A. Synthesis of minimum roundoff noise fixed point digital filters. IEEE Transactions on Circuits and Systems, p. 551/562, 1976.

NADERI, E.; KHORASANI, K. Subspace-based identification of linear systems using arbitrary data segments. American Control Conference  $(ACC)$ , 2016.

OGUNNAIKE, B. A contemporary industrial perspective on process control theory and practise. Annual Reviews in Control, v. 20, p.  $1/18$ , 1996.

OVERSCHEE, P. V.; MOOR, B. Subspace Identification for Linear Systems. S.I... Kluwer Academic Publishers, 1996.

OVERSCHEE, P. V.; MOOR, B. D. N4sid - subspace algorithms for the identification of combined deterministic - stochastic systems. Automatica, vol. 30, n. 1, p.  $75/93$ , 1994.

PAGE, E. Continuous inspection schemes. *Biometrika*, n. 41, p. 100/115, 1954.

PARTINGTON, J. R. An introduction to hankel operators. London Mathematical Society Student Texts 13, Cambridge University Press, 1988.

PINTELON, J. S. R. System Identification: A Frequency Domain Approach, Second *Edition.* [S.l.]: Wiley-IEEE Press, 2012.

 $\text{OIN. S. J. An overview of subspace identification. } \textit{Computers} \text{ } \mathcal{B} \text{ } \textit{Chemical Engineering.}$ v. 30, p.  $1502/1513$ , 2006.

RICHARD, J. P. Time-delay systems: an overview of some recent advances and open problems. Automatica, n. 39, p. 1667/1694, 2003.

ROCKWELLAUTOMATION. Technical specifications. 2016. Accessed: 2016-04-15. Disponível em:  $\langle \text{http://www.rockwell automation.com}\rangle$ .

SöDERSTRöM, T.; STOICA, P. System Identification. [S.l.]: Prentice Hall, New Jersey, 1989.

SILVA, M. et al. Modelagem simulação identificação e controle de uma planta didática com variáveis de nível e temperatura. XII Simpósio Brasileiro de Automação Inteligente  $(SBAI), 2015.$ 

TREFETHEN, L.; BAU, D. Numerical Linear Algebra. [S.l.]: SIAM, 1997.

VERHAEGEN, M. Subspace model identification, part 3: Analysis of the ordinary outputerror state-space model identification algorithm. Int. J. Control, vol. 58, n. 3, p. 555/586, 1993.

VERHAEGEN, M. Identification of the deterministic part of mimo state space models given in innovations form from input output data. Automatica, n. 30, p.  $61/74$ , 1994.

VERHAEGEN, M.; DEWILDE, P. Subspace model identification, part 1: The output-error state-space model identification class of algorithms. Int. J. Control, vol. 56, n. 5, p. 1187/1210, 1992.

VERHAEGEN, M.; DEWILDE, P. Subspace model identification, part 2: Analysis of the elementary output-error state space model identification algorithm. Int. J. Control, vol. 56, n. 5, p. 1211/1241, 1992.

VERHAEGEN, M.; HANSSON, A. Nuclear norm subspace identification (n2sid) for short data bat
hes. IFAC World Congress, p. 1401/4273, 2014.

ZHAO, D.; TAN, G. A review of thermoelectric cooling: Materials, modeling and applications. Applied Thermal Engineering, v. 66, n.  $1/2$ , p.  $15/24$ , 2014.

ZHOU, K.; DOYLE, J.; GLOVER, K. Robust and optimal control. [S.l.]: Prentice Hall, 1995.